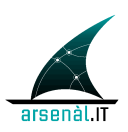

*GDL-O "Sicurezza"*

*Specifiche tecniche infrastruttura di sicurezza*

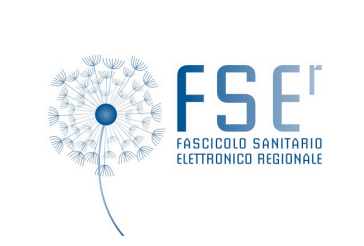

# **Arsenàl.IT**

*Centro Veneto Ricerca e Innovazione per la Sanità Digitale*

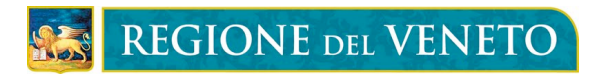

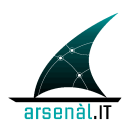

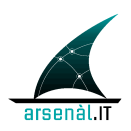

# <sup>5</sup> **Informazioni preliminari**

### **Contatti**

Per ulteriori informazioni, si prega di contattare:

*Dott. Mauro Zanardini*

*Project Engineer*

10 *Viale Oberdan, 5 – 31100 Treviso*

*Tel. 0422 216115 cell. 3346482818*

*e-mail: mzanardini@consorzioarsenal.it*

## **Controllo del documento**

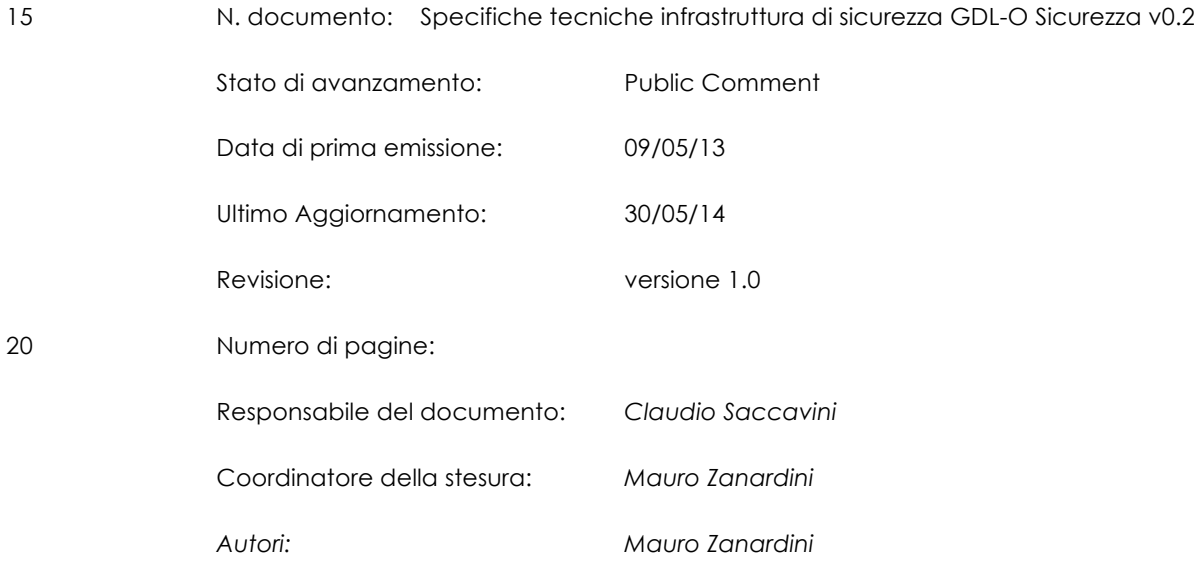

25

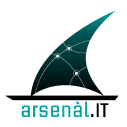

# **Status del documento**

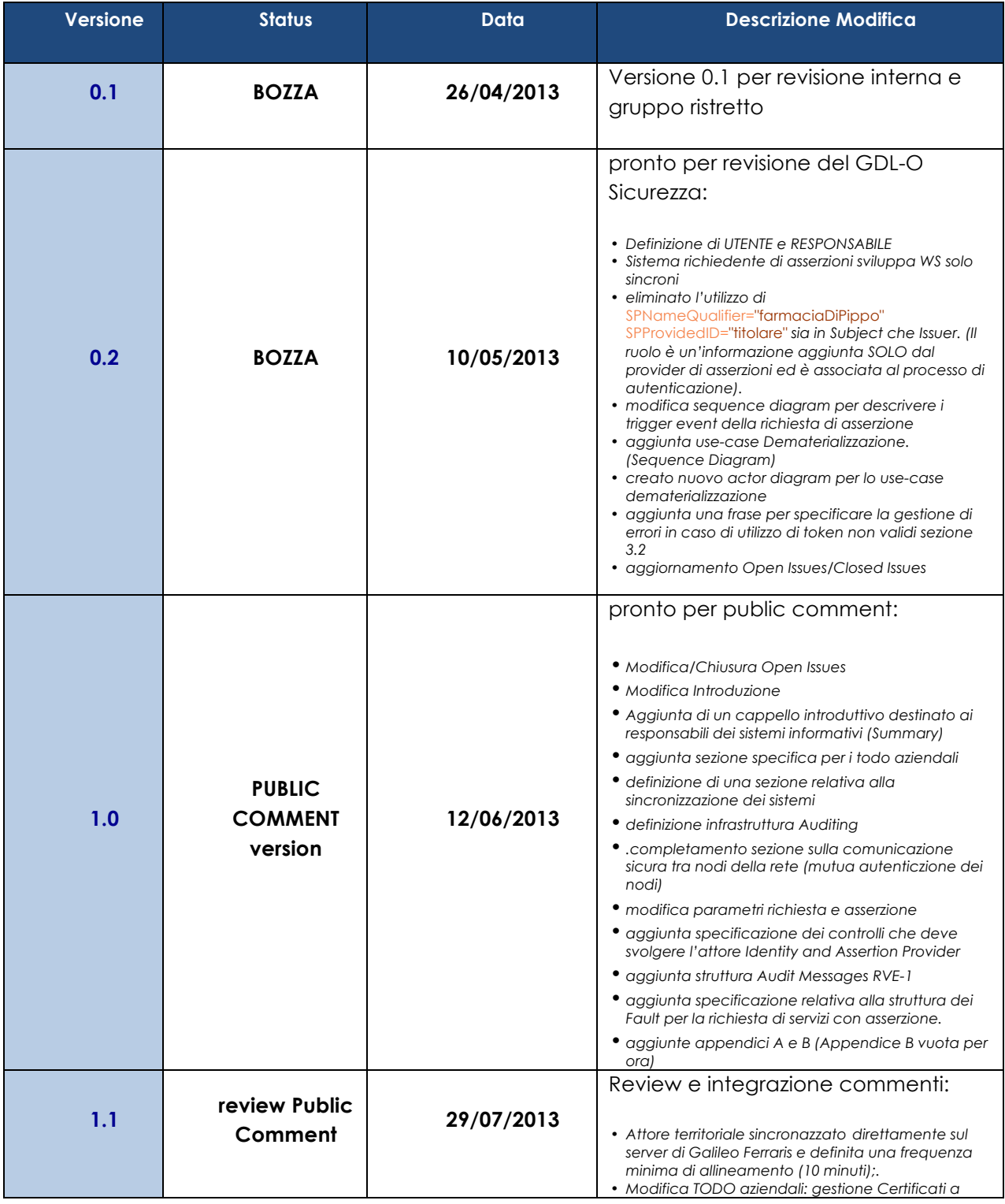

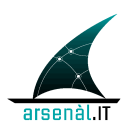

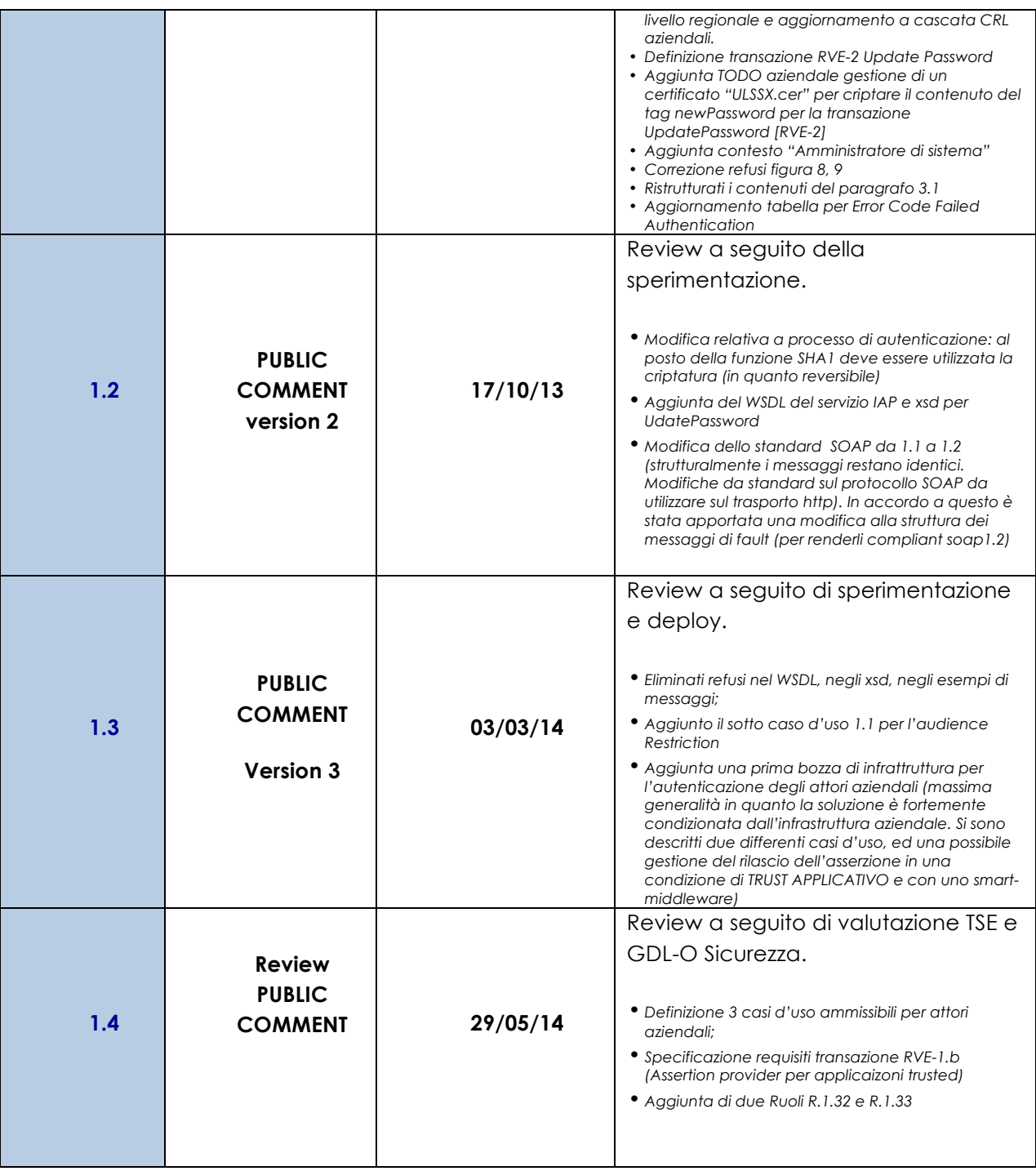

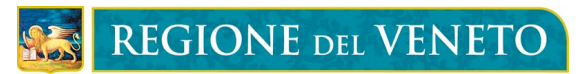

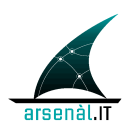

#### 30

# Indice

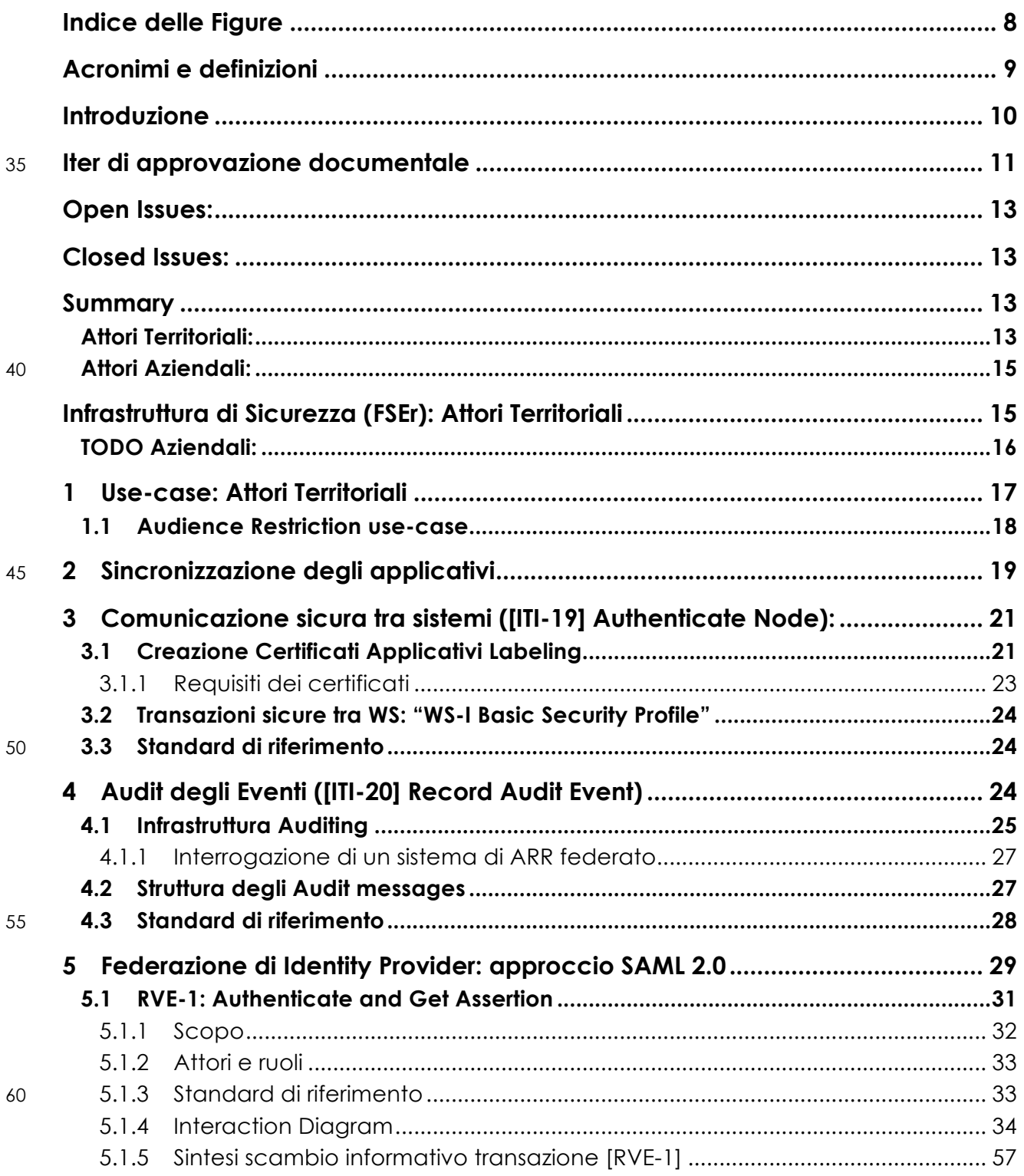

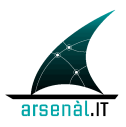

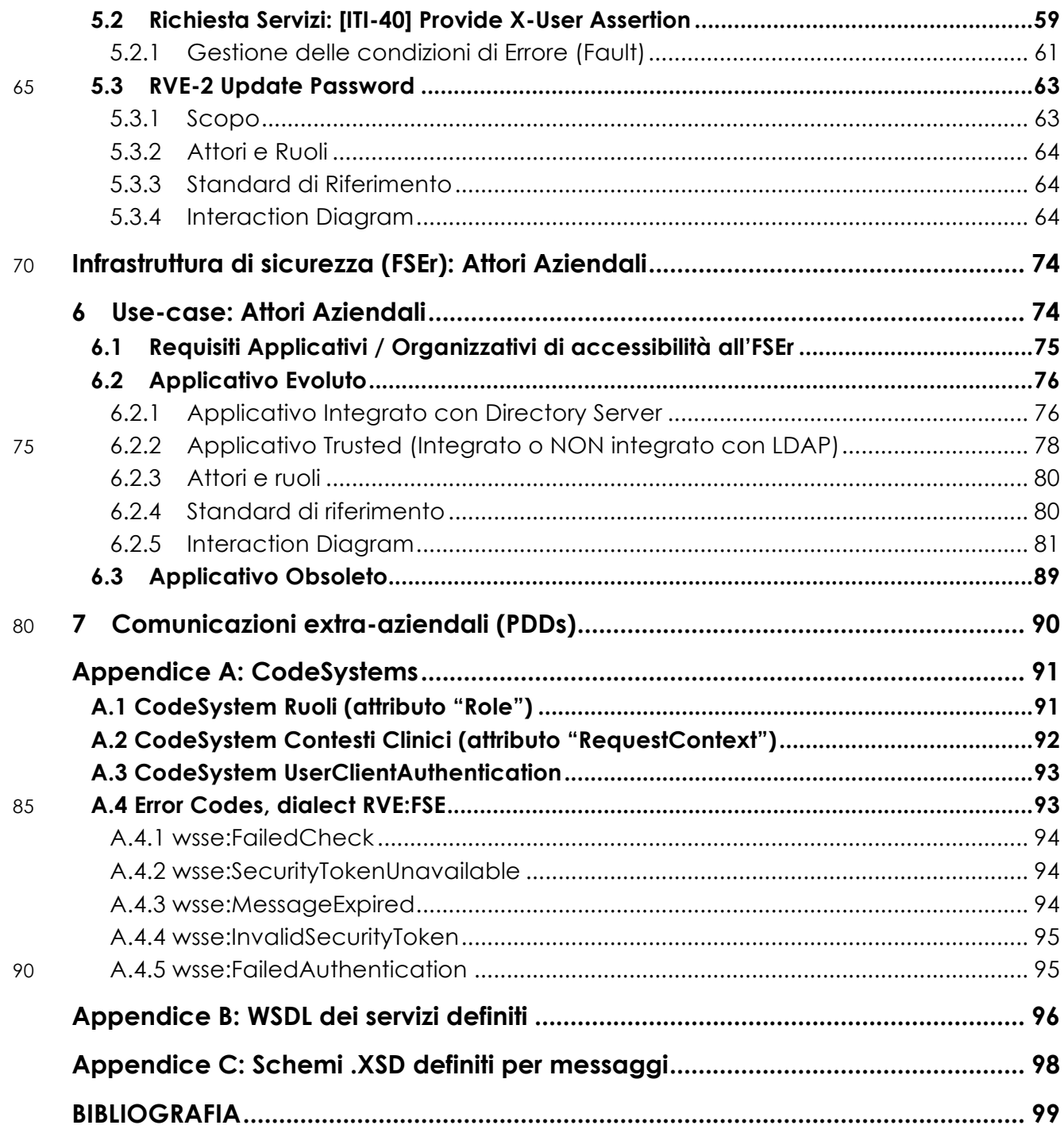

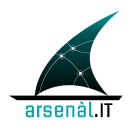

# <sup>95</sup> **Indice delle Figure**

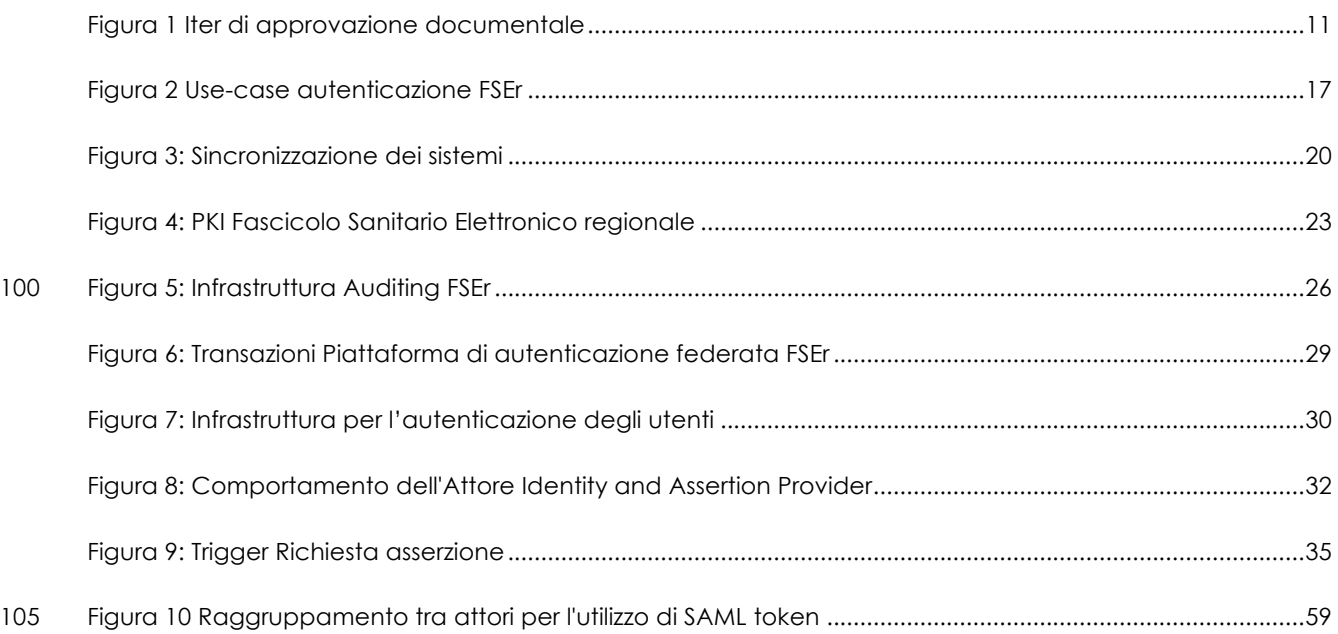

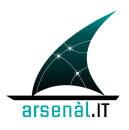

# **Acronimi e definizioni**

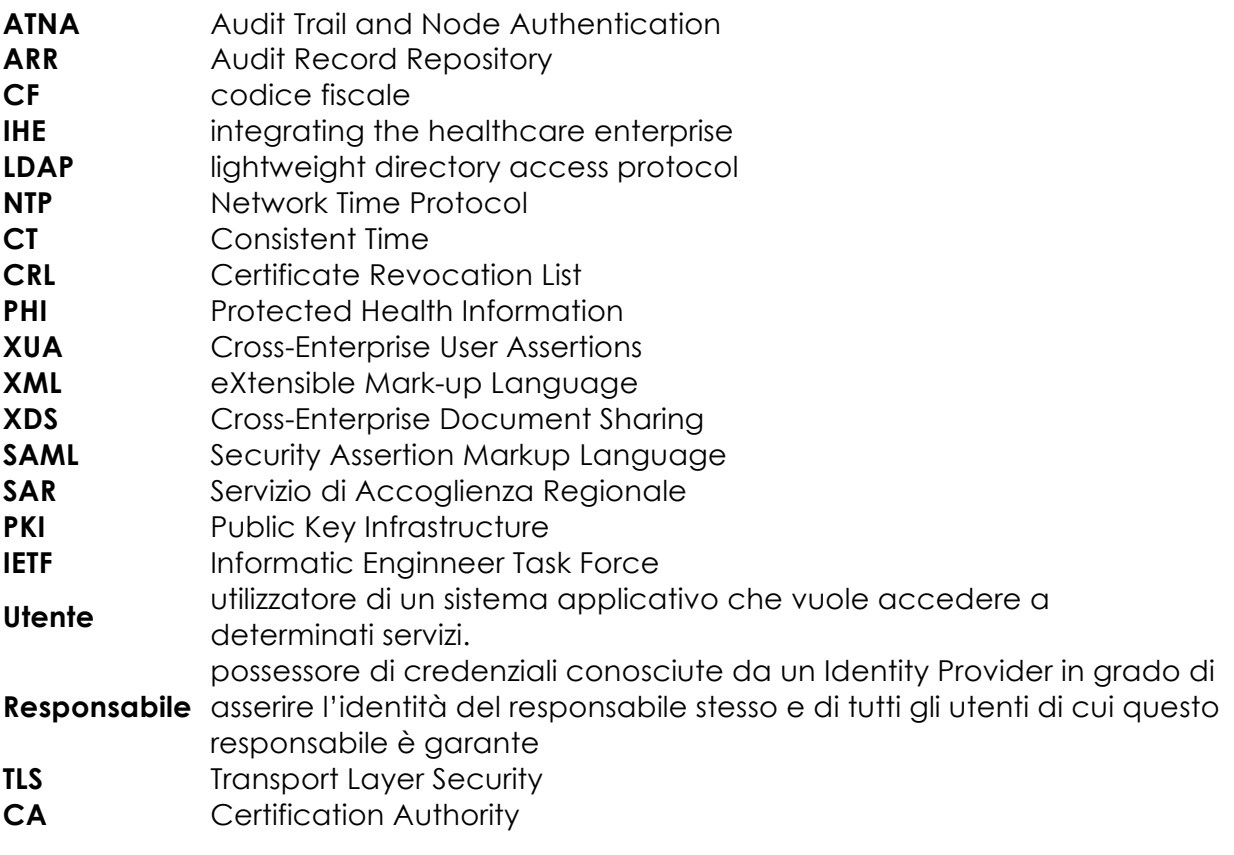

110

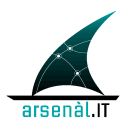

## **Introduzione**

Il presente documento di specifiche tecniche è stato redatto all'interno del GDL-O "Sicurezza", gruppo di lavoro operativo del progetto Fascicolo Sanitario Elettronico 115 Regionale.

L'obiettivo è quello di descrivere l'infrastruttura di sicurezza che gli attori dovranno implementare per autenticare gli utenti che avranno accesso ai servizi FSEr.

Il presente documento è diviso in due macro parti:

- descrizione dell'infrastruttura per la gestione dell'autenticazione per gli attori 120 territoriali;
	- descrizione dell'infrastruttura per la gestione dell'autenticazione per gli attori aziendali;

L'archittetura del fascicolo sanitario elettronico regionale non prevede un unico servizio di autenticazone centralizzato, ma un'autenticazione federata. In tal senso 125 tutti gli attori delle aziende sanitarie e del territorio si autenticheranno ai servizi del FSE-r tramite i sistemi di identity management (LDAP, IDentitiy provider, etc.,) delle aziende sanitarie di riferimento (quelle entro il cui territorio l'attore opera o con cui è convenzionato).

Il sistema di accesso ai servizi FSEr sarà declinato in 2 livelli. La autenticazione nel 130 sistema, avverrà con credenziali di diverso tipo: passoword, certificati, o altri sistemi; a seguito di questo processo di autenticazione, l'attestazione di identità e dell'ambito d'uso, comporterà il rilascio di un token in grado di veicolare tutte le informazioni utili per verificare l'accessibilità ai servizi del FSEr. Questo token conterrà dunque il periodo di validità del token stesso, i dettagli sull'identità dell'utente, il suo 135 ruolo, l'ambito d'uso dei servizi regionale.

> Si precisa che la parte riguardante la gestione delle policies di visibilità per i servizi FSEr sarà descritta in un altro documento di specifiche tecniche, sempre a cura del GDL-O "Sicurezza".

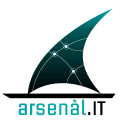

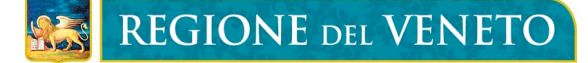

140 Viene presentato di seguito l'iter di approvazione documentale a cui la documentazione redatta da Arsenàl.IT all'interno del progetto FSEr dovrà essere sottoposta.

## **Iter di approvazione documentale**

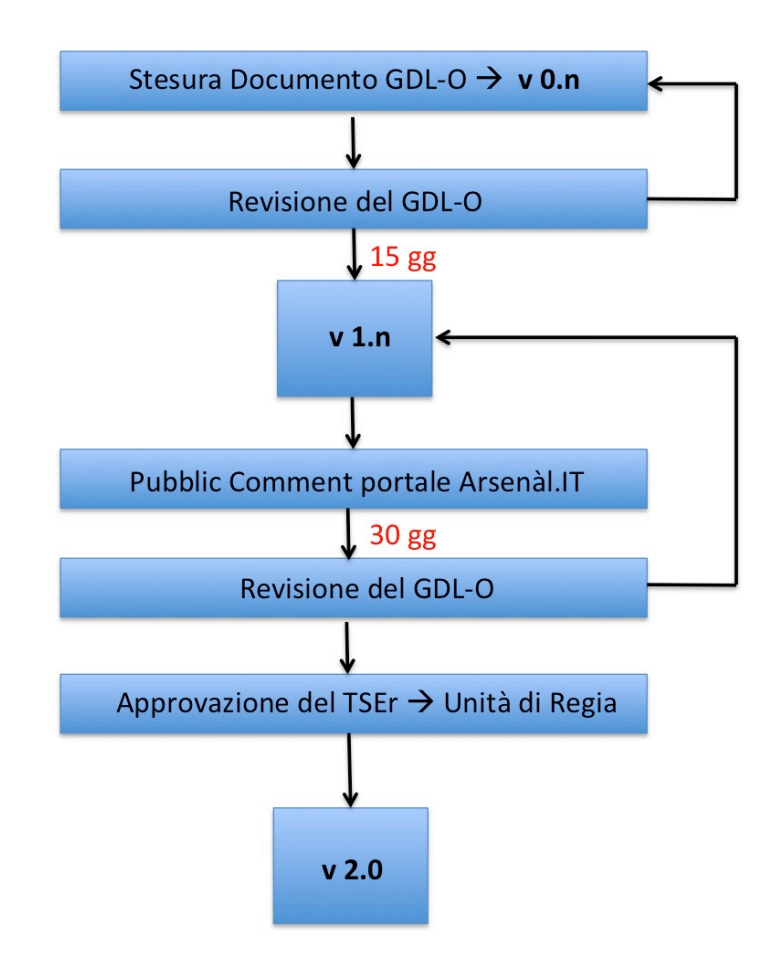

#### 145 **Figura 1 Iter di approvazione documentale**

**v 0.n → STATUS BOZZA →** il documento è stato redatto all'interno del GDL-O di competenza, le modifiche e i commenti devono essere inviati all'indirizzo e-mail del coordinatore alla stesura del presente documento (riferimento paragrafo Informazioni generali – Contatti in incipit al presente documento) integrati i 150 commenti e/o le eventuali modifiche del GDL-O vengono redatte le varie versioni v  $0.n.$ 

*pag. 11 di 99*

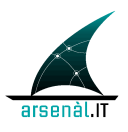

Una volta definita una v 0.n definitiva all'interno del GDL-O, questo ha **15 gg** per apportare ulteriori modifiche sempre inviandole all'indirizzo e-mail del coordinatore alla stesura**.**

155 **v 1.n > STATUS PUBBLIC COMMENT > il documento in formato PDF viene pubblicato** sul sito di Arsenàl.IT e attraverso lo strumento del FORUM tutta la comunità di Arsenàl.IT può lasciare un proprio commento al documento pubblicato. I commenti saranno rilasciati seguendo delle specifiche istruzioni, disponibili sul sito di Arsenàl.IT.

Il periodo di *pubblic comment* durerà **30 gg.**

160 Durante il periodo di public comment Arsenàl.IT analizzerà i commenti rilasciati, proponendo una possibile soluzione. Ogni commento e la relativa risposta rimarranno visibili all'intera comunità che potrà intervenire nella discussione.

Alla fine del periodo di *pu*blic comment tutti i commenti analizzati da Arsenàl.IT verranno sottoposti al GDL-O di competenza. In caso di approvazione i 165 cambiamenti verranno integrati al documento di riferimento.

> Il GDL-O di competenza valuterà la rilevanza dei cambiamenti apportati al documento e deciderà l'eventuale pubblicazione dello stesso per un ulteriore periodo di *public comment* (pubblicazione v 1.n).

L'iter di pubblicazione e revisione si conclude nel momento in cui non sono 170 apportati cambiamenti sostanziali al documento secondo decisione del GDL-O di competenza.

La versione definitiva andrà quindi in approvazione al TSE-R e all'Unità di Regia.

**v 2.0 → APPROVATO** → il documento in formato PDF approvato dall'Unità di Regia sarà reso pubblico.

175

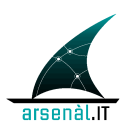

## **Open Issues:**

- 1. Gestione delle CRL regionali e aziendali e loro allineamento.
- 180 2. Si richiede un analisi delle specifiche relative agli attori aziendali.

## **Closed Issues:**

### <sup>185</sup> **Summary**

-

Il primo obiettivo del seguente documento è descrivere i requisiti minimi di sicurezza che gli applicativi devono soddisfare per l'integrazione nei processi e servizi definiti nel Fascicolo Sanitario Elettronico regionale. Secondo obiettivo di questo documento è definire le specifiche tecniche per il processo di autenticazione degli utenti che 190 necessitano di accedere ai servizi del Fascicolo Sanitario Elettronico regionale.

Il documento è strutturato in due sezioni che descrivono rispettivamente l'infrastruttura del sistema per gli attori territoriali (MMG, Farmacie, RSA, ecc.) e l'infrastruttura per gli attori aziendali.

#### **Attori Territoriali:**

195

Ogni attore coinvolto deve essere considerato un nodo sicuro. Per questo motivo le comunicazioni saranno permesse solo tra sistemi in grado di effettuare una mutua autenticazione attraverso verifica diretta della validità di certificati applicativi installati sugli applicativi. Questi certificati verranno rilasciati ad ogni main release 200 dell'applicativo una volta superata la fase di labeling eseguita da consorzio Arsenàl.IT.

Una volta verificata l'attendibilità del certificato applicativo (attraverso l'utilizzo del protocollo TLS) viene aperto un canale di comunicazione sicuro attraverso il quale possono transitare le richieste di servizi. Ogni richiesta di servizi eseguita da uno specifico utente deve necessariamente essere corredata da un'asserzione d'identità

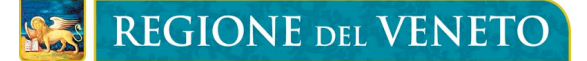

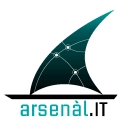

dall'azienda sanitaria di competenza a seguito di una richiesta applicativa (Authentication Request) dell'attore territoriale. Tale richiesta deve veicolare le seguenti informazioni:

- le credenziali (user/password) di un utente "responsabile" della richiesta e 210 conosciute dall'Identity Provider aziendale;
	- il contesto clinico della richiesta (es. ricovero ordinario, screening ecc.);
	- le modalità di autenticazione che l'utente ha eseguito sul client (es. User-Password, Smart Card, ecc.);
- il ruolo dichiarato dal responsabile delle credenziali (es. Medico, Infermiere, 215 Tecnico, ecc.)
	- un identificativo specifico per l'installazione dell'applicativo: (formato: ID\_labeling^^^Main\_Release^^^ID\_installazione);
	- Codice Fiscale del Responsabile delle Credenziali di autenticazione;
	- Codice Fiscale dell'utente che sta effettuando la richiesta.
- 220 L'attore aziendale che riceve la richiesta di asserzione deve effettuare le seguenti verifiche prima di generare un asserzione di identità:
	- Verificare in modo applicativo specifiche inibizioni associate al Client caratterizzato da uno specifico identificativo di installazione (black-list)
- Verificare la correttezza e la validità delle credenziali del responsabile utilizzate 225 nella richiesta
	- Verificare che il contesto clinico dichiarato è tra i contesti clinici in cui può operare l'applicativo caratterizzato da uno specifico ID\_labeling (questi contesti sono assegnati durante la fase di labeling)

L'asserzione d'Identità generata dall'attore aziendale conterrà le seguenti informazioni:

- 230 Il contesto di autenticazione che ha determinato la generazione dell'asserzione
	- Il codice fiscale dell'utente che ha effettuato la richiesta di asserzione
	- Il codice fiscale del responsabile possessore delle credenziali utilizzate dall'utente

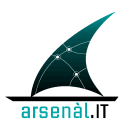

- il ruolo del responsabile delle credenziali di autenticazione
- il contesto clinico della richiesta
- 235 il periodo di validità dell'asserzione di identità

L'asserzione d'identità cosi ottenuta deve essere veicolata all'interno dei messaggi di richiesta di servizi del Fascicolo Sanitario Elettronico regionale.

#### **Attori Aziendali:**

- 240 Le comunicazioni azienda-azienda, azienda-regione avverranno attraverso l'apposito circuito di porte di dominio e su rete extranet regionale. Questa rete garantisce prestazioni e sicurezza nelle comunicazioni in accordo alle linee guida definite all'interno delle seguenti specifiche tecniche.
- Ogni richiesta di servizi eseguita da uno specifico utente deve necessariamente essere 245 corredata da un'asserzione d'identità (strutturata attraverso lo standard OASIS SAML 2.0). L'asserzione d'identità è creata dall'azienda sanitaria di competenza a seguito di una richiesta applicativa eseguita dall'applicativo aziendale utilizzato dall'utente stesso. La richiesta di servizi sarà veicolata mediante il middle-ware alla porta di dominio aziendale ed inoltrata all'identificato Service Provider. L'asserzione di identità 250 veicola gli stessi parametri contenuti nei token di identità degli utenti territoriali (vedere sezione 5.1.4.2.2.2).

Gli applicativi aziendali possono essere considerati di due tipologie: attori in grado di integrarsi in modo standard direttamente con i servizi di autenticazione e fascicolo, e attori che necessitano del supporto di un middleware per accedere a tali servizi. Nel 255 primo caso il Middleware aziendale esegue un semplice proxy delle richieste, nel secondo caso è proprio il middleware a garantire l'integrabilità tra applicativo e servizi fascicolo/autenticazione. In certi casi è presumibile che il Middleware esponga dei servizi ad hoc (protocollo e comunicazione non standardizzate) che permettano la creazione dell'asserzione di identità per gli utenti.

260

# **Infrastruttura di Sicurezza (FSEr): Attori Territoriali**

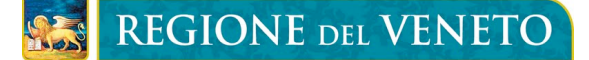

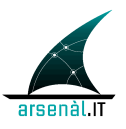

Questa sezione permette di descrivere l'Infrastruttura di Sicurezza ed autenticazione per gli attori territoriali che devono interfacciarsi ai servizi del Fascicolo Sanitario 265 Elettronico regionale. Questa infrastruttura può essere applicata a Medici di base, farmacie, RSA, ecc.

#### **TODO Aziendali:**

- **Mantenere aggiornate la CRL dei sistemi aziendali allineandola periodicamente**  270 **(ogni 10 minuti max) con la CRL gestita a livello regionale**  • **Integrazione dell'appliance dell'attore Identity and Assertion Provider**  o **Definizione dei connettori necessari per autenticare un Responsabile dotato di credenziali direttamente nell'LDAP aziendale** o **Per garantire una gestione uniforme l'attore Identity and Assertion Provider**  275 **gestirà delle tabelle di confine contenenti le informazioni utili per verificare l'appropriatezza della richiesta di asserzione. Tali informazioni devono essere mantenute aggiornate attraverso la configurazione di appositi connettori con i sistemi aziendali che tracciano queste informazioni:**
- 280 § **ID\_APPLICATIVO + CONTESTI ammessi (definiti a livello aziendale)**
	- § **CF\_titolare + USER\_ID**
	- § **CF\_titolare + RUOLO**

**Non è specificato se questo tipo di informazioni debba essere memorizzato all'interno dell'LDAP come attributi aggiuntivi allo schema**  285 **esistente o attraverso altre modalità.** 

> • **Gestione a livello di LDAP degli attori territoriali (MMG, titolari di farmacia) ai quali deve essere assegnata una USER\_ID e una PASSWORD.**

> • **L'azienda deve sincornizzare i propri sistemi con il Server NTP di Galileo Ferraris e dovrà esporre un servizio Server NTP per i propri sistemi interni.**

- 290 **Garantire l'integrazione dell'LDAP aziendale con il servizio applicativo di rinnovo password (transazione [RVE-2])**
	- **Implementazione di un ATNA Audit Record Repository**

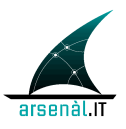

#### • **Integrazione degli applicativi territoriali con i sistemi ATNA Audit Record Repository**

## **1 Use-case: Attori Territoriali**

#### 295

In questa sezione verrà descritto lo use-case di un utente territoriale che vuole autenticare la propria identità per accedere attraverso l'utilizzo di un applicativo locale (X-Service User) ai servizi del Fascicolo Sanitario Elettronico regionale (X-Service Provider). L'architettura del sistema di autenticazione degli utenti dovrà essere 300 federata, in quanto l'Identity Provider dell'utente territoriale è generalmente non integrato al Service Provider dei servizi FSEr. I servizi verranno dunque esposti senza poter verificare direttamente l'identità dell'utente che richiede il servizio. L'Utente è l'utilizzatore di un sistema applicativo che vuole accedere a determinati servizi. Il Responsabile è un possessore di credenziali conosciute da un Identity Provider in grado

- 305 di asserire l'identità del responsabile stesso e di tutti gli utenti di cui questo responsabile è garante. L'utente di un sistema si autenticherà localmente all'interno del proprio applicativo utilizzando specifiche credenziali locali (UserPassword dell'utente, SmartCard, ecc...). Utilizzando le credenziali del proprio responsabile, l'utente eseguirà una richiesta di asserzione verso l'Identity and Assertion Provider di riferimento. La
- 310 richiesta veicolerà ulteriori informazioni relative a contesto e motivazioni della richiesta, utili a valutare la richiesta stessa ed a strutturare l'asserzione di identità. La Response di questa richiesta conterrà un asserzione d'identità firmata digitalmente utilizzabile come ticket per accedere a servizi esposti dal FSEr..

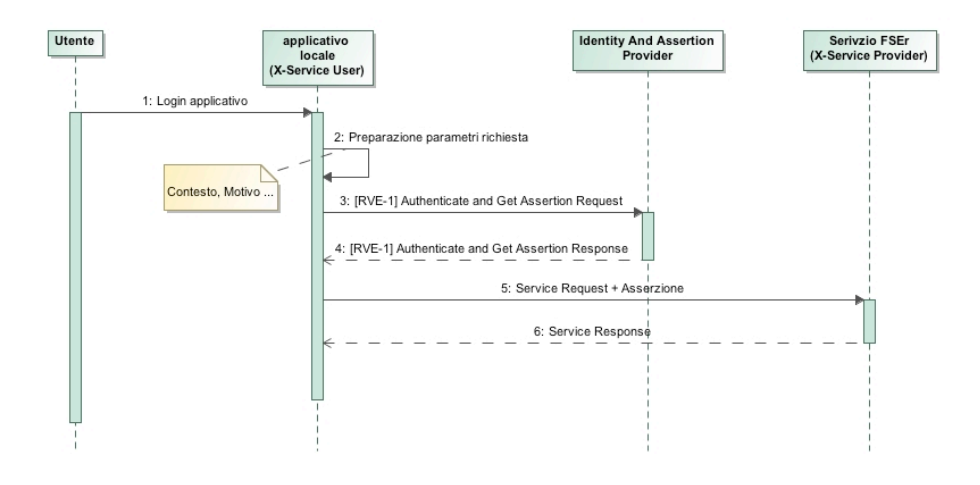

#### 315 **Figura 2 Use-case autenticazione FSEr**

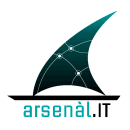

### **1.1 Audience Restriction use-case**

Esistono servizi ad elevata confidenzialità (consultazione di documenti clinici, ecc…) la cui accessibilità è condizionata da scelte (documenti di consenso, policy, ecc…) o informazioni, che sono gestite a livello aziendale. Per esempio, se un paziente è 320 Ricoverato in un determinato reparto, è noto ai sistemi aziendali ma non ai sistemi regionali. Per questo motivo, il Server regionale che deve garantire l'accesso ad una particolare risorsa, può rifiutare asserzioni create in modo generico (cioè senza specificarne che tipo di utilizzo ne verrà fatto), ma può essere configurato in modo da accettare solamente asserzioni espressamente richieste per accedere a tale servizio.

325 Questo permette di gestire a livello di servizio di autenticazione, il rilascio di asserzioni parametrizzate in modo diverso a seconda della tipologia di servizio per cui sono richieste. Di seguito viene presentato un caso d'uso d'esempio.

Un MMG inizia la propria attività giornaliera prescrivendo ricette per i propri pazienti. Il servizio di invio ricette non richiede asserzioni specifiche, quindi il Client del medico 330 esegue delle richieste al servizio autenticazione senza la necessità di specifici parametri. Durante l'attività di routine emerge la necessità di consultare un documento condiviso a livello di fascicolo sanitario elettronico regionale. Il client del medico tenterà di accedere a tale servizio con l'asserzione precedentemente utilizzata per l'invio delle ricette. Tuttavia la risorsa richiesta (il documento clinico), non può essere 335 ottenuta (generazione di uno specifico codice di errore) se non con un'asserzione che

- identifica il servizio di recupero documenti (es: https://fser.regione.veneto.it/Registry) come target per l'utilizzo dell'asserzione stessa. Deve quindi essere effettuata una nuova richiesta di asserzione al servizio di autenticazione specificando tale parametro. Generalmente queste operazioni sono trasparenti all'utente e vengono eseguite in
- 340 modo automatico in funzione del codice di errore generato (nello stesso modo in cui viene generato l'errore per asserzione scaduta per esempio). Le logiche applicative del dell'attore Identity and Assertion Provider permettono la creazione di un'asserzione con parametri specifici (durata, delegabilità, riusabilità, ecc…) dipendenti dal servizio che si vuole accedere (es: un'asserzione generica ha durata di 4 ore, un'asserzione per
- 345 il recupero di un documento ha durata invece 15 minuti).

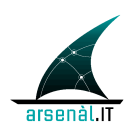

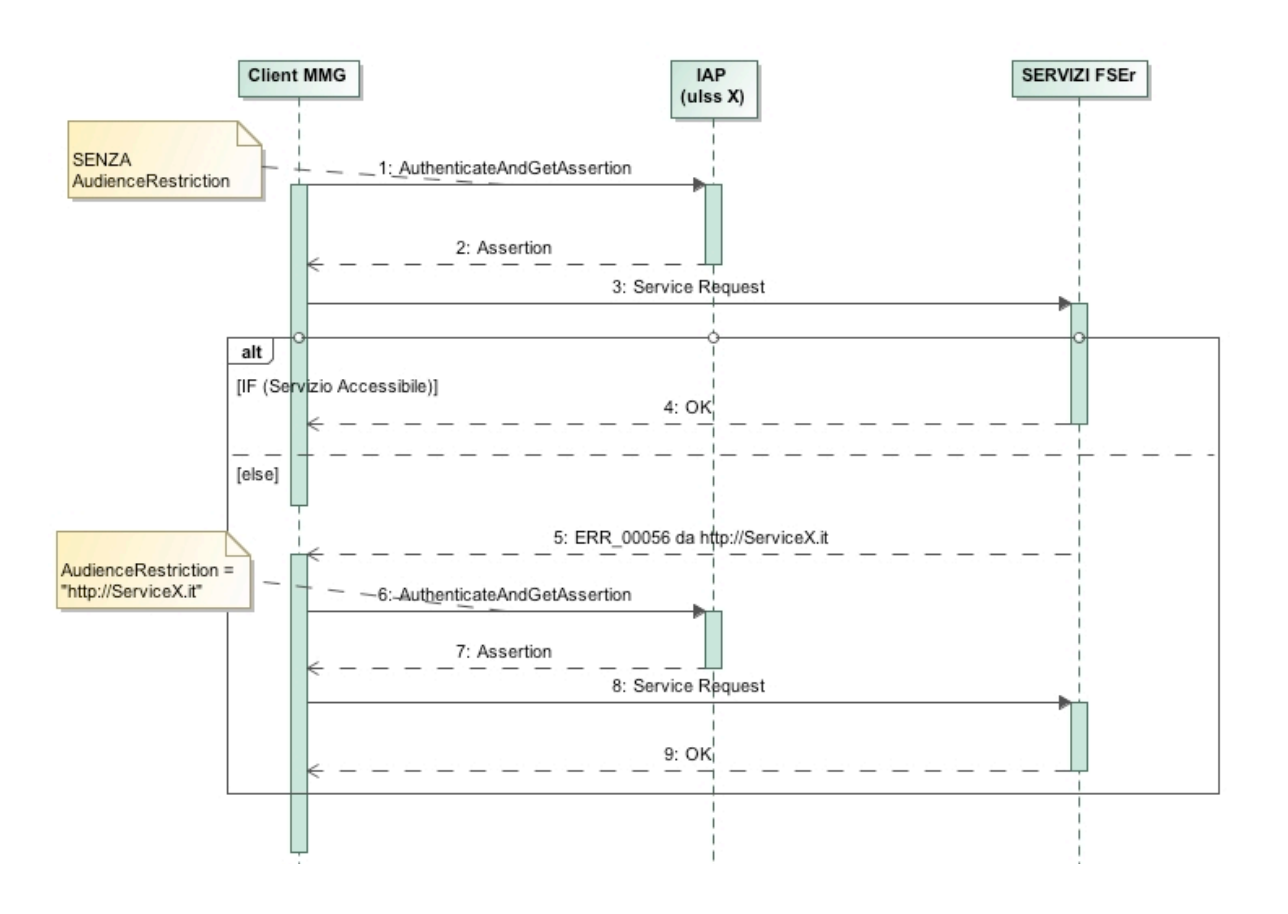

**Figura 3: AudienceRestriction use-case**

# **2 Sincronizzazione degli applicativi**

Tutti i sistemi coinvolti all'interno dell'infrastruttura del Fascicolo Sanitario Regionale 350 devono garantire la sincronia. Per questo motivo ogni sistema dovrà garantire i requisiti dell'attore Time Client come definito nel profilo di integrazione IHE Consistent Time (CT) IHE TF-ITI:1 sezione 7. La sincronizzazione è in questo modo garantita con un errore mediano minore di un secondo.

Un attore CT Time Client deve utilizzare il protocollo NTP (Network Time Protocol) definito 355 nello standard RFC 1305 per la transazione [ITI-1] Maintain Time.

L'azienda garantirà la sincronizzazione dei propri sistemi interni, agendo da Time Client raggruppato con Time Server, allineando il proprio clock con il Time Server di Galileo Ferraris a questi NTP Server primario e secondario:

• **ntp1.inrim.it (193.204.114.232)**

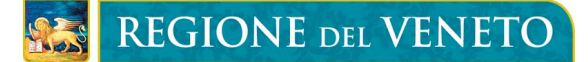

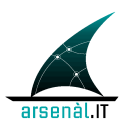

#### 360 • **ntp2.inrim.it (193.204.114.233)**

Gli attori territoriali in qualità di Time Client si allineeranno direttamente con il Time Server di Galileo Ferraris utilizzando la transazione [ITI-1] Maintain Time.

- 365 I dettagli implementativi della transazione sono descritti negli standard di riferimento e al seguente indirizzo: http://www.ntp.org . Ogni sistema deve garantire l'allineamento del proprio clock con il Time Server effettuando la sincronizzazione **almeno ogni 10 minuti.**
- 370 In Figura 4 viene descritta l'infrastruttura per garantire la sincronizzazione dei sistemi coinvolti nel Fascicolo Sanitario Elettronico regionale.

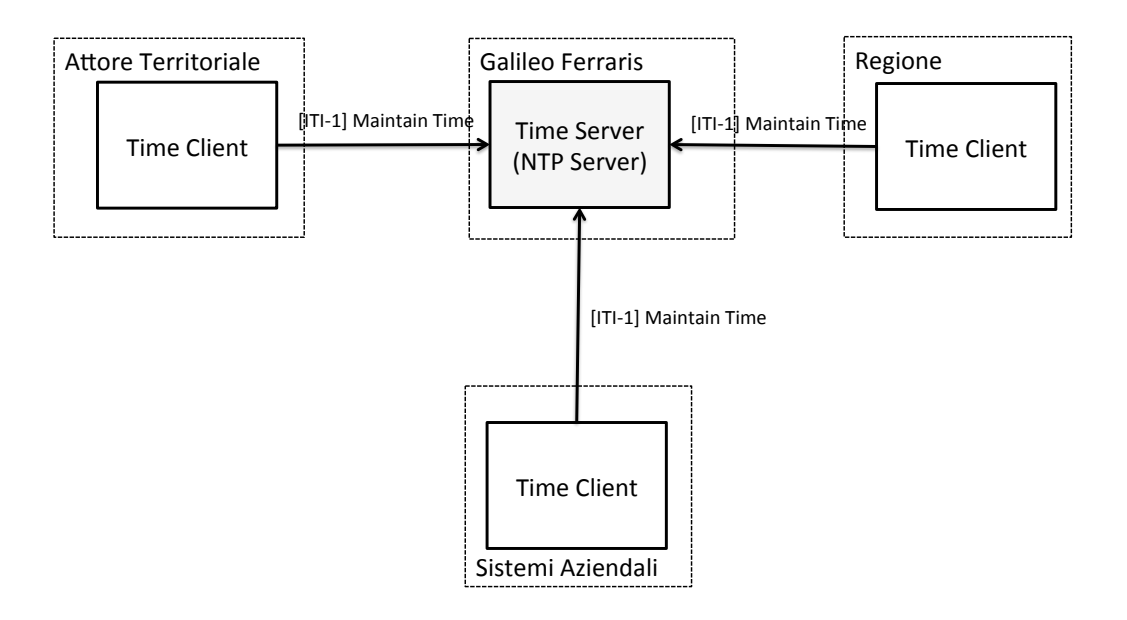

375 **Figura 4: Sincronizzazione dei sistemi**

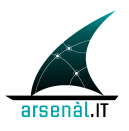

# **3 Comunicazione sicura tra sistemi ([ITI-19] Authenticate Node):**

Per garantire l'accessibilità ai servizi del Fascicolo Sanitario Elettronico regionale ai soli sistemi che hanno superato in modo proficuo una sessione di labeling il processo di 380 connessione tra due applicativi avviene attraverso una mutua autenticazione dei sistemi coinvolti in ogni transazione (per ulteriori dettagli relativi al proceso di labeling si faccia riferimento alla documentazione di riferimento disponibile sul portale www.consorzioarsenal.it). In questa sezione verranno individuate le principali caratteristiche che i sistemi coinvolti nella rete fascicolo dovranno implementare per 385 garantire comunicazioni sicure. I nodi della rete individuati in via preliminare sono tre:

- Nodo Regionale
- Nodo Aziendale
- Nodo Territoriale (MMG, Farmacia ecc...)

Ogni nodo della rete dovrà considerarsi un nodo sicuro (Secure Node/Secure 390 Application IHE). Un Secure Node locale dovrà presentare la propria identità al Secure Node remoto e dovrà a sua volta verificare l'identità Secure Node remoto. Dopo questa mutua autenticazione possono essere instaurate le successive comunicazioni sicure. Il requisito ulteriore di un Secure Node è quello di autenticare lo user che richiede all'accesso dei servizi al nodo stesso. Questo tipo di operazione verrà gestita 395 solo a livello locale e non comporterà nessuna specifica comunicazione con il Secure

Node remoto.

Le comunicazioni sicure e la mutua autenticazione devono avvenire in accordo con le linee guida specifiche del protocollo TLS v1.2 (standard IETF RFC5426) con verifica diretta del certificato applicativo installato sul Server e con verifica della firma di un 400 certificato installato nell'applicativo Client. La firma del certificato Client deve essere effettuata con una chiave pubblica appartenente ad un elenco di CA trustabili.

L'infrastruttura creata per la verifica dell'identità dei nodi e l'apertura di canali sicuri è di tipo PKI: Public Key Infrastructure.

### **3.1 Creazione Certificati Applicativi Labeling**

405 Al termine del processo di Labeling al software testato vengono associati:

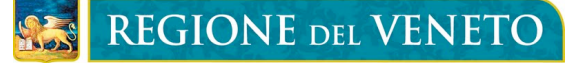

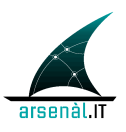

- **ID\_labeling**: uno specifico identificativo caratterizzante la main release del software che è stata testata;
- •**Certificato applicativo** caratterizzante il prodotto e utilizzabile per garantire l'autenticazione dell'applicativo secondo protocollo TLS.
- 410 Ad ogni prodotto labellato è assegnata una CA riconosciuta su tutto il territorio regionale. La coppia (Chiave pubblica, Chiave Privata) viene generata dalla Regione del Veneto ed aggiunta alle liste di validità regionali ed aziendali Il certificato applicativo è self-signed, quindi firmato utilizzando la chiave privata assegnata allo prodotto e corrispondente alla chiave pubblica contenuta nel certificato. La
- 415 connessione ai sistemi aziendali può avvenire solo da sistemi nei quali è installato un certificato applicativo contenente una chiave pubblica conosciuta (cioè presente nell'elenco delle chiavi pubbliche assegnate durante il processo di labeling) e firmato con una chiave privata associata alla stessa chiave pubblica. La gestione delle liste di revoca (o Certificate Revocation List (CRL)) è realizzata in accordo con lo standard IETF
- 420 RFC5280 "Internet X.509 Public Key Infrastructure Certificate and Certificate Revocation List (CRL) Profile". Al rilevamento di un'anomalia, i sistemi aziendali possono comunicare alla regione la necessità di revocare un certificato. Le CRL locali mantengono l'aggiornamento rispetto alla CRL regionale mediante un processo periodico di allineamento (10 minuti).
- 425 In Figura 5 è presentata una schematizzazione dell'Infrastruttura PKI concepita per il Fascicolo Sanitario Elettronico regionale.

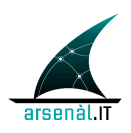

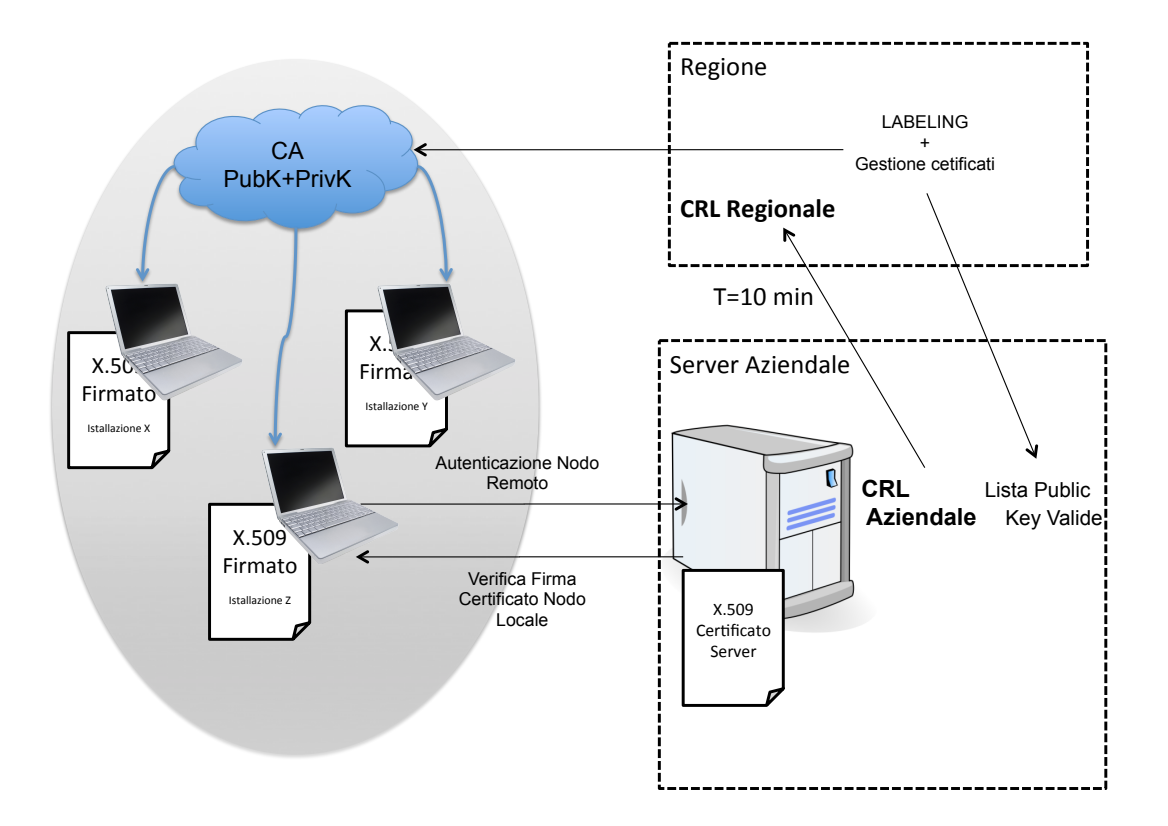

#### **Figura 5: PKI Fascicolo Sanitario Elettronico regionale**

Si sottolinea che questa modalità di inibizione di un applicativo dovrebbe essere 430 utilizzata solo in caso di **GRAVE** malfunzionamento del software su più installazioni e viene quindi richiesto di ripetere il processo di labelling.

L'ID\_labeling che viene definito in fase di labeling permette di svolgere un azione di controllo e filtro applicativo sui sistemi. Concatenando l'ID\_labeling con un identificativo della "Minor Release" del software e con un identificativo definito per la 435 specifica installazione, è possibile ottenere il codice "ApplicationID" che deve essere veicolato all'interno di una richiesta di autenticazione di un Utente (per i dettagli della transazione di autenticazione degli utenti si veda sezione 5.1). I sistemi aziendali possono quindi utilizzare questo parametro per verificare l'attendibilità o meno di una richiesta di autenticazione generata da uno specifico applicativo.

440

#### **3.1.1** *Requisiti dei certificati*

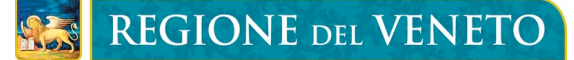

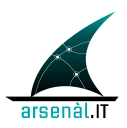

Sono definiti i seguenti requisiti per i certificati applicativi:

- Non sono richiesti specifici attributi per il contenuto dei certificati
- Certificati per mutua autenticazione devono essere X509 basati su chiave RSA di 445 lunghezza 2048-4096
	- Tempo di scadenza dei certificati deve essere al massimo 2 anni
- **Non deve essere utilizzata l'autenticazione del sistema per gestire sistemi di accesso ai dati clinici (Access Policies basate sull'identità dell'utente NON sulla tipologia di prodotto utilizzato). La verifica delle policies di accesso ai dati clinici è**  450 **garantito dall'asserzione di identità degli user**

### **3.2 Transazioni sicure tra WS: "WS-I Basic Security Profile"**

Una associazione trusted tra due nodi deve essere stabilita utilizzando lo standard WS-I 455 Basic Security Profile Version 1.1. Questa associazione deve essere utilizzata per tutte le transazioni sicure che devono avvenire tra i due nodi.

### **3.3 Standard di riferimento**

- IETF-RFC2246: The TLS Protocol v. 1.0
- WS-I Basic Security Profile Version 1.1
- 460 IHE ATNA profile

# **4 Audit degli Eventi ([ITI-20] Record Audit Event)**

Questa sezione descrive le modalità per la generazione, e la memorizzazione degli Audit degli eventi di rilevanza dal punto di vista della sicurezza e tracciabilità del sistema. Verrà descritta la distribuzione degli ATNA Audit Record Repository e gli 465 standard di riferimento utili per definire la struttura dei messaggi Syslog che devono essere generati dai sistemi coinvolti.

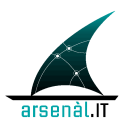

## **4.1 Infrastruttura Auditing**

L'infrastruttura definita per la memorizzazione degli Audit applicativi è federata. Ogni sistema coinvolto all'interno del sistema Fascicolo Sanitario Elettronico regionale DEVE 470 garantire le proprietà di un ATNA Secure Node o ATNA Secure Application (come descritto precedentemente e negli specifici standard di riferimento IHE ITI TF-1: sez. 9 ) Ogni azienda implementerà un ATNA Audit Record Repository (ARR) in accordo con lo standard ATNA. In questo modo ogni azienda sanitaria sarà responsabile dello storing di tutti gli Audit generati a seguito del tentativo di accesso ai propri sistemi ed al tentativo 475 di consultare documenti o informazioni cliniche memorizzate nei repository aziendali.

Deve essere realizzato anche un ARR a livello regionale in grado di tracciare ogni tentativo di accesso ai servizi regionali (Registry, SAR, ecc.). I flussi informativi vengono così distribuiti su un'architettura federata.

Per quanto riguarda gli attori territoriali, deve essere realizzata un'integrazione tra questi 480 sistemi e l'ARR dell'azienda di riferimento.

Per ogni specifica transazione verrà definito, a seguito di un'analisi di risk assesment, se e in che modalità generare Audit messages. Non è obiettivo di questa documentazione tecnica definire la struttura di tutti gli audit messages generati a seguito delle specifiche transazioni di accesso ai servizi del FSEr.

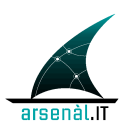

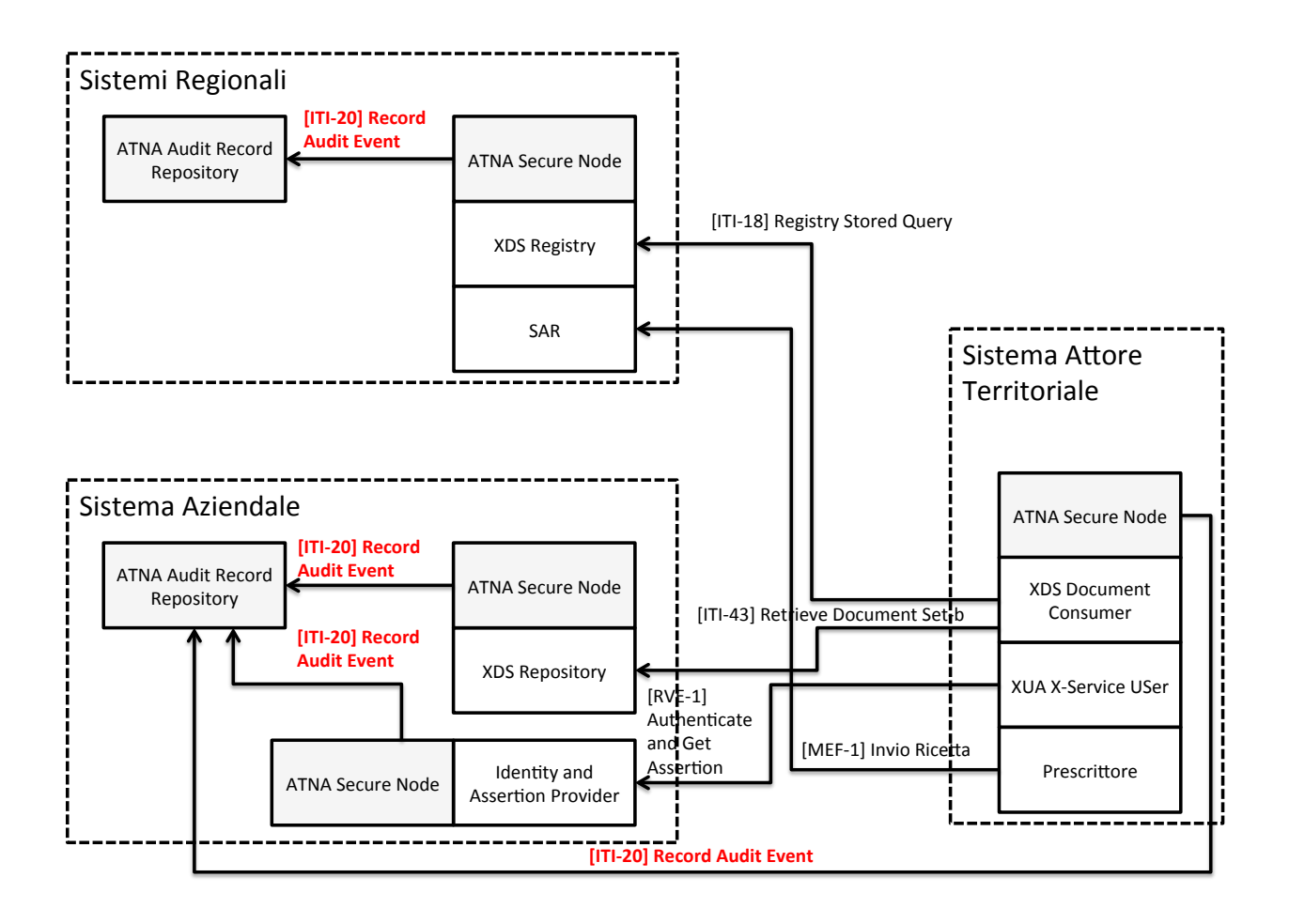

485

#### **Figura 6: Infrastruttura Auditing FSEr**

L'infrastruttura creata permette di verificare analizzando gli Audit memorizzati nel ARR Regionale tutti i tentativi di accesso ai documenti condivisi a livello di FSEr. Per verificare l'effettivo accesso a tali informazioni, è necessario interrogare gli specifici ARR aziendali 490 che tracciano gli accessi ai Repository documentali.

Il processo di autenticazione di un attore territoriale è considerato step fondamentale per tutte le successive interazioni all'interno dei servizi del FSEr. Per questo motivo questo evento deve essere tracciato da una coppia messaggi di Audit:

- il primo inviato dall'applicativo dell'attore territoriale in corrispondenza della 495 richiesta di autenticazione
	- il secondo inviato dall'attore Identity and Assertion Provider in corrispondenza della creazione dell'asserzione di identità veicolata all'interno della Response

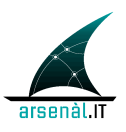

alla transazione [RVE-1]. (per i dettagli relativi alla transazione [RVE-1] ed al contenuto degli audit messages generati si faccia riferimento alla sezione 5.1 di 500 questo documento di specifiche).

I messaggi di Audit sono strutturati come descritto in sezione 4.2. Questi messaggi sono inviati ad un attore ATNA ARR di riferimento attraverso l'utilizzo di una transazione [ITI-20] Record Audit Event descritta all'interno del documento: IHE ITI TF-2a: 3.20.

L'attore ARR può ricevere e memorizzare Audit messages relativi a diverse tipologie di 505 eventi.

L'attore ARR può essere interrogato per ricevare le necessarie informazioni relative all'auditing. Le modalità di interrogazione sono definite in sezione 4.1.1. L'interfaccia dell'attore ARR permette di interrogare per eventi associati ad uno specifico paziente, ad uno specifico documento o associati ad uno specifico operatore sanitario.

510

### **4.1.1** *Interrogazione di un sistema di ARR federato*

*to be defined: Fuori scopo per ora. Da definire nel 2014.* 

### **4.2 Struttura degli Audit messages**

515 L'auditing degli eventi di rilevanza dal punto di vista della sicurezza è di fondamentale importanza. Per distribuire i carichi di comunicazione tra i sistemi si è concepita un infrastruttura di Audit Trail federata con più ARR (Audit Record Repository). La generazione di Audit Record avviene a livello di Secure Node/Secure Application. I messaggi di Audit sono generati secondo il protocollo Syslog (RFC-5424), veicolando 520 all'interno del campo MSG la struttura XML definita dallo standard RFC-3881: "Security Audit and Access Accountability Message XML Data Definitions for Healthcare Application" in accordo con la transazione IHE ITI-20: Record Audit Event e lo standard DICOM: "Audit Trail Message Format Profile".

Ogni transazione standardizzata definisce in modo mandatorio la struttura di questa 525 porzione XML in modo tale da poter veicolare le informazioni necessarie al Security Officer. Per le transazioni non standardizzate (transazioni MEF ciclo prescrittivo, RVE-1,

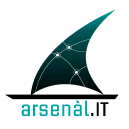

RVE-2, ecc...) verrà definita una specifica struttura dell'audit all'interno delle specifiche di riferimento.

I messaggi Syslog DEVONO essere inviati attraverso protocollo TLS garantendo la 530 confidenzialità e l'autenticazione dei sistemi coinvolti. Le modalità per l'invio dei messaggi attraverso i protocolli sopracitati è definita negli standard IETF di riferimento: RFC5425 e RFC5426.

I principali set di informazioni che sono veicolati all'interno di un messaggio di audit sono:

- 535 1. **Event Identification**: informazioni che permettono di identificare lo specifico evento tracciato;
	- 2. **Active Participant Identification**: informazioni relative all'utente che ha svolto l'evento. Veicola informazioni sull'identità che sono veicolate attraverso l'asserzione di identità.
- 540 3. **Network Access Point Identification:** identifica il punto di accesso alla rete da cui è stato eseguito l'evento
	- 4. **Audit Source Identification:** individuazione della sorgente applicativa che ha generato l'Audit
- 5. **Participant Object Identification:** set di informazioni che permette di identificare 545 i vari soggetti che partecipano all'evento o le varie istanze di dati coinvolte nell'evento tracciato.

## **4.3 Standard di riferimento**

- 550 IETF-RFC5424: The Syslog Protocol
	- IETF-RFC5425: Transport Layer Security (TLS) Transport Mapping for Syslog
	- IETF-RFC3881: Security Audit and Access Accountability Message XML Data Definitions for Healthcare Application
	- DICOM Audit Trail Message Format Profile

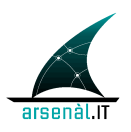

555 • IHE ATNA profile

# **5 Federazione di Identity Provider: approccio SAML 2.0**

Verrà definita un'infrastruttura per l'autenticazione degli user federata. In questo modo, un Service Provider potrà erogare servizi ad uno user non conosciuto sulla base di 560 un'asserzione di identità (token SAML 2.0) creata da un Identity Provider Trusted. Gli attori Identiy Provider (Assertion Creator) sono localizzati a livello Aziendale, in quanto gli Active Directory aziendali gestiscono già le credenziali di autenticazione di medici aziendali ed MMG. Nello stesso modo dovranno essere gestite le credenziali rilasciate al titolare di ogni farmacia territoriale. Il sistema Identity Provider aziendale dovrà 565 sviluppare due servizi:

- 1. Un servizio di autenticazione e richiesta asserzione (RVE-1: Authenticate and Get Assertion) che permetterà ad un qualsiasi attore X-Service User (Cross-Enterprise Service User) che vuole accedere a servizi regionali o extra aziendali, di richiedere un'asserzione di identità previa autenticazione mediante l'utilizzo 570 delle credenziali fornite dall'identity provider (I dettagli della transazione sono descritti di seguito nella sezione 5.1).
	- 2. Un servizio applicativo per l'aggiornamento periodico delle credenziali di autenticazione (RVE-2: Update Password, sezione 5.3)

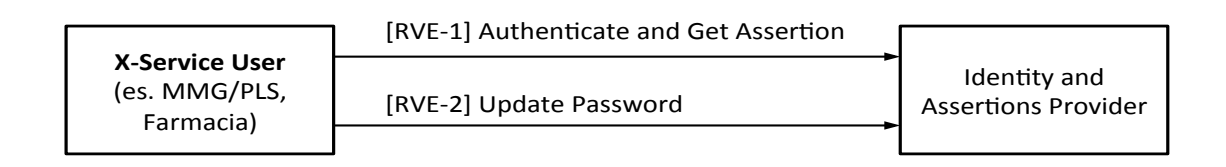

#### 575 **Figura 7: Transazioni Piattaforma di autenticazione federata FSEr**

L'infrastruttura di Sicurezza è concepita in modo da poter essere integrata con il sistema di policy management che verrà creato a livello Regionale per garantire il controllo degli accessi ai PHI. Di seguito è presentato uno schema riassuntivo

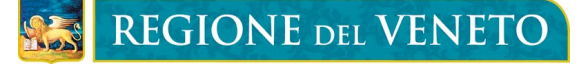

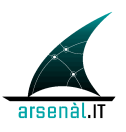

580 rappresenta l'infrastruttura creata per la richiesta, la produzione e l'utilizzo del token SAML 2.0.

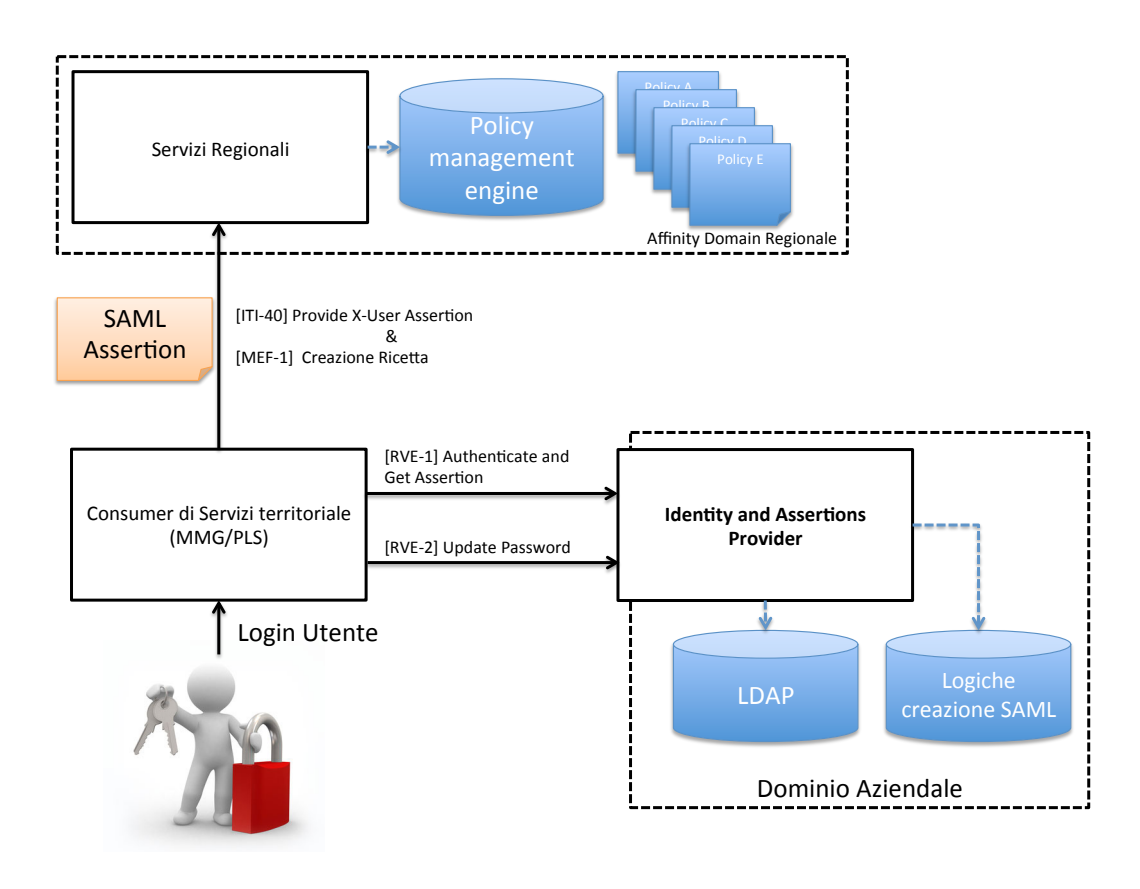

**Figura 8: Infrastruttura per l'autenticazione degli utenti**

#### 585

Un utente che necessita di interfacciarsi sul sistema Fascicolo Sanitario Elettronico regionale dovrà autenticarsi nel proprio sistema locale secondo le regole impostate. L'applicativo utilizzato dall'utente richiederà allo Identity and Assertion Provider aziendale un'asserzione d'identità presentandosi con le credenziali aziendali di un 590 responsabile (mappato quindi nell'LDAP aziendale). L'asserzione viene creata per lo specifico utente che ha eseguito la richiesta e conterrà informazioni relative al Ruolo, Contesto all'interno delle quali è stata realizzata la richiesta. L'asserzione firmata digitalmente (XML Signature) viene utilizzata come ticket per accedere ai servizi del

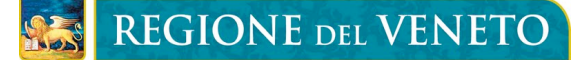

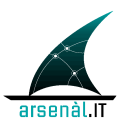

FSEr di interesse. L'attore X-Service Provider sarà caratterizzato da un sistema di policy 595 management in grado di verificare l'accessibilità alle risorse richieste.

### **5.1 RVE-1: Authenticate and Get Assertion**

Questa sezione descrive la transazione RVE-1 individuando scopo, semantica dei messaggi scambiati e Expected Actions degli attori coinvolti. Questa transazione è 600 utilizzata dall'X-Service User e dall' Identity and Assertions Provider. Questa transazione non descrive come utilizzare l'asserzione generata dall'Identity and Assertions Provider. L'utilizzo dell'asserzione di identità per accedere a servizi regionali o extra-aziendali è descritto all'interno della transazione [ITI-40] Provide X-User Assertion profilata da IHE (si faccia riferimento alla sezione 5.2 di questo documento).

605 L'attore Identity and Assertion Provider si interfaccia direttamente con i sistemi aziendali. Il processo di autenticazione avviene all'interno dell'LDAP aziendale attraverso la configurazione di un connettore specifico. Le ulteriori informazioni necessarie per la verifica della richiesta di asserzione e per definire il contenuto informativo dell'asserzione stessa sono ricavati dall'attore Identity and Assertion 610 Provider all'interno di opportune tabelle di confine configurate in modo tale da essere periodicamente aggiornate a seguito di un processo di query svolto sui sistemi aziendali. I connettori necessari per popolare le specifiche tabelle di frontiera sono configurati a livello aziendale.

In Figura 9 è descritto il comportamento dell'attore Identity and Assertion Provider, 615 individuando:

- i parametri forniti all'interno della richiesta
- i parametri inseriti all'interno dell'asserzione di identità
- le modalità di interfacciamento con i sistemi aziendali

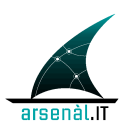

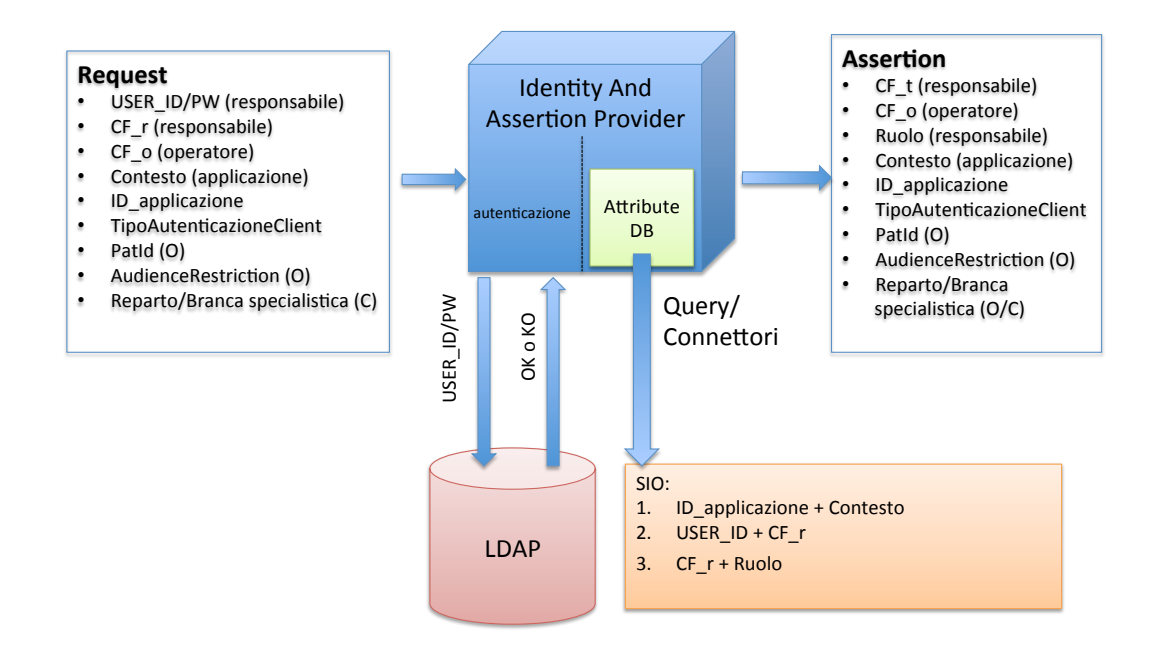

620 **Figura 9: Comportamento dell'Attore Identity and Assertion Provider**

#### **5.1.1** *Scopo*

Questa transazione è utilizzata dall'X-Service User, ovvero un attore che deve accedere a servizi regionali o extra aziendali senza potersi autenticare direttamente 625 all'X-Service Provider. Per questo motivo l'X-Service User richiede al proprio Identity and Assertions Provider di produrre un token SAML 2.0 che asserisca l'identità ed il ruolo dell'utente che si è autenticato sul proprio sistema. Come definito in precedenza: una richiesta di asserzione è caratterizzata da un UTENTE che rappresenta l'effettivo richiedente e il RESPONSABILE, ovvero il detentore delle credenziali di autenticazione 630 che sono utilizzate dall'utente per richiedere l'asserzione. L'utente è autenticato sul sistema client (X-Service User) utilizzando delle proprie credenziali. Il sistema X-Service User effettua una richiesta di asserzione presentando le credenziali di autenticazione (Username e Password) del responsabile. Queste due figure possono coincidere o meno a seconda dello use-case in esame (es. nel caso della farmacia territoriale, il 635 responsabile è sempre il titolare della farmacia stessa, mentre i vari operatori che possono partecipare al processo di erogazione farmaceutica costituiscono i vari utenti)

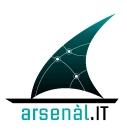

### **5.1.2** *Attori e ruoli*

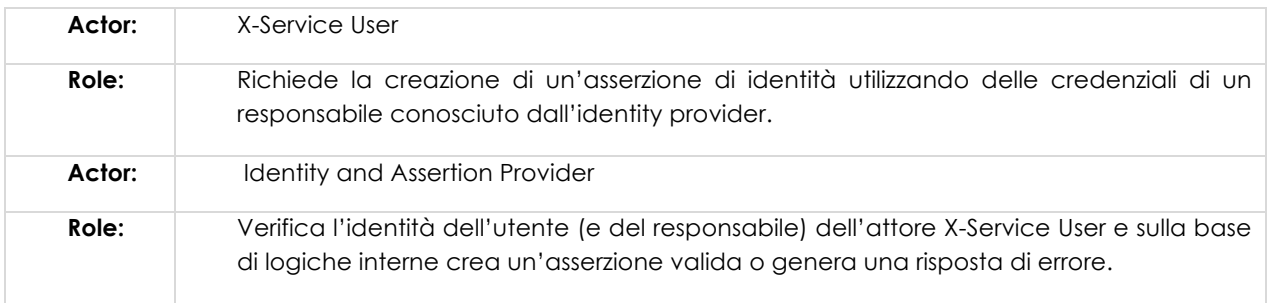

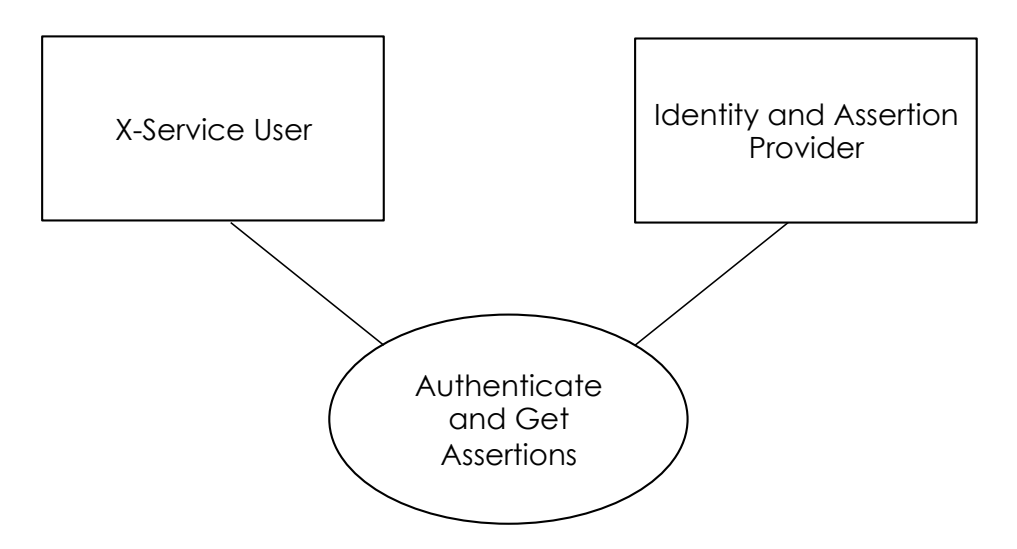

640

### **5.1.3** *Standard di riferimento*

- W3C WS-Addressing 1.0 SOAP Binding
- OASIS WS-Security
- 645 OASIS WS-UsernameToken Profile
	- OASIS SAML family spec.
	- IHE ITI TF-2x: Appendix V
	- IHE ITI TF-2b

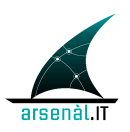

650

### **5.1.4** *Interaction Diagram*

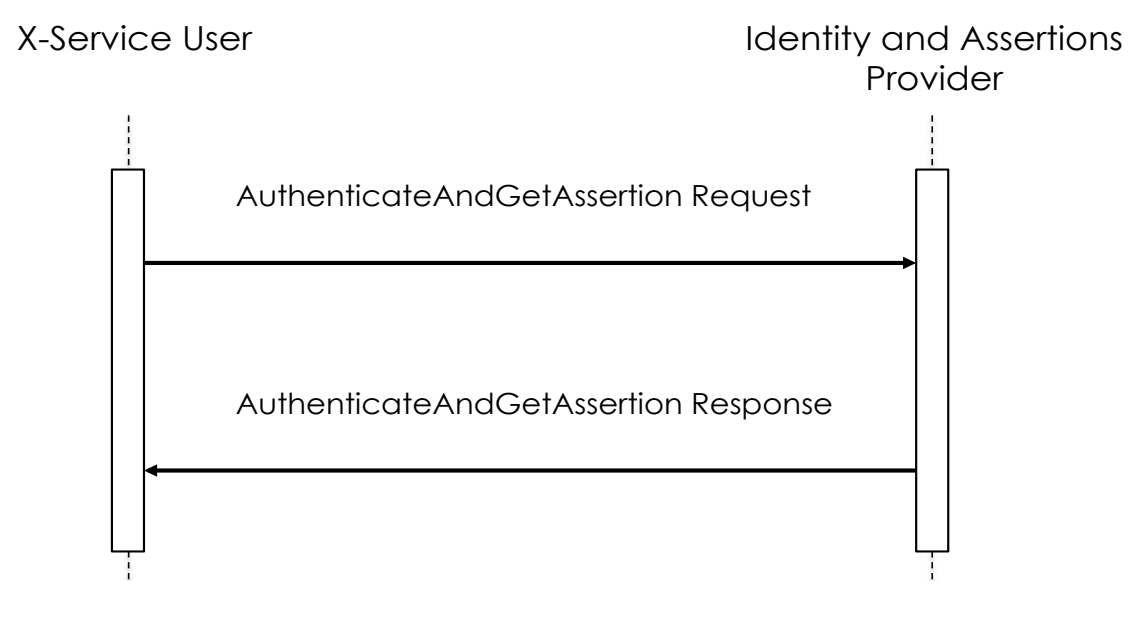

#### **5.1.4.1 AuthenticateAndGetAssertion Request**

655 Lo stesso Server (Identity And Assertion Provider) può essere invocato da tutti i client afferenti al suo dominio di autenticazione (tutti gli invocatori di servizi X-Service User).

#### **5.1.4.1.1 Trigger Events**

660 Il trigger events che determina la richiesta di una nuova asserzione d'identità è l'impossibilità di accedere ad un servizio esposto da un attore X-Service Provider a causa dell'utilizzo di un'asserzione non valida (vedi figura Figura 10). Oppure l'X-Service User è dotato di un servizio di keep-alive dell'asserzione in modo da poter riconoscere se l'asserzione sta per scadere o meno.

665

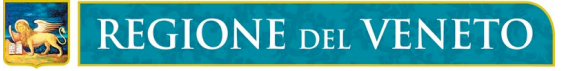

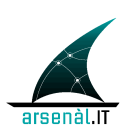

equestSAML [ mm TriggerEventRequestSAML ]

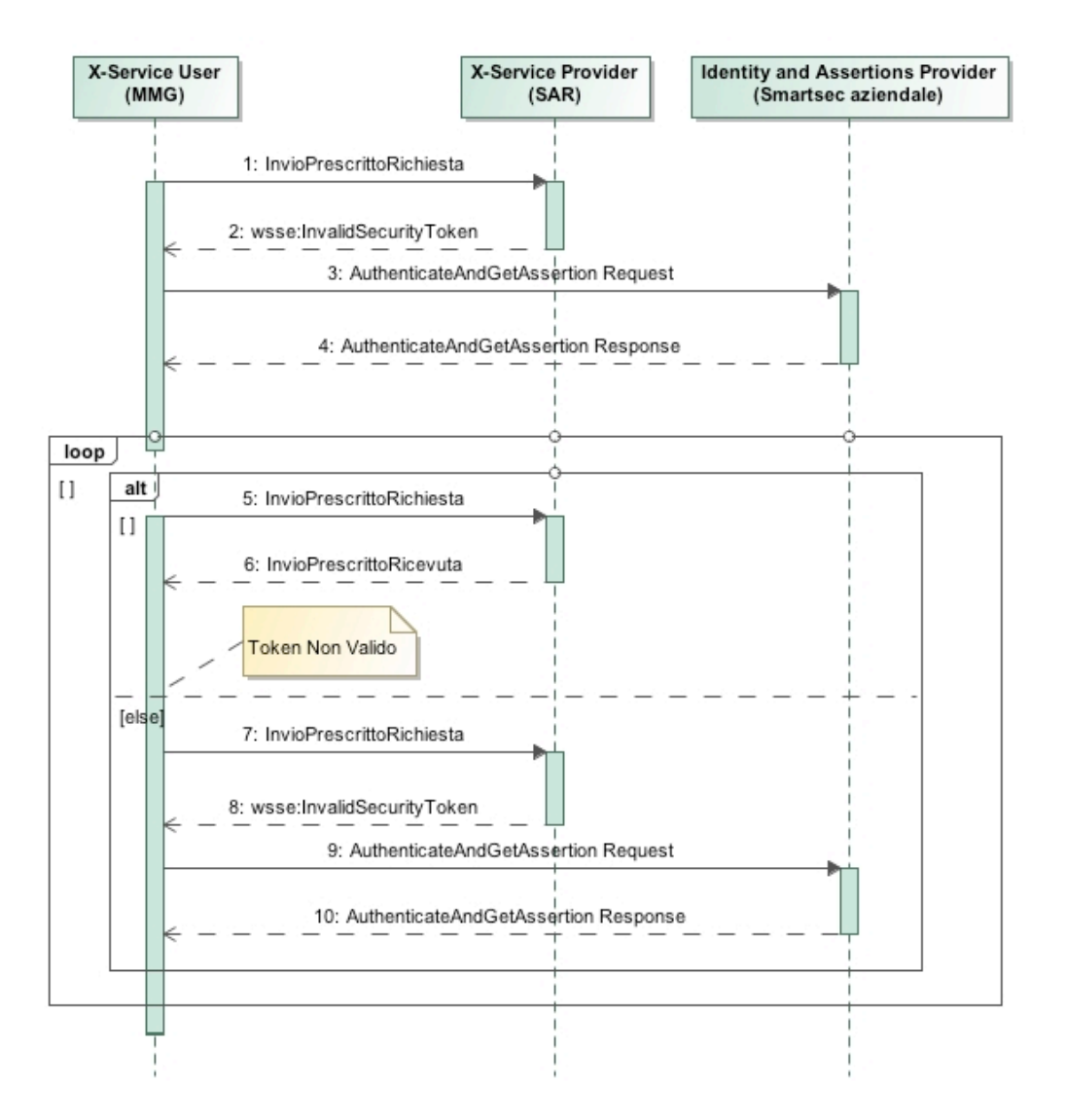

**Figura 10: Trigger Richiesta asserzione**

#### 670 **5.1.4.1.2 Message Semantics**

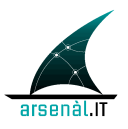

Il messaggio creato dovrà essere un messaggio SOAP e quindi rispettare lo schema definito da http://www.w3.org/2003/05/soap-envelope.

675 L'Header del messaggio SOAP conterrà le informazioni relative all'autenticazione dello user Client. Si farà riferimento per questo elemento allo standard OASIS WS-Security ed in particolare allo UsernamePassword Token Profile.

> Il Body conterrà la porzione di messaggio necessaria per effettuare la richiesta di asserzione.

680

#### **5.1.4.1.2.1 SOAP Header**

La struttura dell'Header DEVE essere conforme alle specifiche WS-Addressing 1.0 SOAP Binding redatte dal W3C (http://www.w3.org/2005/08/addressing nelle 685 specifiche il namespace di riferimento sarà **wsa**). Queste specifiche permettono di individuare all'interno del messaggio scambiato il destinatario del messaggio stesso. Ogni messaggio NON DEVE contenere più di un elemento delle tipologie seguenti:

- **<wsa:To>** = indirizzo URI del destinatario ultimo del messaggio
- **<wsa:Action>** = URI che identifica la semantica attesa nel body 690 ("urn:rve:AuthenticateAndGetAssertionRequest" identifica che il messaggio veicola una richiesta di autenticazione e una richiesta di asserzione asserzione)
	- **<wsa:MessageID>** = identificativo univoco del messaggio

L'Header del messaggio SOAP deve anche contenere la porzione legata all'autenticazione dello responsabile, possessore delle credenziali (Username e 695 password) necessarie per richiedere l'asserzione di identità per l'utente al Identity and Assertions Provider. Questa porzione è strutturata mediante l'utilizzo dello standard WS-Security: SOAP Message Security Version 1.1.1 (namespace di riferimento **wsse**). Accoppiando questo standard con il profilo WS Security UsernameToken Profile 1.0 (namespace di riferimento associato al WS-Utility profile: 700 **utp**) è possibile definire come l'X-Service User deve utilizzare il token Username e Password per autenticare l'identità del responsabile attraverso l'Identity and Assertions Provider.
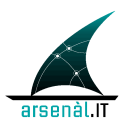

L'elemento UserNameToken, contenuto all'interno di un elemento Security DEVE contenere:

- 705 **<wsse:Username>** = l'identificativo del responsabile conosciuto dall'Identity and Assertions Provider
- **<wsse:Password>** = non DEVE contenere la password in clearText. Questo elemento deve essere valorizzato con il base64 (password/@type="rve:PasswordEncrypted") come definito di seguito criptando 710 con il certificato ULSSX.cer la concatenazione della password in chiaro, nonce ed un time stamp.
- **<wsse:Nonce>** = valore random creato dall'inviante per ogni UserNameToken. Il Server deve mantenere l'elenco dei nonce utilizzati (accopiando il nonce con il creation time wsu:Created si può limitare il dispendio di risorse del server 715 limitando la cache ai nonce più recenti).
	- **<utp:Created> =** il time stamp di creazione dello usernameToken e coincide con l'istante di creazione del messaggio di richiesta. E' strutturato secondo il formato UTC.

Sia <wsse:Nonce> che <wsu:Created> DEVONO essere presenti e DEVONO essere 720 inclusi nella composizione della password criptata:

rve:PasswordEncrypted = Base64 ( encrypt( nonce + created + password ) )

la funzione di criptatura deve essere applicata alla concatenazione dei tre elementi descritti precedentemente. Il valore del campo created deve essere concatenato nella propria codifica UTF-8.

725

Di seguito è presentato un esempio di SOAP Header per il messaggio AuthenticateAndGetAssertion Request:

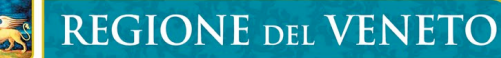

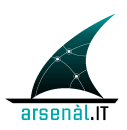

<?xml version="1.0" encoding="UTF-8"?> <soap:Envelope xsi:schemaLocation="http://www.w3.org/2003/05/soap-envelope soapenvelope.xsd" xmlns:soap="http://www.w3.org/2003/05/soap-envelope" xmlns:xsi="http://www.w3.org/2001/XMLSchema-instance"> <soap:Header xsi:schemaLocation="http://www.w3.org/2005/08/addressing wsaddr.xsd" xmlns:wsa="http://www.w3.org/2005/08/addressing"> <wsa:Action>urn:rve:AuthenticateAndGetAssertionRequest</wsa:Action> <wsa:MessageID>urn:uuid:9376254e-da05-41f5-9af3 ac56d63d8ebd</wsa:MessageID> <wsa:To>https://iap.ulssx.veneto.it/ws</wsa:To> <wsse:Security xsi:schemaLocation="http://docs.oasisopen.org/wss/2004/01/oasis-200401-wss-wssecurity-secext-1.0.xsd oasis-200401-wsswssecurity-secext-1.0.xsd" xmlns:wsse="http://docs.oasisopen.org/wss/2004/01/oasis-200401-wss-wssecurity-secext-1.0.xsd"> <wsse:UsernameToken xmlns:utp="http://docs.oasisopen.org/wss/2004/01/oasis-200401-wss-wssecurity-utility-1.0.xsd"> <wsse:Username>pippo</wsse:Username> <wsse:Password Type="rve:PasswordEncrypted">eUxvYS7u5aESbYa1Qu+KczY3L8PX9tZnxv1Fqpi3HlsvzcWD0ZPPR /Y89QiSuldj eEl3tkG8teYQEVmHmht1MPwbRRTfpRDKkt2qWxIJOKpShpDNUGnSqtVenX1zLAes 6umVZPLIIwmQRAQibTU4y9PN3kBnZ7JnPVks4scBLgI=</wsse:Password> <wsse:Nonce>randomX</wsse:Nonce> <utp:Created>2014-01-30T21:41:13Z</utp:Created> </wsse:UsernameToken> </wsse:Security> </soap:Header> <soap:Body xsi:schemaLocation="urn:oasis:names:tc:SAML:2.0:protocol samlschema-protocol-2.0.xsd" xmlns:samlp="urn:oasis:names:tc:SAML:2.0:protocol"> <samlp:AuthnRequest ID="msgId\_9376254e-da05-41f5-9af3-ac56d63d8ebd" Version="2.0" IssueInstant="2014-01-20T13:51:13Z"> <-- qui va il body con la richiesta di asserzione --> </soap:Body> </soap:Envelope>

# 730 **5.1.4.1.2.2 SOAP Body**

Il body del messaggio SOAP deve essere strutturato in accordo con il protocollo SAML definito nelle specifiche "Assertions and Protocols for the OASIS SAML V2.0" e fa riferimento al namespace: **samlp**="urn:oasis:names:tc:SAML:2.0:protocol".

735 La richiesta di asserzione è costituita da un elemento **<samlp:AuthnRequest>** che possiede i seguenti attributi obbligatori:

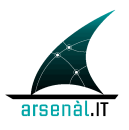

• **ID:** è l'identificiativo univoco della richiesta. Tipo di dato "ID" e corrisponde all'identificativo univoco contenuto nell'elemento del Header SOAP <wsa:MessageID> privato dei caratteri "urn:uuid:" (il dataType ID non permette 740 l'utilizzo del carattere ":") e con l'aggiunta della stringa "msgId\_".

es:

header/MessageID=urn:uuid:9376254e-da05-41f5-9af3-ac56d63d8ebd

body/ AuthnRequest/@ID=msgId\_9376254e-da05-41f5-9af3-ac56d63d8ebd

745 • **Version:** deve essere valorizzato con "2.0".

• **IssueInstant:** istante in cui è creata la richiesta in formato UTC.

All'interno dell'elemento <samlp:AuthnRequest> sono contenuti una serie di sottoelementi che permettono di identificare l'attore che sta effettuando la richiesta, il 750 soggetto per il quale DEVE essere creata l'asserzione ed il motivo. Il processo di autenticazione DEVE avvenire a seguito dell'analisi del contenuto dell'elemento UsernameToken contenuto nell'Header SOAP e quindi prima della lettura dell'elemento <samlp:AuthnRequest>.

I sotto elementi contenuti (riferimento al namespace **saml**=" 755 urn:oasis:names:tc:SAML:2.0:assertion") sono:

- **<saml:Issuer>:** elemento che permette di identificare il **responsabile** che effettua la richiesta (tipo di dato complesso NameIDType). Questo elemento deve veicolare le stesse informazioni utilizzate per effettuare l'autenticazione attraverso il blocco WS-Security contenuto nel SOAP Header. Questo elemento contiene una stringa con il 760 CODICE FISCALE del responsabile della richiesta. **Conseguentemente l'Issuer sarà sempre un attore conosciuto dall'attore Identity and Assertions Provider (soggetto presente nell'LDAP aziendale)**.
- **<samlp:Extensions>:** è l'elemento che permette di veicolare verso l'attore Identity and Assertions Provider informazioni aggiuntive utili per creare l'asserzione stessa. 765 L'elemento Extensions contiene un set di attributi, forniti dal sistema cient, che poi comporranno l'asserzione. PUO' quindi contenere solamente un elemento **<AttributeStatment>**.

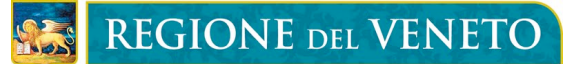

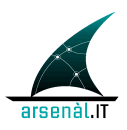

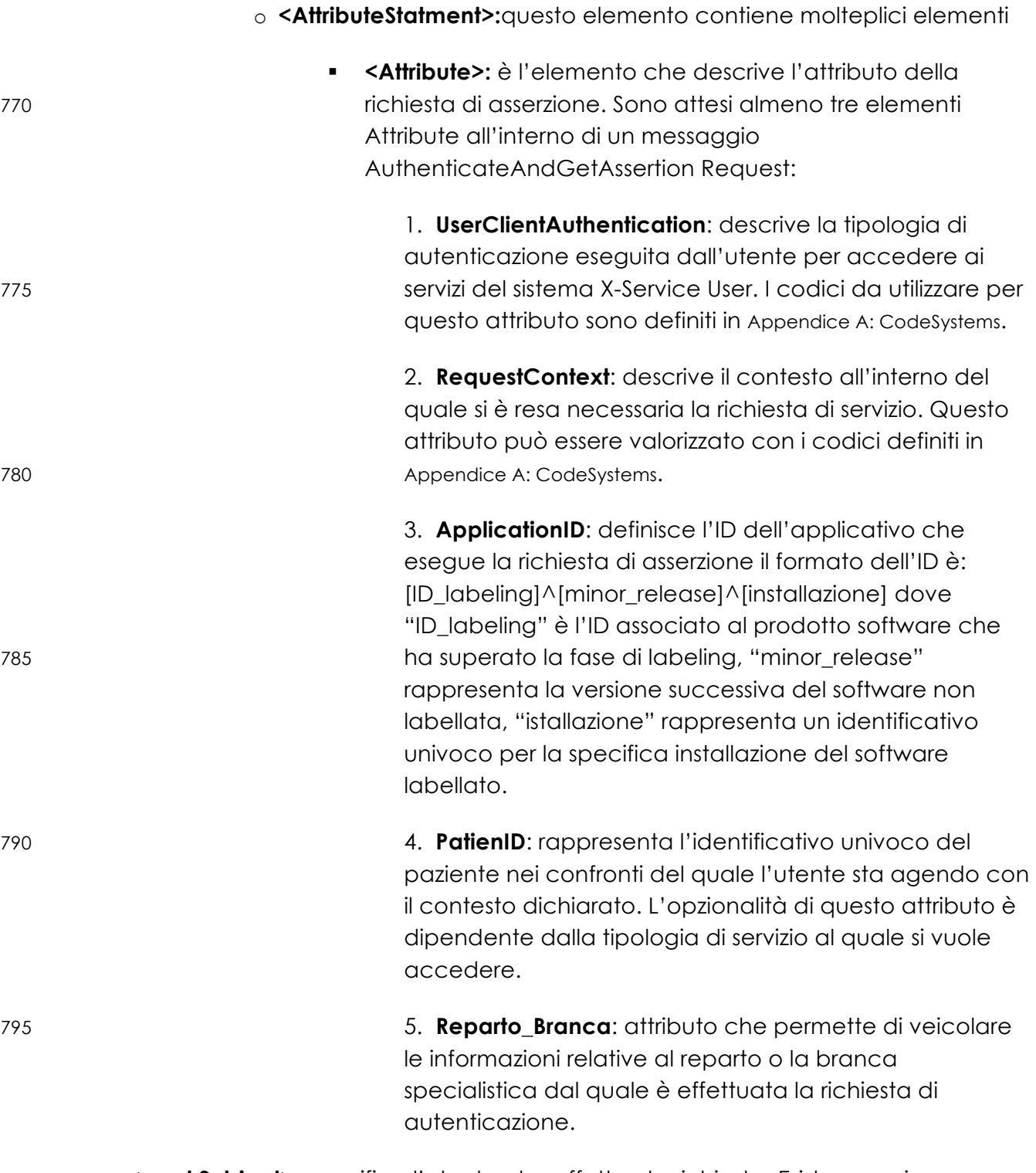

• **<saml:Subject>**: specifica l'utente che effettua la richiesta. Esistono vari use-case 800 per i quali il Subject di un'asserzione è diverso dall'Issuer della richiesta, in quanto una

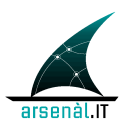

richiesta può essere effettuata solo presentando UsernameToken di responsabili accreditati dall'attore Identity and Assertions Provider. Per esempio:

a)richiesta effettuata per un operatore di una farmacia diverso dal titolare:

*UsernameToken*= titolare , *Issuer* = titolare , *Subject* = operatore.

805 b)richiesta effettuata da un medico sostituto con credenziali dell'MMG:

*UsernameToken*= MMG , *Issuer* = MMG , *Subject* = sostituto.

L'identità dell'utente è tracciata all'interno di un elemento di tipo NameIDType:

o **<NameID>** : DEVE contenere il **codice fiscale** del soggetto per cui viene richiesta l'asserzione. Questo utente deve essere 810 caratterizzato anche dallo userID utilizzato per autenticarsi all'interno del client e dall'individuazione del provider che ha autenticato l'utente. Queste informazioni sono veicolate attraverso l'utilizzo dei seguenti attributi:

- 
- o **SPNameQualifier**: il provider che qualifica il name (es. la 815 farmacia)
	- o **SPProvidedID**: l'ID utilizzato dallo user all'interno della struttura

• **<saml:Conditions>**: è l'elemento che permette di veicolare le condizioni SAML che l'X-Service User si aspetta di ottenere all'interno dell'asserzione per limitarne la validità e 820 l'utilizzo. **L'attore Identity and Assertions Provider può modificare queste condizioni se necessario**. L'elemento <saml:Conditions> può contere i seguenti attributi:

o **NotBefore:** specifica il primo istante di tempo per cui l'asserzione è valida

o **NotOnOrAfter**: specifica l'istante di tempo in cui l'asserzione scade

All'interno dell'elemento <saml:Conditions> è possibile aggiungere un elemento 825 <AudienceRestriction>:

> o **<AudienceRestriction>:** è un elemento opzionale che permette di specificare il Serivizio regionale o extra-aziendale a cui si cercherà di accedere utilizzando l'asserzione richiesta. Per ogni destinatario individuato viene aggiunto un elemento:

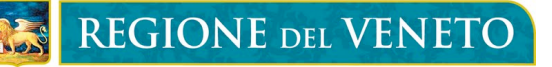

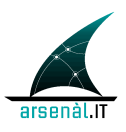

§ **<Audience>:** che contiene l'URL del servizio a cui si cercherà di 830 accedere utilizzando l'asserzione prodotta (questo servizio deve essere individuato specificando l'url completo e corrisponde all'attore X-Service Provider, vedi sezione 5.2). Per ulteriori dettagli relativi all'utilizzo di questo elemento fare riferimento alla sezione 1.1 "Audience Restriction use-case"

835

Di seguito è presentato un esempio di SOAP body per un messaggio AuthenticateAndGetAssertion Request:

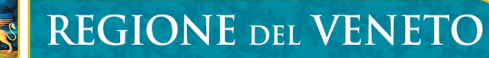

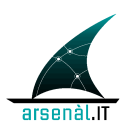

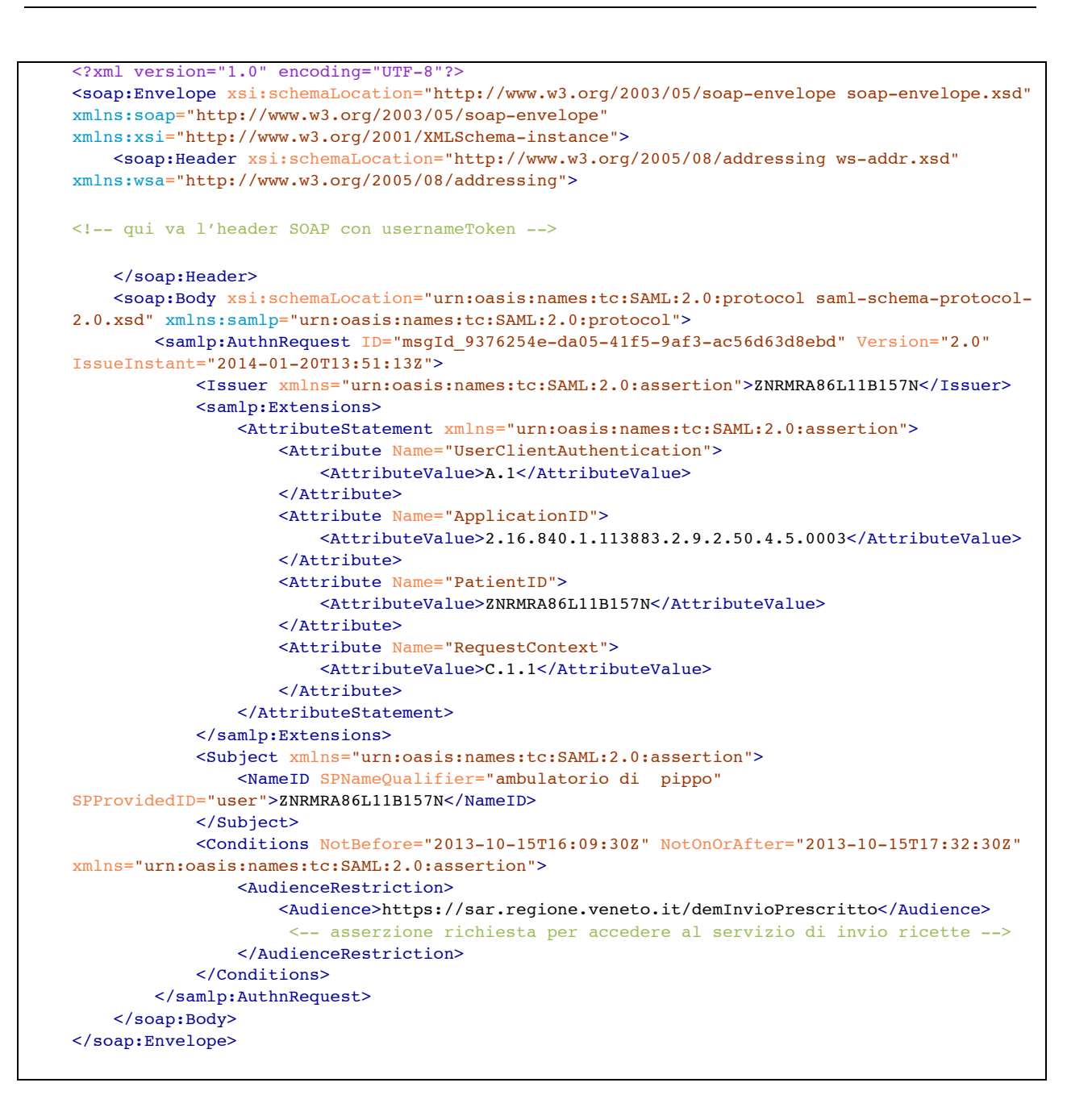

840

# **5.1.4.1.3 Expected Actions**

Il messaggio AuthenticateAndGetAssertion Request prevede due azioni consecutive:

- richiesta di autenticazione di un responsabile;
- richiesta di un'asserzione di identità per un utente.

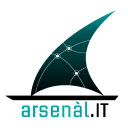

- 845 Il processamento dell'header permette di eseguire l'autenticazione dello user. Se Lo usernameToken viene processato in modo corretto l'attore Identity and Assertions Provider riconosce l'identità del responsabile della richiesta. L'attore Identity and Assertions Provider DEVE:
	- rigettare token creati che non utilizzano wsse:Nonce e wsu:Created.
- 
- 850 rigettare token con time stamp troppo datati (un intervallo di tempo indicativo di 5 minuti)
	- tenere memoria dei nonce utilizzati all'interno del time limit impostato.

In caso di errore nel processo di autenticazione, l'attore Identity and Assertions Provider deve generare un messaggio di Response che veicola l'errore in accordo con 855 le specifiche definite all'interno dello standard WS-Security section 12 "Error Handling" (la struttura di un messaggio di Response generato a seguito del fallimento de processo di autenticazione è definito in sezione 5.2.1):

• **<wsse:FailedAuthentication>**: Se il security Token non può essere autenticato o autorizzato. (Le specifiche tipologie di errore associate a 860 questa classe di errore sono definite in appendince A, sezione A.4.5).

Se l'attore Identity and Assertions Provider è in grado di processare in modo corretto il body SOAP del messaggio AuthenticateAndGetAssertion Request, DEVE creare un messaggio di risposta AuthenticateAndGetAssertion Response contentente un'asserzione di identità per il <Subject> individuato nella richiesta. Se l'attore Identity 865 and Assertions Provider ritiene una richiesta NON valida secondo la sintassi SAML o non ritiene di poter asserire l'identità dell'utente definito nell'elemento <Subject>, DEVE creare un messaggio di Response con al suo interno un elemento **<StatusCode>** che descrive la condizione di errore. Di seguito sono presentate le varie condizioni di errore che devono essere utilizzate all'interno dell'attributo **value**:

- 
- 870 *urn:oasis:names:tc:SAML:2.0:status:Requester*: la richiesta non è stata completata in quanto si è individuato un errore dal lato del client
	- *urn:oasis:names:tc:SAML:2.0:status:Responder*: la richiesta non è stata completata in quanto si è individuato un errore dal lato del server
- *urn:oasis:names:tc:SAML:2.0:status:InvalidAttrNameOrValue*: contenuto 875 non atteso o non valido è individuato negli attributi della richiesta
	- *urn:oasis:names:tc:SAML:2.0:status:RequestDenied*: il server è riuscito a processare la richiesta ma ha scelto di non rispondere con un successo.
- *urn:oasis:names:tc:SAML:2.0:status:RequestUnsupported*: il server non 880 supporta la richiesta

**REGIONE DEL VENETO** 

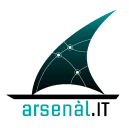

L'elemento <statusCode> può contenere altri sottoelementi che permettono di dettagliare la condizione di errore:

> • **<StatusMessage>**: permette di veicolare all'operatore una stringa contenente maggiori informazioni sulla condizione di errore verificatosi.

885

# **5.1.4.1.3.1 Controlli eseguiti sui parametri della richiesta**

In questa sezione verrano descritti i controlli mandatori e quelli opzionali che l'attore Identity and Assertion Provider deve eseguire sui parametri della richiesta di autenticazione. La gestione e il mantenimento dei flussi informativi necessari per 890 effettuare la verifica è in carico all'azienda sanitaria di riferimento, la quale dovrà predisporre degli specifici connettori verso l'attore Identity and Assertion Provider.

Le principali verifiche mandatorie che l'attore deve garantire sono:

• Verificare che il contesto dichiarato dall'applicativo sia tra i contesti che l'azienda ha abilitato per quel determinato ID\_labeling:

# 895 **contesto dichiarato** ∈ **(contesti + ID\_labeling)**

• Verificare che il CF del responsabile coincida con il CF memorizzato nei sistemi aziendali:

# **CF\_r == CF conosciuto in azienda**

- Le verifiche opzionali che deve effettuare l'attore Identity and Assertion Provider sono 900 presentate di seguito. L'opzionalità può essere legata a policy aziendali o a specificità legate al servizio a cui l'attore X-Service User cercherà di accedere utilizzando l'asserzione di identità. In questo caso DOVREBBE essere veicolato all'interno dei parametri della richiestal'elemento AudienceRestriction specificante l'url del X-Service Provider (vedere sezione 5.2 per i dettagli):
- 905 Verficare che l'ApplicationID non sia tra le istallazioni o tra le minor release "bannate" dall'azienda:

# **ApplicationID** ∉ **applicativi Bannati Aziendali**

• Verificare che lo specifico paziente (PatientID) sia nella relazione dichiarata (contesto) con l'utente che esegue la richiesta (es. per la 910 consultazione di un documento da parte di un MMG può essere

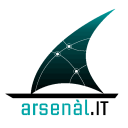

verificato che il paziente X sia veramente associato al medico Y in anagrafica di scelta e revoca):

# **PatientID** ∈ **(contesto + PatientID)**

• Verificare che la tipologia di autenticazione eseguita sul Client sia tra le 915 tiplogie di autenticazione ammesse (il valore aggiunto di questo attributo si vedrà nel momento in cui avremo medici autenticati con modalità diverse User/pw, smartCard ecc.):

# **UserClientAuthentication** ∈ **UserClientAuthentication ammessi**

# 920 **5.1.4.2 AuthenticateAndGetAssertion Response**

Questo messaggio veicola verso l'attore X-Service User l'asserzione di identità necessaria per invocare successivi servizi regionali o extra-aziendali

# 925 **5.1.4.2.1 Trigger Events**

Il messaggio di Response contenente l'asserzione viene generato in risposta ad un messaggio di Request.

# **5.1.4.2.2 Message Semantics**

930

# **5.1.4.2.2.1 SOAP Header e Body**

Il messaggio di response è un messaggio SOAP che descrive una **<soap:Action>** del tipo *urn:rve:AuthenticateAndGetAssertionResponse*. E' necessario tracciare 935 nell'Header del messaggio SOAP l'identificativo del messaggio di Request che ha determinato la generazione della Response attraverso l'elemento **<wsa:RelatesTo>**.

> Il SOAP Body contiene un elemento <samlp:Response> che DEVE contenere al suo interno:

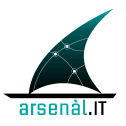

- **<samlp:Status>** elemento obbligatorio che contiene a sua volta una serie di 940 elementi:
	- **<samlp:StatusCode>:** Elemento obbligatorio che permette di veicolare un codice che descrive lo stato di attività della risposta alla richiesta corrispondente. Questo elemento DEVE contenere un attributo:
- § **Value**: valorizzato con *"urn:oasis:names:tc:SAML:2.0:status:Success"* 945 in caso di successo, o con una condizione di errore descritta in "Assertions and Protocols for the OASIS Security Assertion Markup Language (SAML) V2.0" , sezione 48.
	- **<samlp:StatusMessage>**: elemento opzionale che permette di veicolare un messaggio all'utente che richiede un'asserzione
- 950 **<saml:Assertion>:** se la richiesta è stata processata in modo corretto (Status di successo), l'elemento Response deve contenere un elemento assertion che permette di strutturare l'asserzione in accordo con lo schema "urn:oasis:names:tc:SAML:2.0:assertion".
- 955 Di seguito viene presentato un esempio di messaggio SOAP per il messaggio AuthenticateAndGetAssertion Response (il contenuto dell'asserzione è descritto nella sezione 5.1.4.2.2.2).

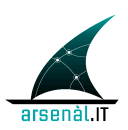

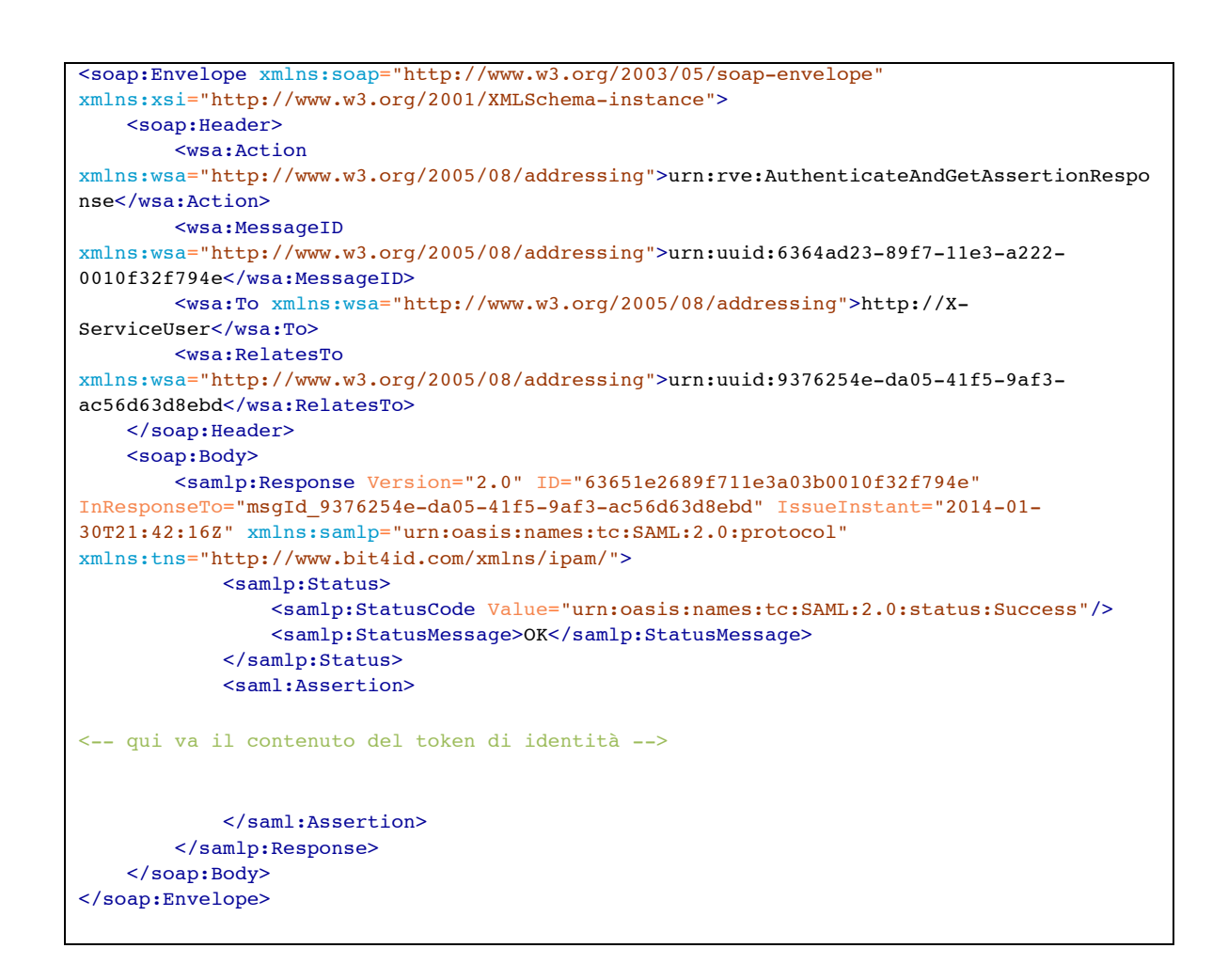

# 960 **5.1.4.2.2.2 Struttura dell'Asserzione d'identità**

L'elemento **<saml:Assertion>** DEVE contenere i seguenti attributi:

• **Version**: deve essere "2.0"

• **ID**: identificativo univoco dell'asserzione creata dall'Identity and Assertions 965 Provider. Questo identificativo DEVE essere necessariamente univoco a livello regionale. Per questo motivo si suggerisce di strutturare l'ID in questo modo:

# **ID = "assertion" +"\_"+ [OID\_azienda]+"\_"+[AuthnRequest/@ID]**

es. un'asserzione generata dalla ULSS 12 di Mirano a seguito della richiesta 970 con ID "erbtgfvcsaewc":

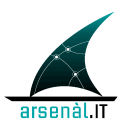

*assertion\_2.16.840.1.113883.2.9.2.50112\_msgId\_erbtgfvcsaewc*

• **IssueInstant**: istante temporale in cui è stata creata l'asserzione

L'elemento <saml:Assertion> contiene i seguenti elementi:

975 • **<saml:Issuer>:** elemento obbligatorio che descrive il creatore dell'Asserzione. Dovrebbe essere valorizzato con l'url dell'attore Identity and Assertions Provider che ha creato l'asserzione

- **<ds:Signature>:** Questo elemento è OBBLIGATORIO e permette di firmare l'asserzione con un XML signature autenticando l'attore Identity and 980 Assertions Provider. Questa firma è eseguita in accordo alle specifiche definite dal namespace **ds:** "http://www.w3.org/2000/09/xmldsig#". L'elemento <ds:Signature> DEVE contenere due elementi **<ds:SignedInfo>** e **<ds:SignatureValue>**. <ds:SignatureInfo> permette di definire i parametri dell'algoritmo di firma utilizzato utilizzando i seguenti elementi obbligtori:
- 985 **<ds:CanonicalizationMethod>**: l'attributo **Algorithm** contiene la definizione dell'algoritmo di canonicalizzazione. Un applicativo conforme a SAML 2.0 dovrebbe utilizzare un algoritmo di canonicalizzazione esclusiva [Excl-C14N] definita dal seguente uri "http://www.w3.org/2001/10/xml-exc-c14n#".
- 990 **<ds:SignatureMethod>**: l'attributo **Algorithm** contiene la definizione dell'algoritmo di firma utilizzato (XML Signature con utilizzo di algoritmo RSA): "http://www.w3.org/2000/09/xmldsig#rsa-sha1"
- **<ds:Reference>**: deve essere UNICO e deve contenere l'attributo **URI** che fa riferimento all'attributo Assertion/@**ID** contenuto nell'asserzione 995 preceduto da "#". Questo elemento DEVE contenere i seguenti elementi:
	- § **<ds:DigestMethod>**: l'attributo **Algorithm** contiene la definizione dell'algoritmo utilizzato per creare il Digest. Deve essere "http://www.w3.org/2000/09/xmldsig#sha1"
- § **<ds:DigestValue>**: questo elemento contiene il valore del Digest in 1000 formato base64

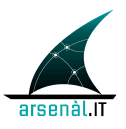

Il secondo elemento <ds:SignatureValue> veicola la firma dell'asserzione in formato base64.

- **<saml:Subject>:** questo elemento DEVE essere presente e DEVE riportare le 1005 stesse informazioni contenute le <saml:Subject> della richiesta (rappresenta dunque l'utente per cui è creata l'asserzione di identità).
- **<saml:Conditions>:** definisce le condizioni di validità dell'asserzione. Possono essere ereditate dal messaggio di Request o possono essere sovrascritte dall'attore Identity and Assertions Provider, in accordo con le policy di 1010 accesso ai servizi definite a livello regionale. L'elemento <saml:Conditions> DEVE avere valorizzati i seguenti attributi:
	- o **NotBefore** : istante di inizio della validità dell'asserzione
	- o **NotOnOrAfter** : istante di fine validità dell'asserzione

Questo elemento PUO' contenere un elemento **<saml:AudienceRestriction>** (con 1015 zero o più sotto elementi **<saml:Audience>** valorizzati con l'url di un servizio) per individuare il o gli attori X-Service Provider che possono accettare l'asserzione di identità.

- **<saml:AttributeStatment>**: sezione che permette di veicolare gli attributi dell'asserzione che sono associati allo user richiedente dall'attore Identity 1020 and Assertions Provider. Queste sono le informazioni che verranno analizzate dall'attore X-Service Provider per valutare l'accessibilità o meno ai propri servizi. Questo elemento contiene una serie di elementi **<saml:Attribute>**. Certi elementi <saml:Attribute> sono ereditati dal messaggio di Request (**ApplicationID, PatientID, RepartoBranca, RequestContext,**  1025 **UserClientAuthentication**) altri sono definiti direttamente dall'attore Identity and Assertions Provider:
- 
- **1. Role:** permette di definire il ruolo associato allo user autenticato attraverso l'asserzione di identità. Il codeSystem per questo attributo è definito in Appendice 1030 A: CodeSystems
	- **2. ResponsibleParty:** permette di veicolare all'interno dell'asserzione il Codice Fiscale del Responsabile **(il codice fiscale dell'Issuer del messaggio di richiesta)**

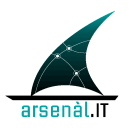

- **<saml:AuthnStatment>:** Elemento creato dall'attore Identity and Assertions 1035 Provider per veicolare all'interno dell'asserzione i dettagli del processo di autenticazione che ha portato alla creazione dell'asserzione stessa. Contiene un attributo **authnInstant**, che traccia l'istante a cui è avvenuta l'autenticazione ed un elemento **<saml:AuthnContext>** che descrive le modalità di autenticazione. Questo elemento contiene una serie di 1040 sottoelementi:
	- o **<saml:AuthnContextClassRef>:** contiene l'URI che descrive le modalità di autenticazione:

"urn:oasis:names:tc:SAML:2.0:ac:classes:InternetProtocolPassword"

o **<saml:AuthenticatingAuthority>:** l'url del servizio che ha eseguito 1045 l'autenticazione

> Di seguito è presentato un esempio di token di identità firmato e strutturato all'interno di un elemento <Assertion>.

**REGIONE DEL VENETO** 

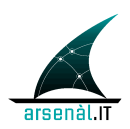

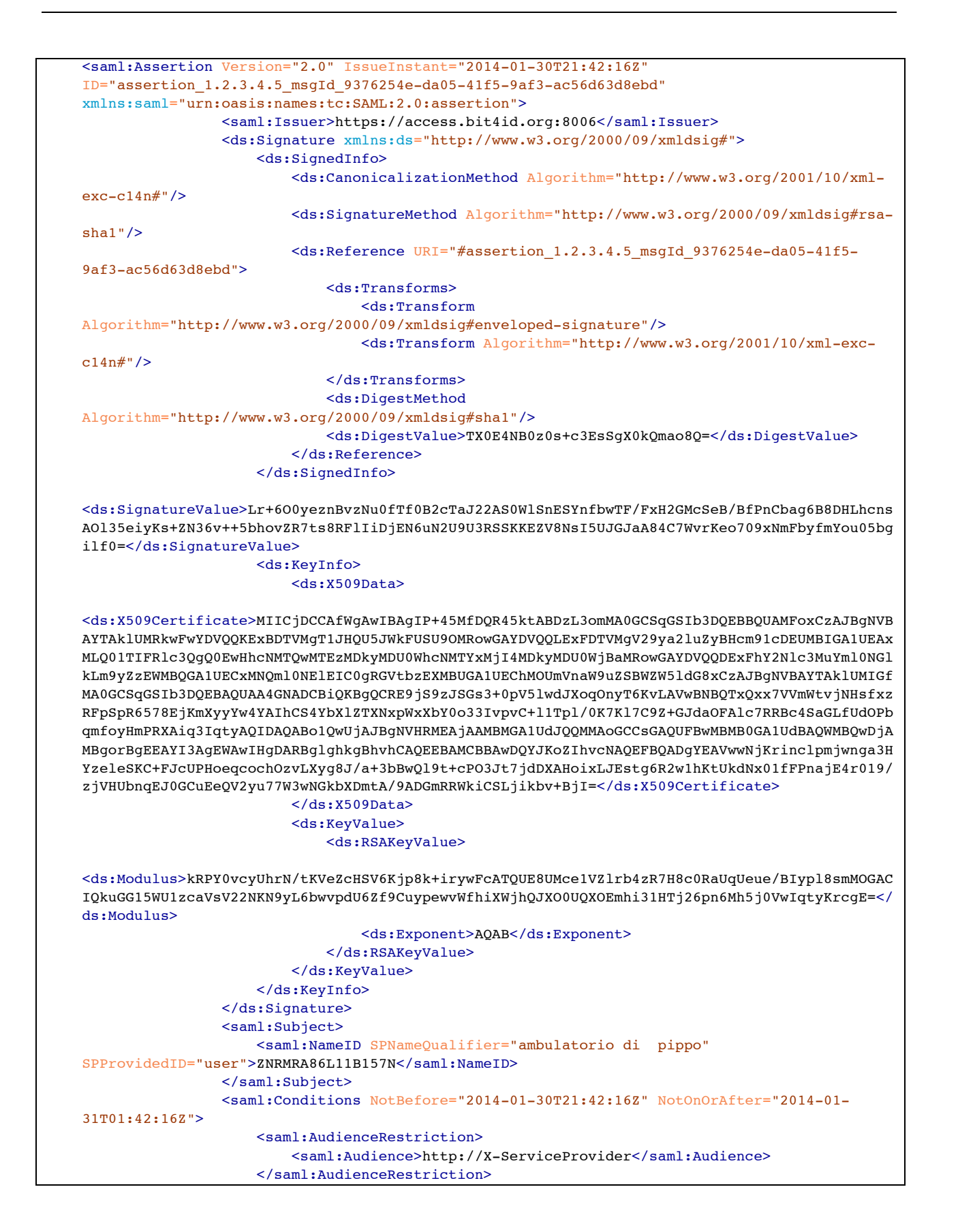

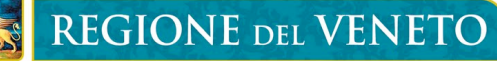

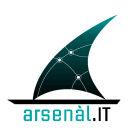

```
 </saml:Conditions>
                 <saml:AuthnStatement AuthnInstant="2014-01-30T21:42:16Z">
                     <saml:AuthnContext>
<saml:AuthnContextClassRef>urn:oasis:names:tc:SAML:2.0:ac:classes:InternetProtocolPassword</s
aml:AuthnContextClassRef>
<saml:AuthenticatingAuthority>https://access.bit4id.org:8006</saml:AuthenticatingAuthority>
                     </saml:AuthnContext>
                 </saml:AuthnStatement>
                 <saml:AttributeStatement>
                     <saml:Attribute Name="UserClientAuthentication">
                          <saml:AttributeValue>A.1</saml:AttributeValue>
                     </saml:Attribute>
                    <saml:Attribute Name="ApplicationID">
<saml:AttributeValue>2.16.840.1.113883.2.9.2.50.4.5.0003</saml:AttributeValue>
                     </saml:Attribute>
                    <saml:Attribute Name="PatientID">
                          <saml:AttributeValue>GRLMSM60R31F770Y</saml:AttributeValue>
                     </saml:Attribute>
                    <saml:Attribute Name="RequestContext">
                          <saml:AttributeValue>C.1.1</saml:AttributeValue>
                     </saml:Attribute>
                    <saml:Attribute Name="Role"
NameFormat="urn:oasis:names:tc:xacml:2.0:subject:role" xmlns:rve-b="urn:rve:2013:rve-body">
                          <saml:AttributeValue>R.1.1</saml:AttributeValue>
                     </saml:Attribute>
                    <saml:Attribute Name="ResponsibleParty" xmlns:rve-b="urn:rve:2013:rve-
body">
                          <saml:AttributeValue>ZNRMRA86L11B157N</saml:AttributeValue>
                     </saml:Attribute>
                 </saml:AttributeStatement>
             </saml:Assertion>
```
1050

# **5.1.4.2.3 Expected Actions**

In caso di errore l'X-Service User può tentare di creare una nuova Request in funzione degli errori ricevuti.

1055 Se il messaggio di Response ha veicolato correttamente un'Asserzione di identità, questo token verrà utilizzato dal X-Service User per richiedere l'accesso a ulteriori servizi Regionali o extra aziendali in accordo alla transazione [ITI-40] Provide X-User Assertion descritta in sezione 5.2.

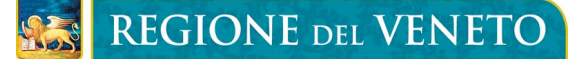

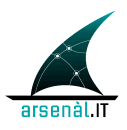

# 1060 **5.1.4.2.4 Security e Audit Considerations**

L'evento associato alla richiesta di autenticazione ed asserzione è un evento di rilevanza dal punto di vista della sicurezza del sistema. Per questo motivo l'evento DEVE essere tracciato attraverso messaggi di Audit Record generati dagli attori coinvolti.

# **5.1.4.2.4.1 Audit Identity and Assertions Provider**

- 1065 Di seguito è presentata la struttura dell'Audit Message che deve essere inviato all'Audit Record Repository aziendale una volta che l'attore Identity and Assertions Provider ha risposto all'attore X-Service User che ha effettuato una richiesta di autenticazione tramite l'utilizzo di una transazione [RVE-1] Authenticate and Get Assertion. La struttura di questo Audit è creata in accordo allo standard DICOM "Security and System 1070 Management Profiles". ("M" = elemento mandatorio, "U" elemento opzionale, "Not
- specialized" = la specifica implementazione può valorizzare questo elemento a proprio piacimento)

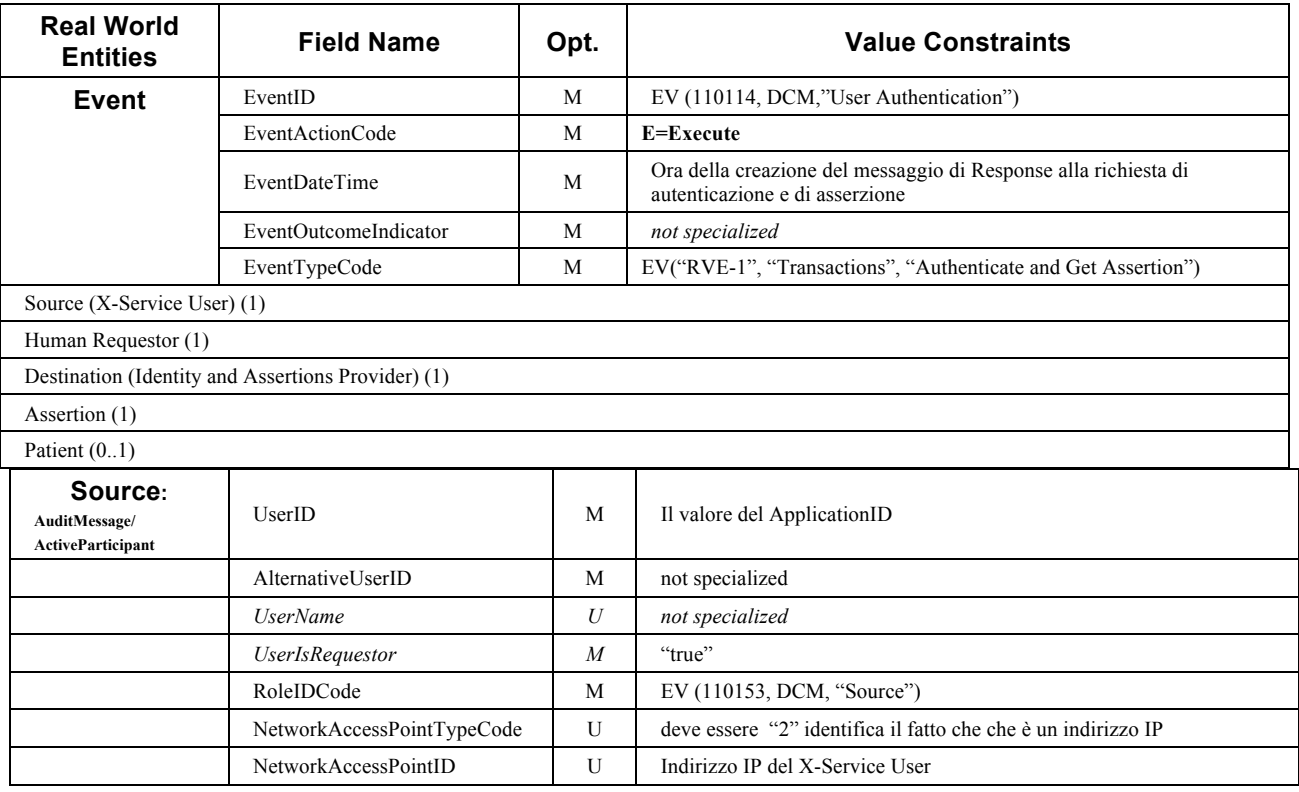

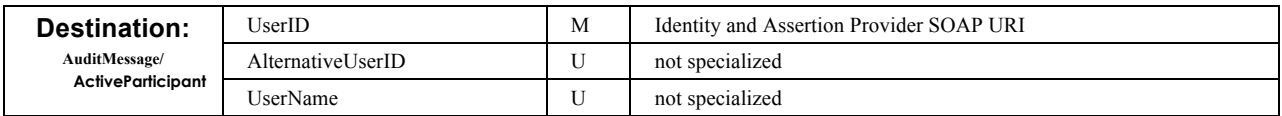

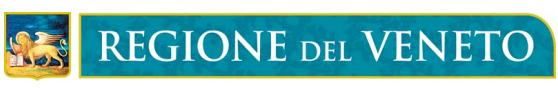

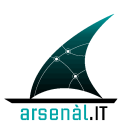

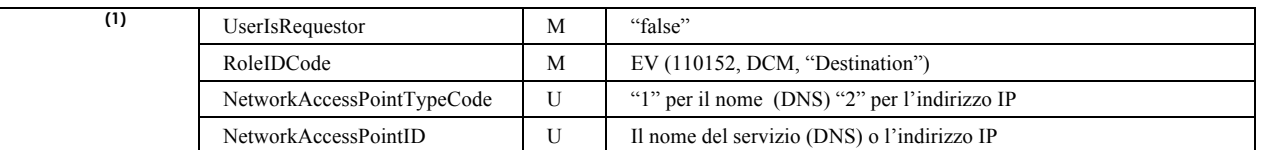

1075

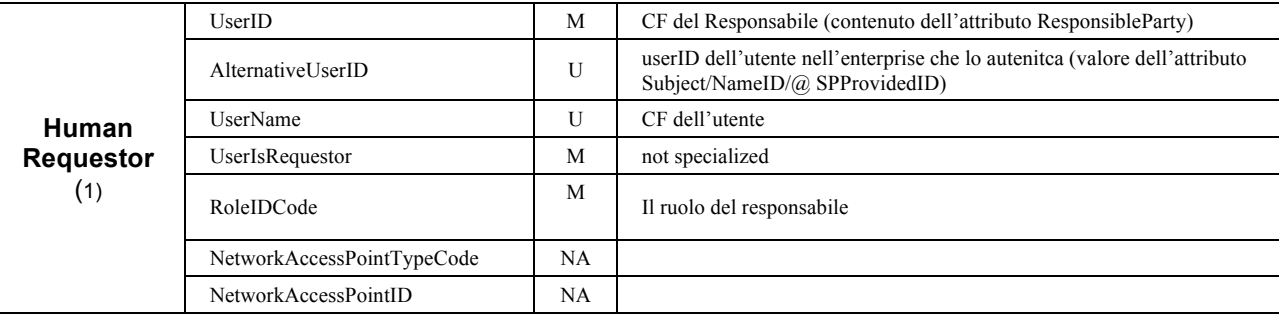

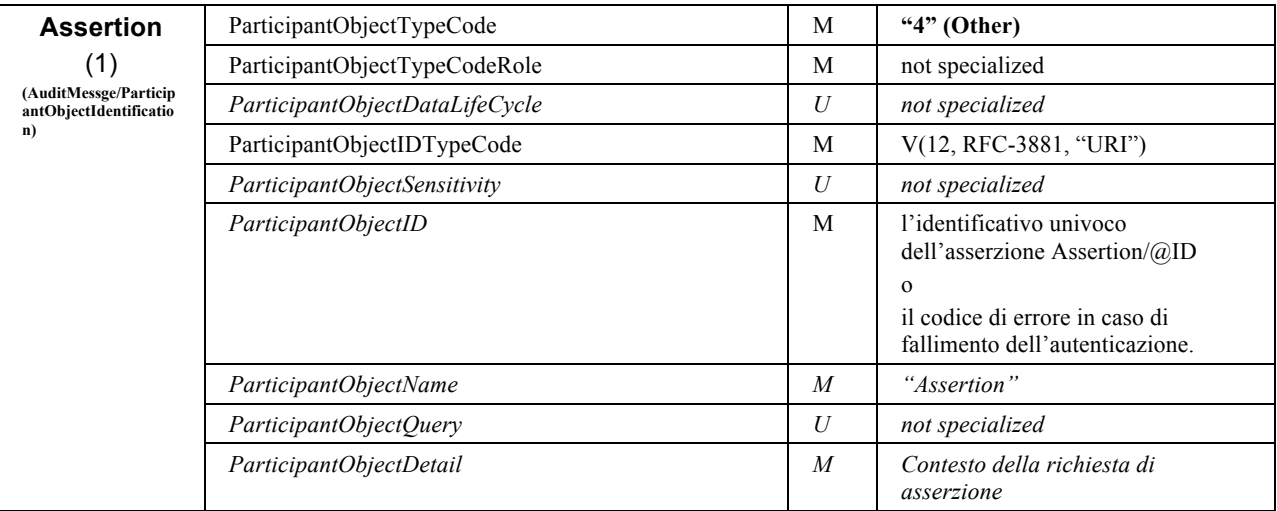

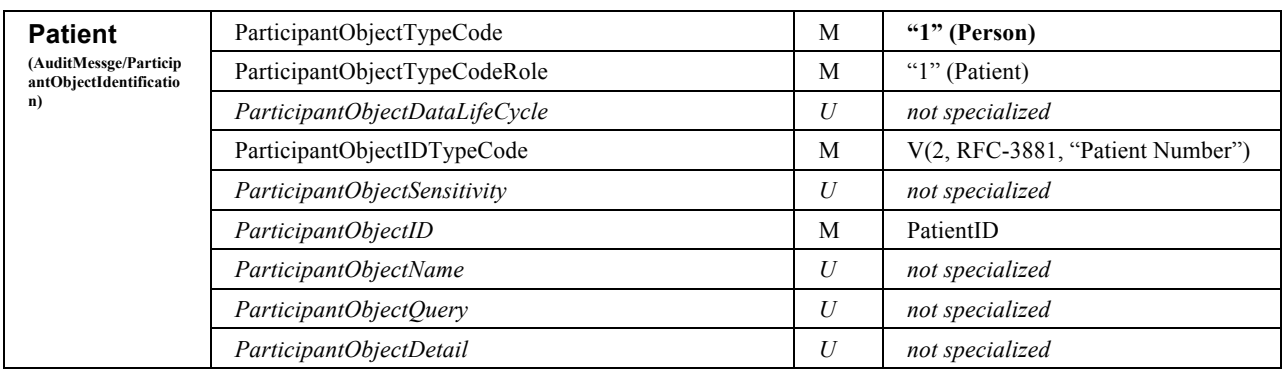

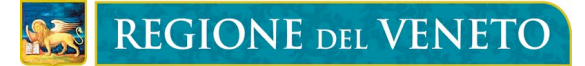

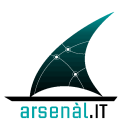

# 1080 **5.1.4.2.4.2 Audit X-Service User**

Di seguito viene presentato l'Audit Message che deve essere creato dal Richiedente di asserzione in corrispondenza del'invio del messaggio di richiesta della transazione [RVE-1] Authenticate and Get Assertion:

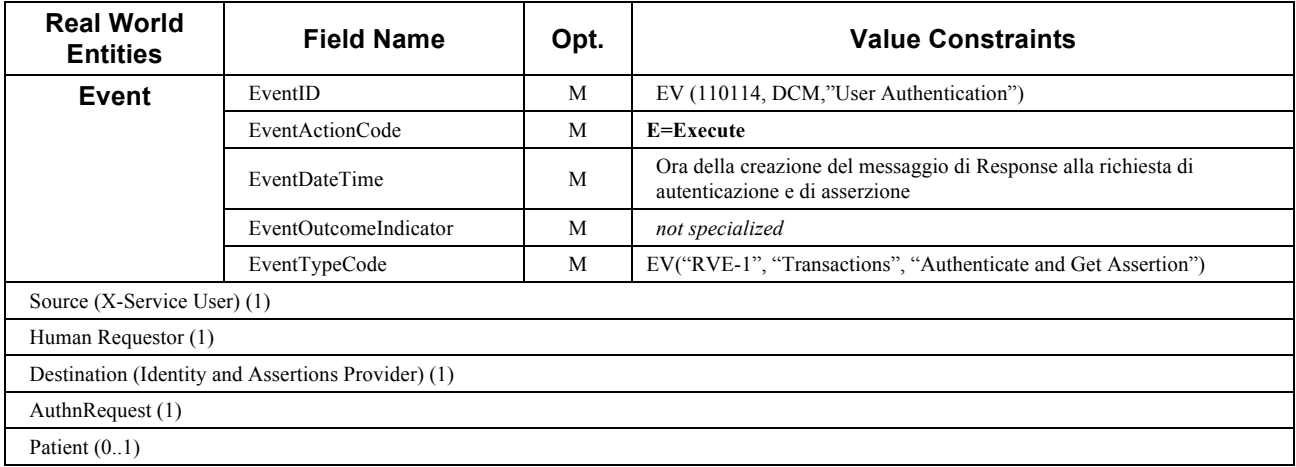

#### 1085

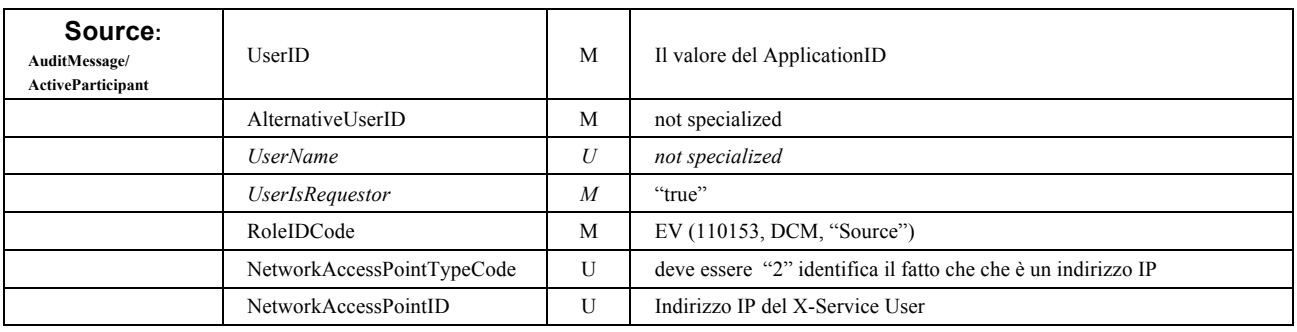

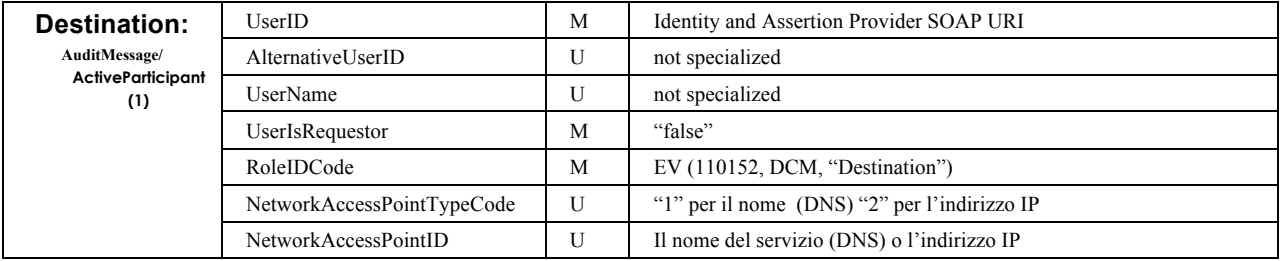

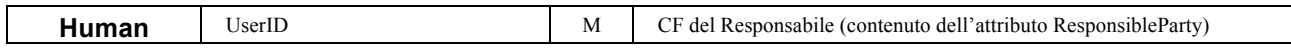

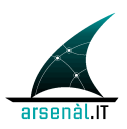

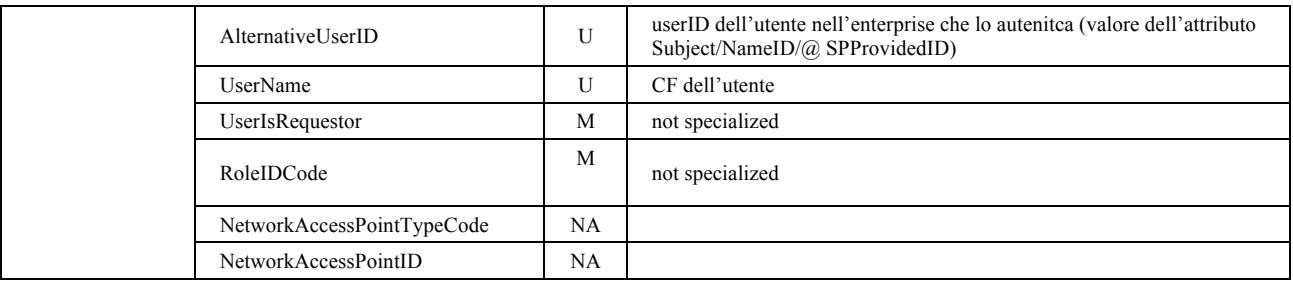

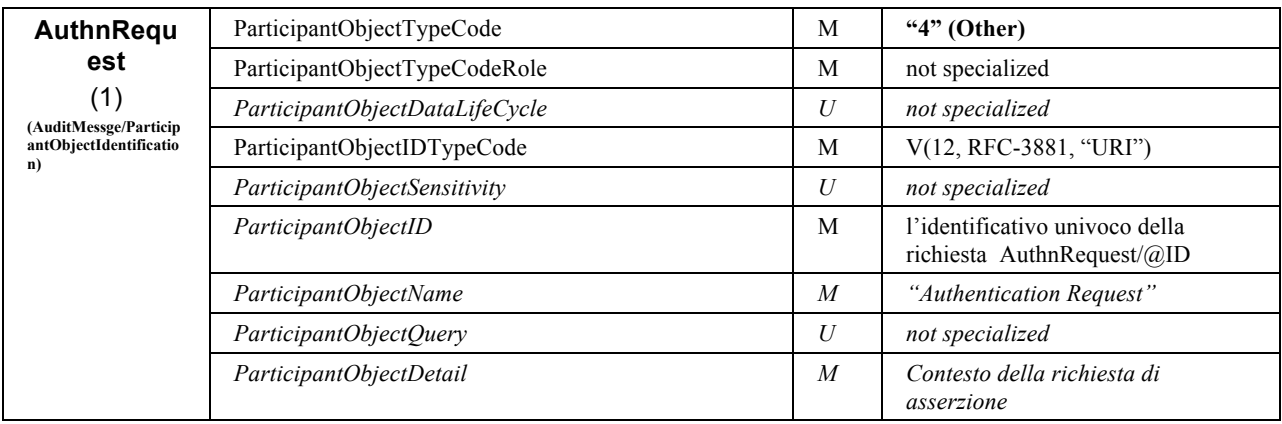

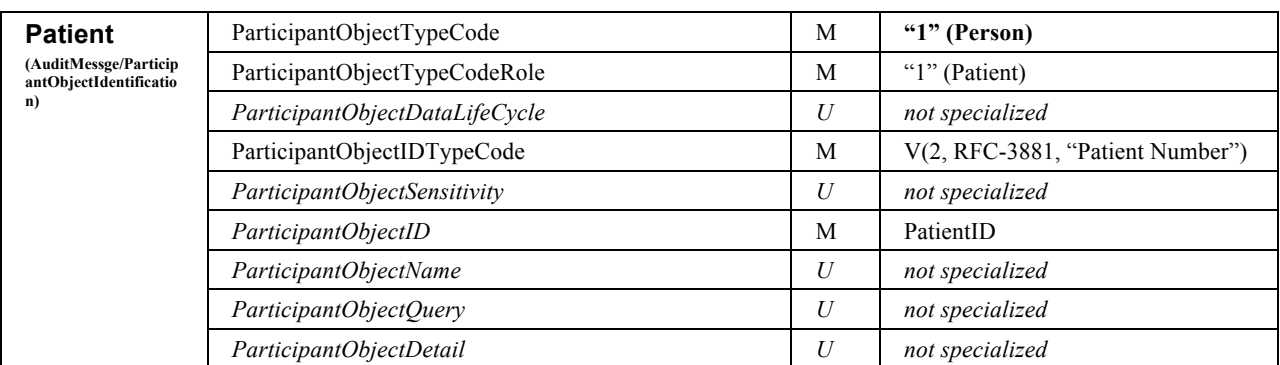

1090

# **5.1.5 Sintesi scambio informativo transazione [RVE-1]**

In questa sezione viene presentata una rappresentazione tabellare per descrivere dove deve essere veicolato il contenuto informativo in fase di Request e Response, specificando l'opzionalità (R: Required, O: Optional) dei parametri forniti dal 1095 richiedente, quali sono ereditati (dalla richiesta) e/o controllati (sulla base delle informazioni possedute dall'attore IAP, vedi sezione 5.1.4.1.3.1), quali sono aggiunti dall'attore Identity and Assertion Provider:

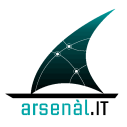

#### 1100 **Tabella 1: Contenuto informativo transazione [RVE-1]**

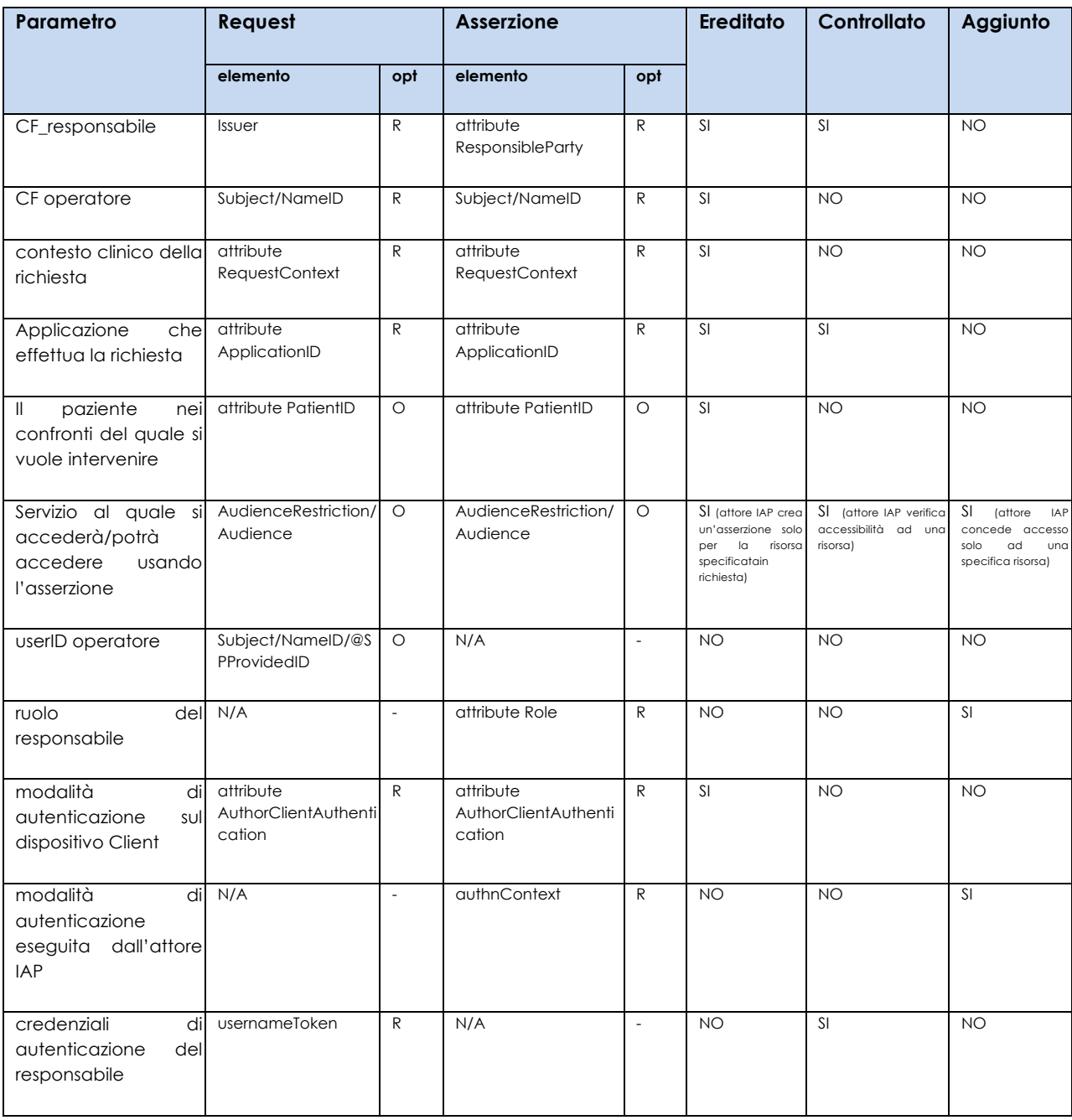

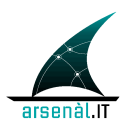

# **5.2 Richiesta Servizi: [ITI-40] Provide X-User Assertion**

1105 Questa transazione descrive come un attore X-Service User deve utilizzare un'asserzione di identità ottenuta dall'attore Identity and Assertions Provider per ottenere l'erogazione di servizi applicativi da parte di un attore X-Service Provider (fornitore di servizi Regionale o extra-aziendale). Gli attori coinvolti rispettano le specifiche tecniche definite da IHE nel profilo XUA (IHE-ITI-TF-1 sezione 13), e la 1110 transazione di riferimento è la [ITI-40] Provide X-User Assertion, descritta (IHE-ITI-TF-2b sezione 3.40).

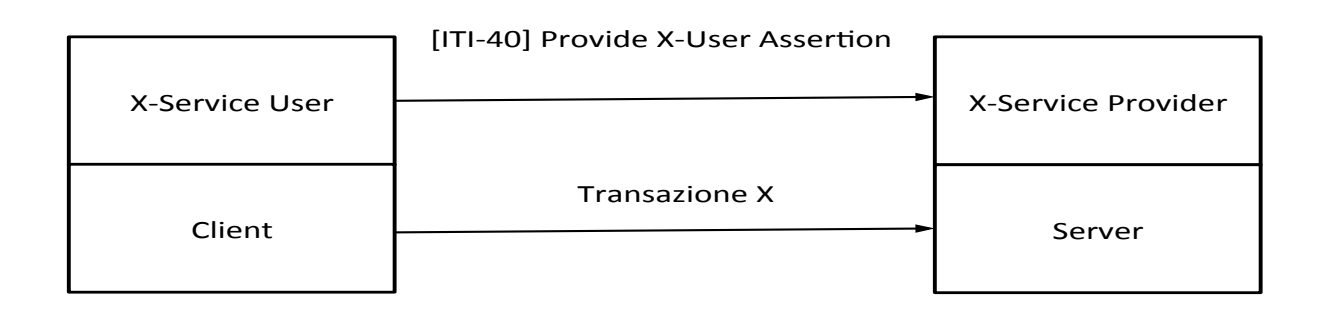

**Figura 11 Raggruppamento tra attori per l'utilizzo di SAML token**

- 1115 Questa transazione permette di descrivere come un Client di servizi DEVE utilizzare un'asserzione di identità di cui dispone per invocare altri servizi applicativi (es. Un medico prescrittore MMG utilizzerà una Asserzione ricevuta dalla propria azienda di riferimento per invocare i servizi di Prescrizione sviluppati a livello regionale).
- I messaggi applicativi verranno veicolati utilizzando l'imbustamento SOAP. L'asserzione 1120 di identità deve essere veicolata all'interno dell'header di un messaggio di richiesta di servizi applicativi utilizzando l'elemento **<wss:Security>**.

Di seguito è presentato un esempio di Messaggio soap con Security header che veicola un'asserzione SAML 2.0 (l'esempio si riferisce al caso d'uso di invio di una ricetta dematerializzata):

1125

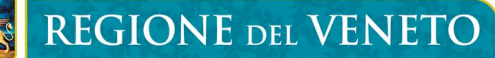

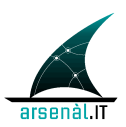

```
<S:Envelope xmlns:S="http://schemas.xmlsoap.org/soap/envelope/">
     <S:Header>
         <wsse:Security xmlns:wsse="http://docs.oasis-open.org/wss/2004/01/oasis-
200401-wss-wssecurity-secext-1.0.xsd">
             <saml:Assertion Version="2.0" IssueInstant="2013-11-13T13:35:38Z"
ID="assertion_1.2.3.4.5_msgId_9376254e-da05-41f5-9af3-ac56d63d8ebd"
xmlns:saml="urn:oasis:names:tc:SAML:2.0:assertion">
<-- qui va l'asserzione di identità esattamente come viene restituita dal servizio 
di autenticazione SENZA modifiche di nessun tipo: tabulazioni, spazi, ecc... -->
</saml:Assertion></wsse:Security>
     </S:Header>
     <S:Body>
         <pre:InvioPrescrittoRichiesta
xsi:schemaLocation="http://invioprescrittorichiesta.xsd.dem.sanita.finanze.it 
InvioPrescrittoRichiestaRVE.xsd"
xmlns:pre="http://invioprescrittorichiesta.xsd.dem.sanita.finanze.it"
xmlns:xsi="http://www.w3.org/2001/XMLSchema-instance">
             <pre:pinCode>ewrg2r</pre:pinCode>
             <pre:cfMedico1>BRGPLA59L22M048Q</pre:cfMedico1>
             <pre:codRegione>050</pre:codRegione>
             <pre:codASLAo>109</pre:codASLAo>
             <pre:codSpecializzazione>F</pre:codSpecializzazione>
<pre:codiceAss>QXolacF/B/EXpRSkFQujY7AzfkZv1iEvwq2Ru6X68Xfew8DMoKip9jjQJ2NmDRlKVvW
pmPRXXXyToR3HCAqHaox4FFSy+IGZa06M5pWAmZCQ7cMniX0RNP7r7D1sobHYiVTcZXdL0RWd1CwbI1gXB
pIlO9hxiOQ8iRu1Z1WvTkI=</pre:codiceAss>
             <pre:indirizzo>viale oberdan 5</pre:indirizzo>
             <pre:tipoPrescrizione>F</pre:tipoPrescrizione>
             <pre:nonEsente>1</pre:nonEsente>
             <pre:dataCompilazione>2014-02-28 00:00:00</pre:dataCompilazione>
             <pre:tipoVisita>A</pre:tipoVisita>
             <pre:dispReg>1</pre:dispReg>
             <pre:provAssistito>VE</pre:provAssistito>
             <pre:aslAssistito>112</pre:aslAssistito>
             <pre:ElencoDettagliPrescrizioni>
                 <ns1:DettaglioPrescrizione
xmlns:ns1="http://tipodati.xsd.dem.sanita.finanze.it">
                     <ns1:codProdPrest>036635023</ns1:codProdPrest>
                    <ns1:descrProdPrest>DIBASE*IM OS 6F 1ML 
100000UI/M</ns1:descrProdPrest>
                     <ns1:codGruppoEquival>JNB</ns1:codGruppoEquival>
                     <ns1:descrGruppoEquival>COLECALCIF.6x100.000UI -
OS/PAR</ns1:descrGruppoEquival>
                     <ns1:quantita>1</ns1:quantita>
                 </ns1:DettaglioPrescrizione>
                 <ns2:DettaglioPrescrizione
xmlns:ns2="http://tipodati.xsd.dem.sanita.finanze.it">
                     <ns2:codProdPrest>027753108</ns2:codProdPrest>
                    <ns2:descrProdPrest>ZOLOFT*30CPR RIV 50MG</ns2:descrProdPrest>
                    <ns2:codGruppoEquival>CGA</ns2:codGruppoEquival>
                     <ns2:descrGruppoEquival>SERTRALINA 30x50MG -
OS</ns2:descrGruppoEquival>
```
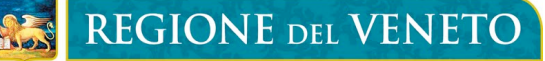

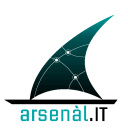

```
 <ns2:nonSost>1</ns2:nonSost>
                     <ns2:codMotivazione>1</ns2:codMotivazione>
                     <ns2:quantita>1</ns2:quantita>
                 </ns2:DettaglioPrescrizione>
             </pre:ElencoDettagliPrescrizioni>
         </pre:InvioPrescrittoRichiesta>
     </S:Body>
</S:Envelope>
```
# **5.2.1** *Gestione delle condizioni di Errore (Fault)*

Se la validazione del token SAML fallisce, l'attore raggruppato con l'entità X-Service Provider DEVE ritornare un codice di errore come descritto nelle specifiche tecniche 1130 WS-Sercurity section 12 "Error Handling" usando il meccanismo SOAP Fault.

Le classi di fault che possono essere generati da un attore X-Service Provider sono descritti di seguito:

- **wsse:FailedCheck**: La firma utilizzata per verificare la validità dell'asserzione non è corretta
- 1135 **wsse:SecurityTokenUnavailable**: La richiesta di servizio non veicola all'interno della porzione WS-Security un'asserzione di identità SAML 2.0
	- **wsse:MessageExpired**: Intervallo di validità dell'asserzione non corretto
	- **wsse:InvalidSecurityToken:** se parte del contenuto dell'asserzione non è conforme ai requisiti necessari per accedere al Servizio richiesto.
- 1140 **wsse:FailedAuthentication**: Non è possibile autenticare l'utente o l'asserzione di identità.

La struttura del messaggio di Risposta veicolante una condizione di errore deve essere conforme allo standard SOAP 1.2 (permette di individuare la classe di errore) e dallo 1145 standard WS-BaseFault 1.2 (che permette di dettagliare la condizione di errore: "Web Services Base Faults 1.2").

L'Header del messaggio di risposta veicolerà le informazioni che permettono di associare la Response contenente il Fault al messaggio di Request che non è stato possibile processare.

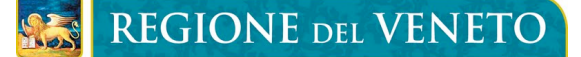

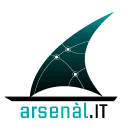

- 1150 La classe del Fault generato è descritta all'interno del body del messaggio SOAP attraverso l'utilizzo dei seguenti elementi:
	- **<Code>**: veicola un codice di fault (un elemento <value>).
- o **<Value>:** valore che permette di descrivere la classe di errore (soap:Receiver, soap:Sender, soap:MustUnderstand, 1155 soap:VersionMismatch, soap: DataEncodingUnknown )
	- **<Reason>**: elemento che permette di veicolare delle stringhe di testo che descrivono la condizione di errore (si propone di utilizzare per questo campo la definizione descritta precedentemente in corrispondenza dello specifico codice di errore)
- 
- 1160 o **<Text>**: elemento specifico che permette di comunicare la stringa corrisponde ad un errore.
	- § **@xml:lang:** deve assumere valore fisso "ita"
- uno specifico elemento, del tipo BaseFault, caratterizzante la specifica tipologia di errore (es. <wsse:FailedCheck> ). Questo elemento contiene una 1165 serie di sotto-elementi definiti dallo standard WS-BaseFault:
	- o **< wsrf-bf:Timestamp>**: istante temporale in cui si è generato l'errore
- o **<wsrf-bf:ErrorCode>**: elemento che contiene lo specifico codice di errore definito in accordo con il vocabolario degli errori definito per il progetto FSEr di Regione del Veneto (**@dialect**="RVE:FSE"). < wsrf-1170 bf:Description>: una descrizione dettagliata per l'errore

Si faccia riferimento alla sezione A.4 Error Codes, dialect RVE:FSE in Appendice A di questo documento per la definizione dei codici di errore che possono essere generati e le relative description

1175 Di seguito è presentato un esempio di messaggio SOAP 1.2 veicolante una condizione di Fault.

```
<?xml version="1.0" encoding="UTF-8"?>
<soap:Envelope xmlns:soap="http://schemas.xmlsoap.org/soap/envelope/"
     xmlns:xsi="http://www.w3.org/2001/XMLSchema-instance"
     xsi:schemaLocation="http://schemas.xmlsoap.org/soap/envelope/ soap-
envelope.xsd">
```
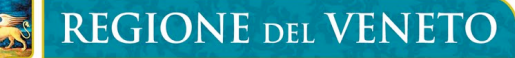

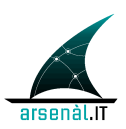

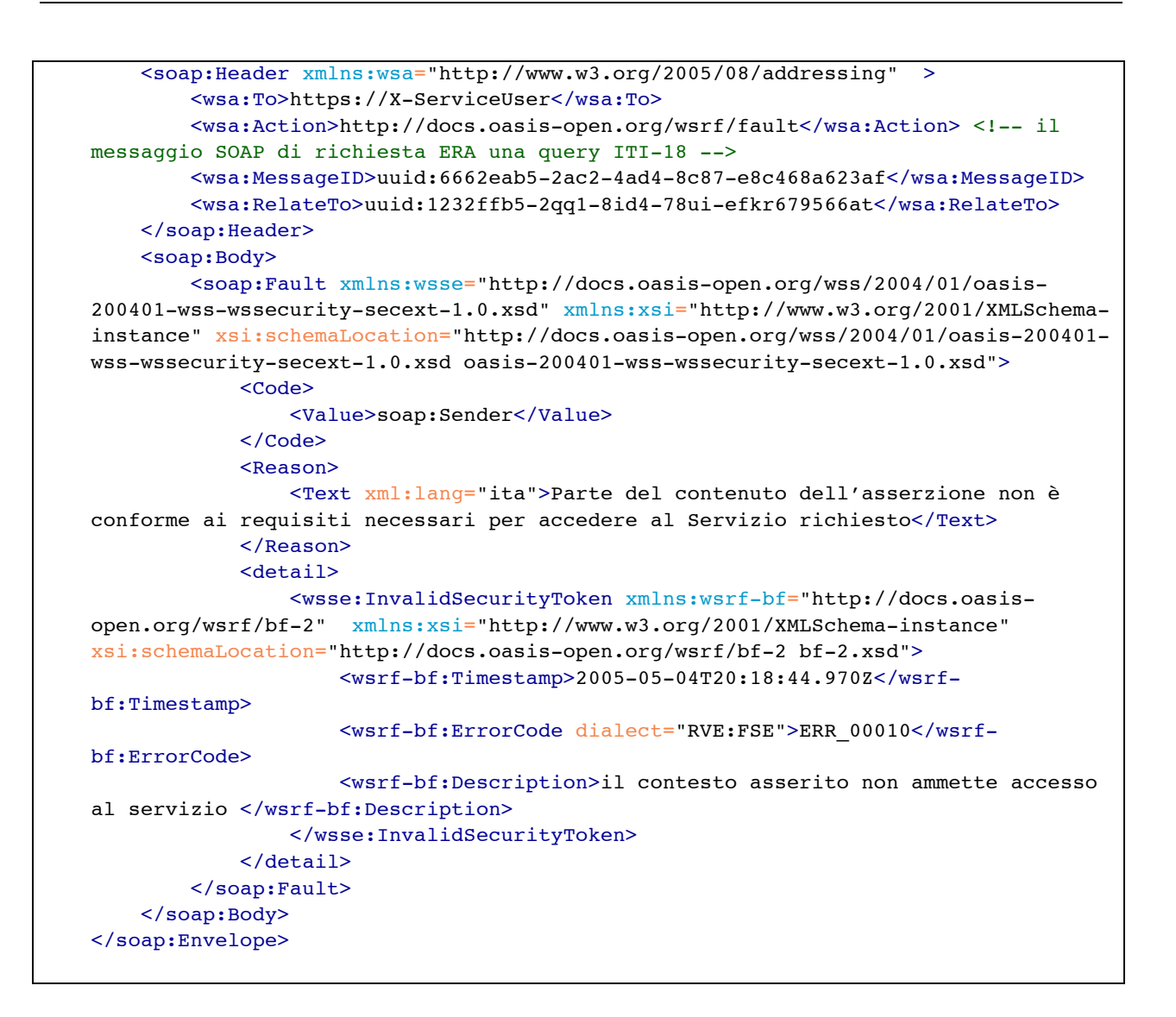

# **5.3 RVE-2 Update Password**

Lo use-case di riferimento per questa transazione è rappresentato dalla necessità di un 1180 applicativo territoriale (e quindi non direttamente integrato con LDAP aziendale) di aggiornare le credenziali di accesso conservate dall'azienda.

# **5.3.1** *Scopo*

La transazione [RVE-2] Update Password permette ad un attore territoriale X-Service User di aggiornare, in modo applicativo, la password (gestita dall'azienda di 1185 riferimento) utilizzata per richiedere asserzioni di identità. Questa operazione viene

*pag. 63 di 99*

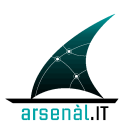

effettuata a seguito di un autenticazione dell'utente.

# **5.3.2** *Attori e Ruoli*

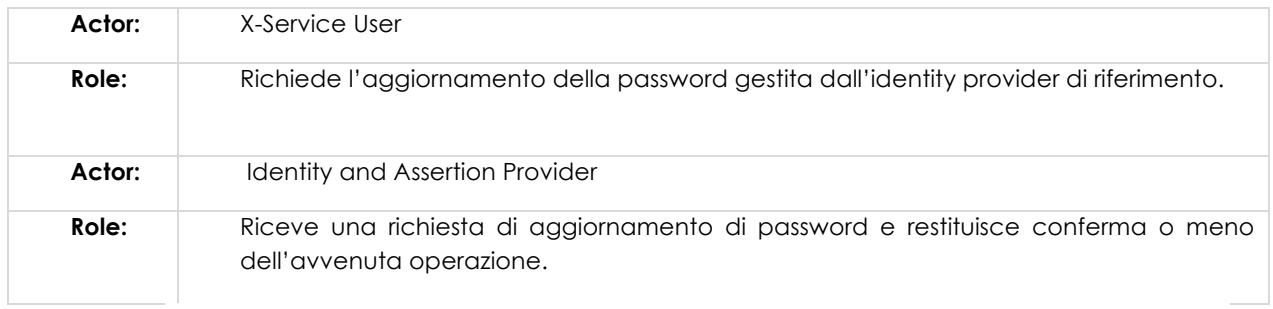

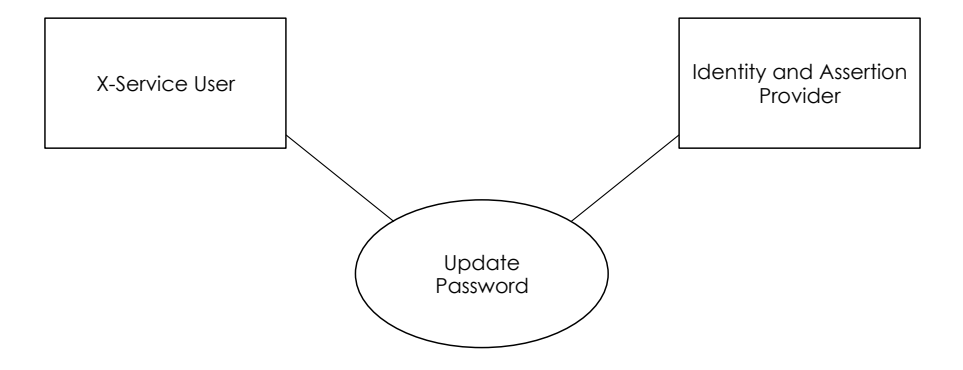

# 1190 **5.3.3** *Standard di Riferimento*

- W3C WS-Addressing 1.0 SOAP Binding
- OASIS WS-Security
- OASIS WS-UsernameToken Profile

#### 1195

# **5.3.4** *Interaction Diagram*

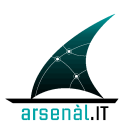

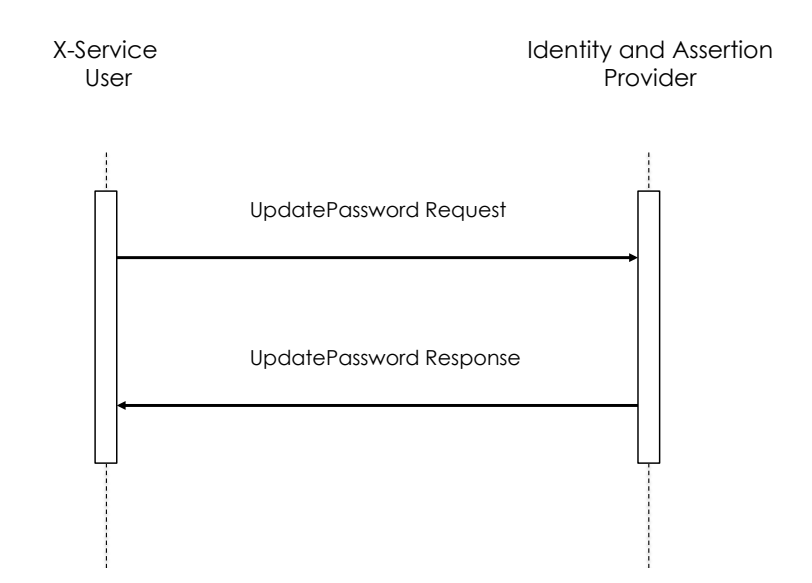

# **5.3.4.1 PasswordUpdate Request message**

#### 1200

# **5.3.4.1.1 Trigger Events**

Questo messaggio viene generato a seguito della necessità di rinnovare delle credenziali scadute o in scadenza. Quindi può essere generato a seguito della ricezione di un messaggio di errore di classe FailedAuthentication del tipo ERR\_00056 1205 "Password Scaduta", o a seguito di un meccanismo di monitoraggio della validità delle credenziali stesse (questo periodo di validità è gestito dall'azienda di riferimento ed è restituito come informazione nella Response di ogni transazione di aggiornamento password).

# **5.3.4.1.2 Message Semantic**

1210 Il messaggio creato dovrà essere un messaggio SOAP e quindi rispettare lo schema definito da http://www.w3.org/2003/05/soap-envelope.

Si farà riferimento per questo elemento allo standard OASIS WS-Security ed in particolare ad un estensione del UsernamePassword Token Profile.

Il Body del messaggio SOAP veicola la richiesta di aggiornamento della password.

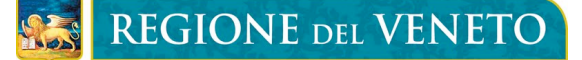

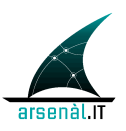

- 1215 La struttura dell'Header DEVE essere conforme alle specifiche WS-Addressing 1.0 SOAP Binding permettendo il corretto instradamento e processamento del messaggio di richiesta.
	- **<wsa:To>** = indirizzo URI del destinatario ultimo del messaggio
- **<wsa:Action>** = URI che identifica la semantica attesa nel body 1220 ("urn:rve:UpdatePasswordRequest" identifica che il messaggio veicola una richiesta di aggiornamento password)
	- **<wsa:MessageID>** = identificativo univoco del messaggio

L'operazione di aggiornamento password è simile al processo di autenticazione, per questo motivo l'Header del messaggio SOAP è strutturato mediante l'utilizzo 1225 dello standard WS-Security: SOAP Message Security Version 1.1.1 (namespace di riferimento **wsse**). Accoppiando questo standard con una specifica estensione del profilo WS Security UsernameToken Profile 1.0 (namespace di riferimento associato al WS-Utility profile: **utp**) è possibile utilizzare il token Username e Password per aggiornare le credenziali dell'utente che gestisce l'attore X-Service User attraverso 1230 l'Identity and Assertions Provider. Il processo di autenticazione precedente all'agigornamento password deve infatti essere eseguito garantendo i massimi livelli di sicurezza.

> L'elemento UserNameToken, contenuto all'interno di un elemento Security DEVE contenere:

- 1235 **<wsse:Username>** = l'identificativo del responsabile conosciuto dall'Identity and Assertions Provider;
- **<wsse:Password>** = non DEVE contenere la password in clearText. Questo elemento deve essere valorizzato con il base64 (password/@type="rve:PasswordEncrypted") come definito di seguito criptando 1240 con il certificato ULSSX.cer la concatenazione della password in chiaro, nonce ed un time stamp.
- **<wsse:Nonce>** = valore random creato dall'inviante per ogni UserNameToken. Il Server deve mantenere l'elenco dei nonce utilizzati (accopiando il nonce con il creation time wsu:Created si può limitare il dispendio di risorse del server 1245 limitando la cache ai nonce più recenti).

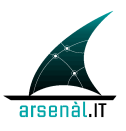

- **<utp:Created> =** il time stamp di creazione dello usernameToken e coincide con l'istante di creazione del messaggio di richiesta. E' strutturato secondo il formato UTC.
- 
- **<rve-h:NewPassword>** = questo elemento (definito per estendere lo standard 1250 UsernameToken profile) deve contenere la nuova password criptata con un certificato ULSSX.cer (dove X rappresenta l'ULSS di riferimento).

Il body del messaggio contiene l'elemento vuoto **<rve:UpdatePasswordRequest>.**

Di seguito è presentato un esempio SOAP per il messaggio UpdatePassword Request:

1255

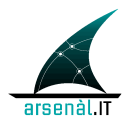

```
<soap:Envelope xmlns:soap="http://schemas.xmlsoap.org/soap/envelope/"
xmlns:oas="http://docs.oasis-open.org/wss/2004/01/oasis-200401-wss-wssecurity-
secext-1.0.xsd" xmlns:add="http://www.w3.org/2005/08/addressing"
xmlns:urn="urn:rve:2013:rve-body">
     <soap:Header xmlns:wsa="http://www.w3.org/2005/08/addressing">
         <wsa:Action>urn:rve:UpdatePassword</wsa:Action>
         <wsa:MessageID>urn:uuid:9376254e-da05-41f5-9af3-
ac56d63d8ebd</wsa:MessageID>
         <wsa:To>http://identityAndAssertionsProvider</wsa:To>
         <wsse:Security xmlns:wsse="http://docs.oasis-open.org/wss/2004/01/oasis-
200401-wss-wssecurity-secext-1.0.xsd">
             <wsse:UsernameToken xmlns:utp="http://docs.oasis-
open.org/wss/2004/01/oasis-200401-wss-wssecurity-utility-1.0.xsd">
                 <wsse:Username>pippo</wsse:Username>
                 <wsse:Password
Type="rve:PasswordEncrypted">YWxRQai1LSGGuCuQsteUAfGVYjkbIYI16wYpVTlj0HecWqBCyMBK3
DO+5mOR5Jd9
vaoflNPuJj14V0/fEcmg7jGqJZ41cF3DfmGj2U0LCQvhZWLGyR4q9a4EIkXvFg6I
                     C/+AZEVnh3A6JIIYKWD+vUTUWbm1DgOw2mDI+9TbIZo=</wsse:Password>
                 <rve-h:NewPassword xmlns:rve-
h="urn:2013:rve:body">ghNHG91tipjAlFFeXCn4AhfjtUZT5opK8vUrcZmuypTPjY80xYFB3OwdqL/T
syeP
7fa1f3lOdWF/fjc4mirtPuQLsxlretfw44BaPAQ5RW+KrGcyw+8QK3O0iz9Dd4HK
                     dcdTbZU9khdSDm4VREQygmZwBZGzmDDAjd404cJ/pC8==</rve-
h:NewPassword>
                 <wsse:Nonce>prova8</wsse:Nonce>
                 <utp:Created>2014-01-30T22:20:13Z</utp:Created>
             </wsse:UsernameToken>
         </wsse:Security>
     </soap:Header>
     <soap:Body>
         <urn:UpdatePasswordRequest/>
     </soap:Body>
</soap:Envelope>
```
# **5.3.4.1.3 Expected Actions**

Se il messaggio è processato correttamente (decriptatura del campo password e verifica della corrispondenza di nonce e created) e la Password specificata è corretta 1260 (viene ottenuto in OK di autenticazione dall'LDAP aziendale) viene creato un messaggio di PasswordUpdate Response che attesta il corretto aggiornamento della password. In caso contrario il messaggio di Response veicola un fault SOAP (come descritto in sezione 5.2.1).

# **5.3.4.2 PasswordUpdate Response message**

1265

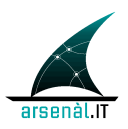

# **5.3.4.2.1 Trigger Events**

Questo messaggio viene generato a seguito della ricezione di un messaggio PasswordUpdate Request.

1270

# **5.3.4.2.2 Message Semantic**

Questo messaggio è strutturato secondo lo standard SOAP envelope. Il messaggio di Response DEVE contenere nell'header l'elemento action al quale è associato l'urn: **urn:rve:UpdatePasswordResponse**. Se la richiesta di aggiornamento puo' essere 1275 processata, Il messaggio restituisce all'attore X-Service User il periodo di validità delle nuove credenziali aggiornate. L'header del messaggio SOAP non veicola specifiche informazioni. Il body del messaggio SOAP deve essere strutturato in accordo allo schema rve-b: "rve-body.xsd":

- 
- <rve-b:UpdatePasswordResponse>: elemento strutturato che notifica 1280 l'avvenuto aggiornamento della password e il periodo di validità delle nuove credenziali;
	- § **<rve-b:expirationDate>:** elemento che veicola la data di scadenza delle credenziali in formato UTC. Questa durata viene definita dalle policy aziendali.
- 1285 In caso di errore il Body del messaggio SOAP veicola un fault appartenente alle seguenti classi:
	- **wsse:FailedAuthentication:** se la password utilizzata non è valida o se la newPassword non rispetta i requisiti aziendali.
- **wsse:FailedCheck:** se la password utilizzata non è criptata con il certificato 1290 corretto

Di seguito è presentato un esempio di messaggio SOAP PasswordUpdate Response:

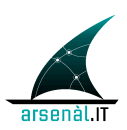

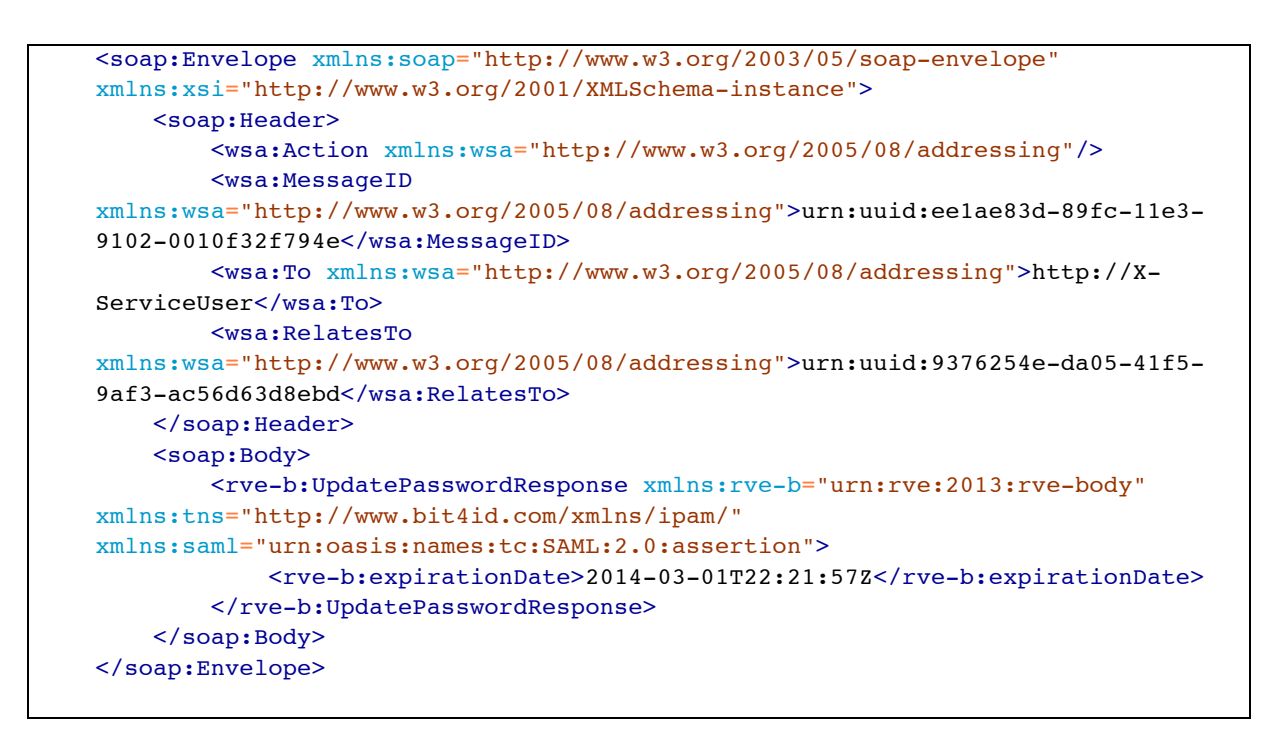

# **5.3.4.2.3 Expected Actions**

Una volta ricevuto il messaggio di Response contenente l'elemento <rve-1295 b:UpdatePasswordResponse> l'attore X-ServiceUser deve memorizzare le nuove credenziali in modo da poterle usare nel messaggio di Request della transazione Authenticate and Get Assertion [RVE-1] (vedi sezione 5.1).

Se il messaggio di Response veicola un SOAP Fault, la transazione non è andata a buon fine e deve essere ripetuta per poter accedere ai servizi del FSEr.

# 1300 **5.3.4.3 Security and Audit Considerations**

La transazione Update Password è caratterizzata da un elevato livello di rischio. Per questo motivo si richiede di definire a livello aziendale un certificato (file ULSSX.cer) da utilizzare per criptare mediante algoritmo RSA il contenuto del campo NewPassword.

Si ritiene non necessario criptare la vecchia password, in quanto non può ulteriormente 1305 essere utilizzata per accedere ai servizi FSEr.

Si ritiene necessario tracciare il cambiamento di password con una copia di Audit messages generati dagli attori Identity and Assertion Provider e X-Service User

# **5.3.4.3.1 Audit Identity and Assertion Provider**

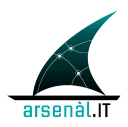

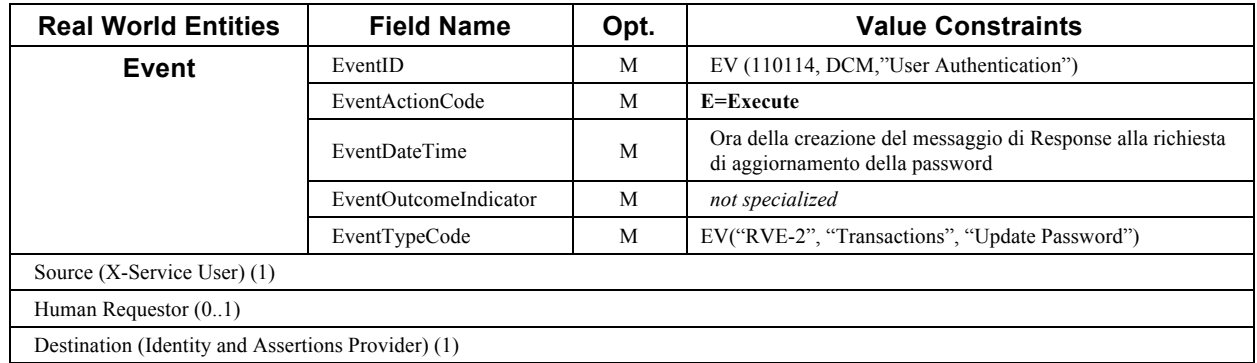

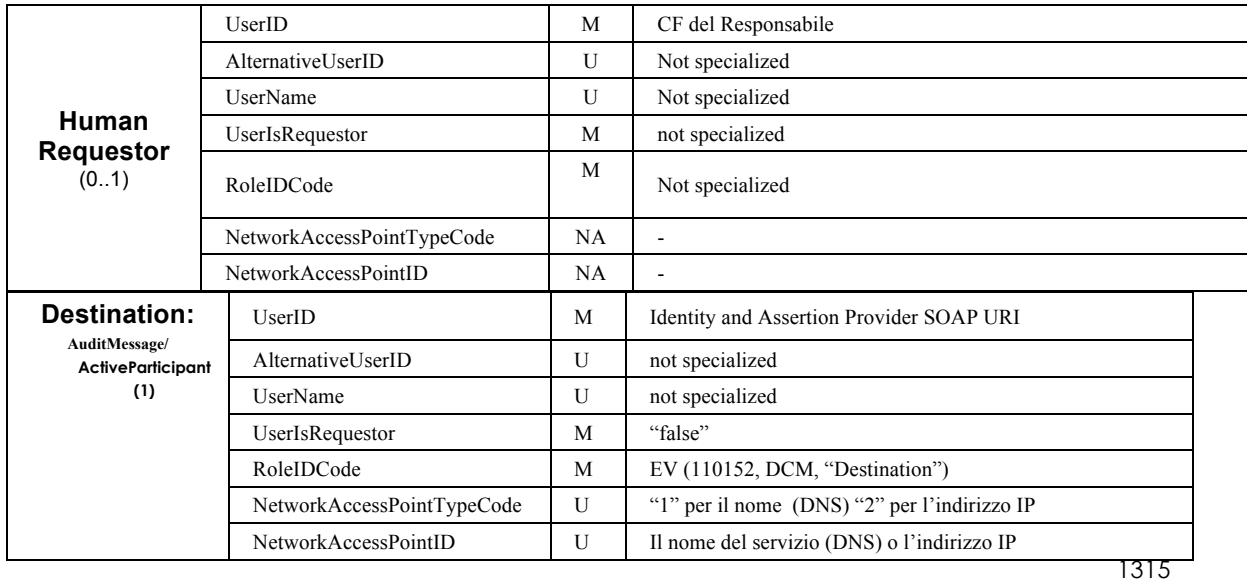

# **5.3.4.3.2 Audit X-Service User**

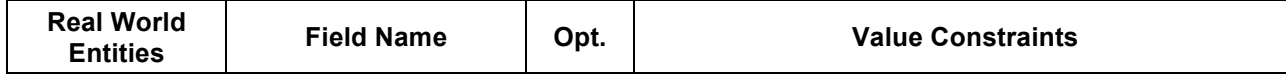

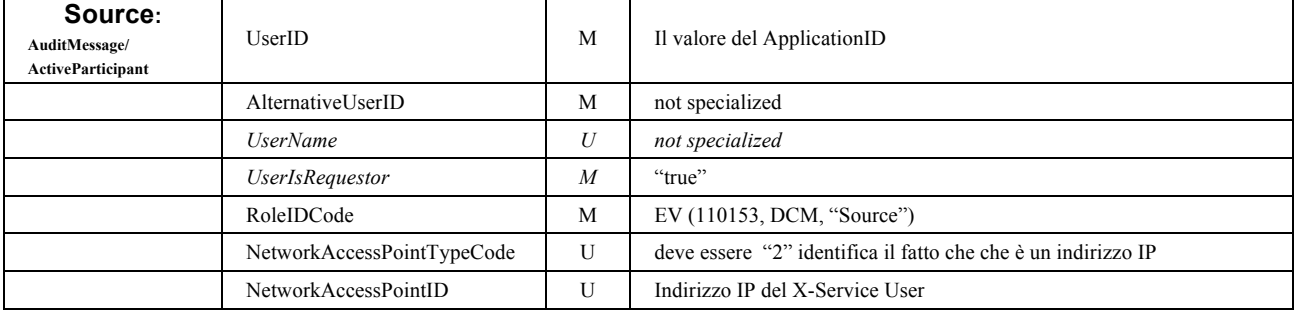

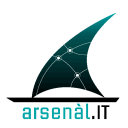

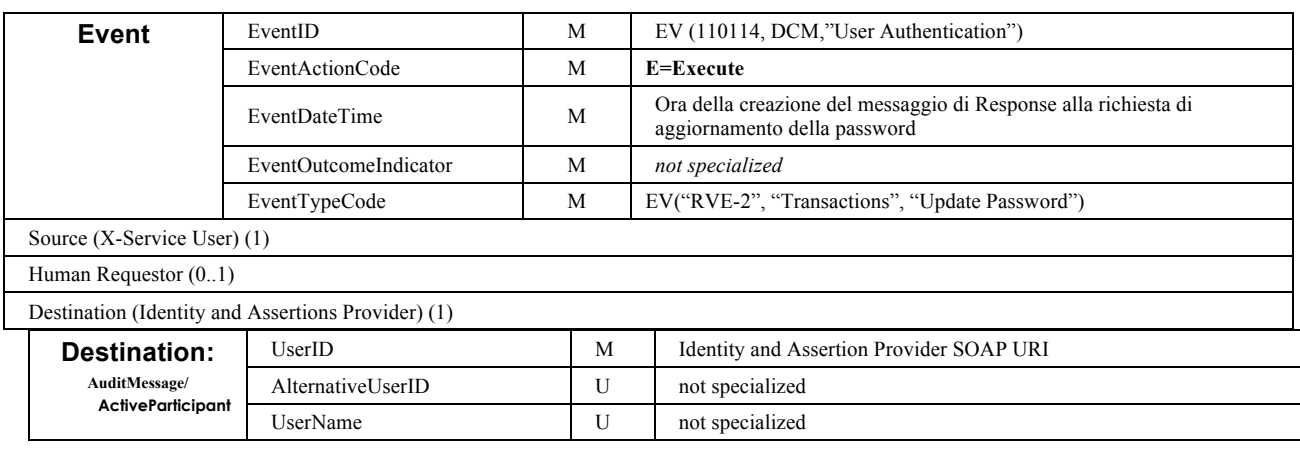

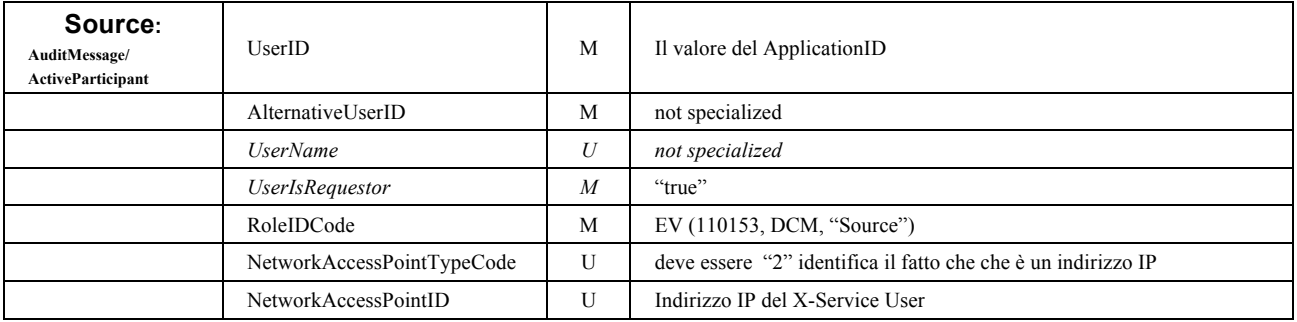

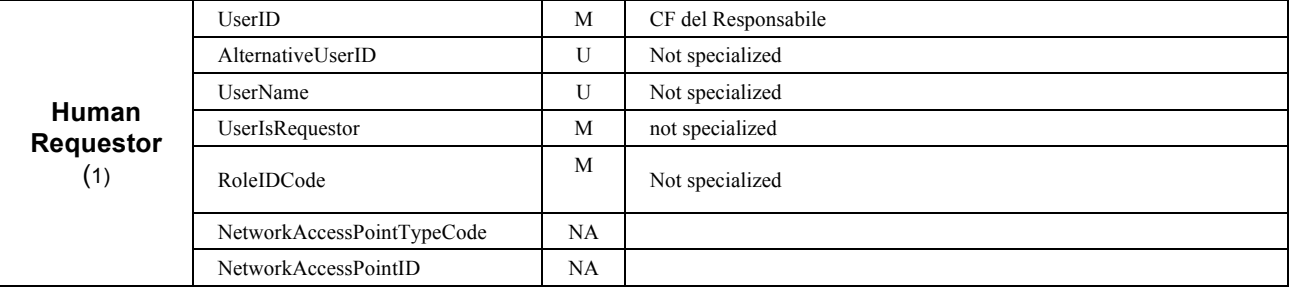
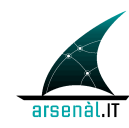

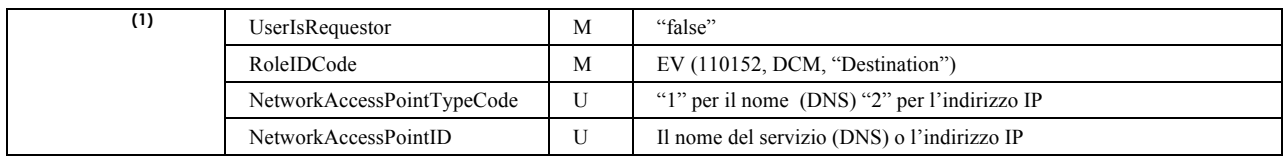

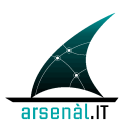

# **Infrastruttura di sicurezza (FSEr): Attori Aziendali**

### **TODO Aziendali:**

- 1330 **Mantenere aggiornate la CRL dei sistemi aziendali allineandola periodicamente (ogni 10 minuti max) con la CRL gestita a livello regionale;**
	- **Realizzazione di un Middleware aziendale che si integrerà da un lato con le Porte Di Dominio (PDD) Aziendali (CRESCI 2.0) e dall'altro, con l'Identity Assertion Provider;**
- 1335 **Il Middleware aziendale sarà l'attore aziendale a cui arriveranno le richieste di servizio da parte degli applicativi, dovrà quindi garantire il massimo livello di sicurezza nonostante il trust applicativo. Si consiglia di gestire questo trust applicativo mediante l'utilizzo di protocollo TLS con client authentication;**
- **Gestione a livello di LDAP di tutti gli attori aziendali ai quali deve essere assegnata una**  1340 **USER\_ID e una PASSWORD;**
	- **Gestire tabelle di transcodifica (da utilizzare in funzione dell'applicativo chiamante) a livello di middleware che permettano di completare l'informazione ottenuta dagli applicativi aziendali con il set di informazioni necessarie per la creazione dell'asserzione di identità (da userName locale a username LDAP).**

## <sup>1345</sup> **6 Use-case: Attori Aziendali**

All'interno del dominio aziendale gli applicativi possono essere raggruppati all'interno di due categorie:

- Attori in grado di essere direttamente integrati con i servizi fascicolo, in quanto in grado di interoperare con protocolli e messaggistica standard;
- 1350 Attori che interagiscono mediante linguaggio e protocolli proprietari con gli altri sistemi aziendali.

Nel secondo caso il middleware aziendale si fa carico di standardizzare le richieste di servizi e completarle con i parametri necessari.

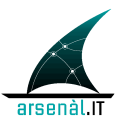

# **REGIONE DEL VENETO**

Di seguito è presentata l'infrastruttura che garantisce l'integrazione tra applicativi 1355 aziendali ed i servizi del Fascicolo Sanitario Elettronico regionale.

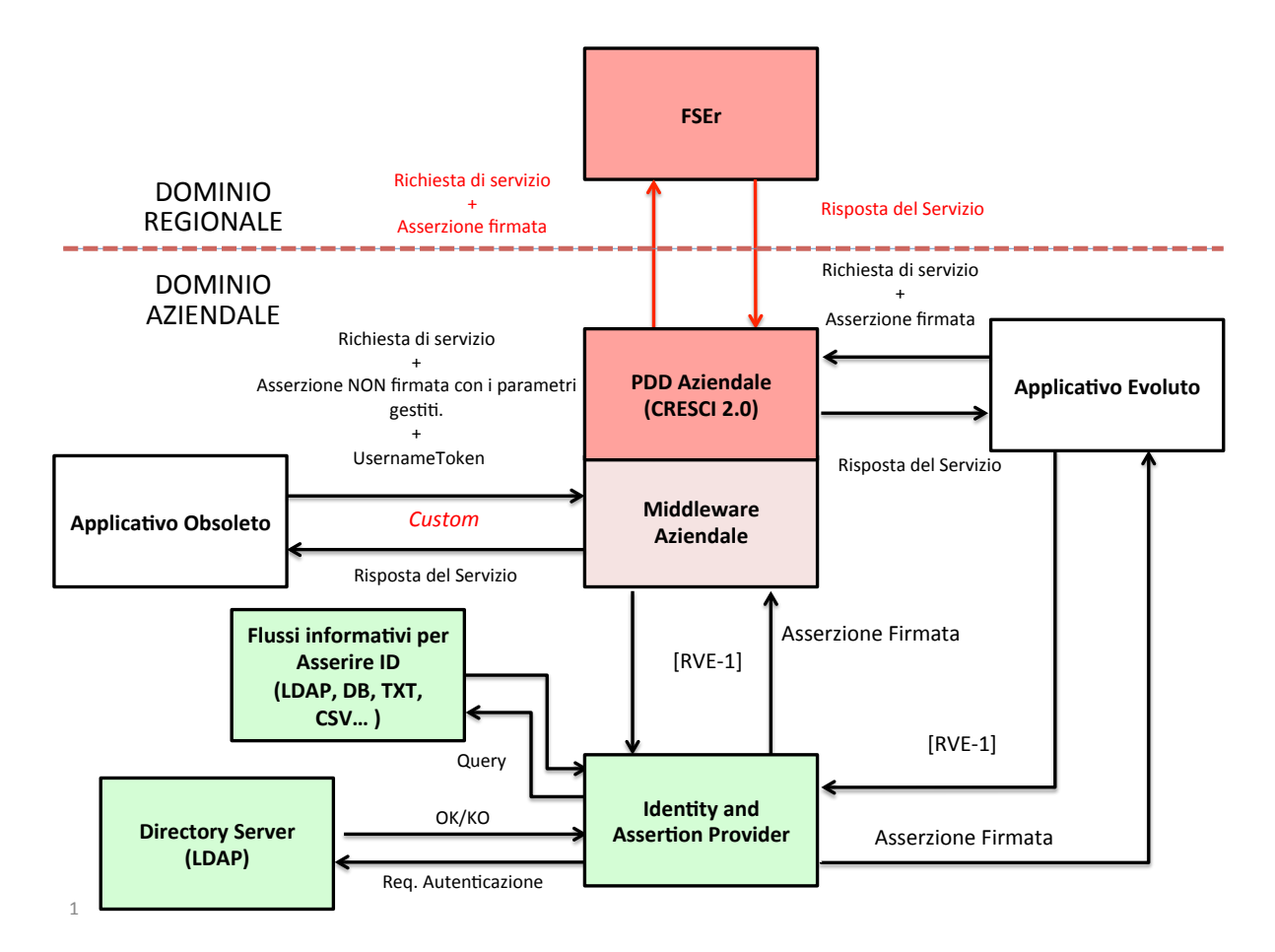

**Figura 12: Integrazione FSEr - applicativi aziendali**

# **6.1 Requisiti Applicativi / Organizzativi di accessibilità all'FSEr**

Di seguito sono individuati i requisiti tecnici ed organizzativi minimi che devnono essere 1360 garantiti da ogni applicativo che deve interfacciarsi sui servizi FSEr:

> •Tutti gli applicativi devono gestire le password in accordo le misure minime di sicurezza (codice Privacy, allegato B 196/03)

•Tutti gli operatori devono essere autenticati nominalmente nell'applicativo;

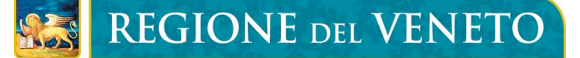

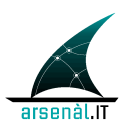

•Tutti gli operatori devono essere identificabili in modo univoco in LDAP (o 1365 all'interno di un alternativo sistema deputato alla gestione delle utenze della ulss)

> •Per ogni utente devono essere mappati CF e Ruolo in LDAP (o all'interno di un alternativo sistema deputato alla gestione delle utenze della ulss)

## **6.2 Applicativo Evoluto**

- 1370 Con Applicativo Evoluto si intende un applicativo in grado di realizzare richieste di servizi con semantica e protocolli standard. Questa tipologia di applicativo può utilizzare il middleware aziendale come proxy delle chiamate applicative inoltrandole a livello extra-aziendale attraverso l'utilizzo della porta di dominio. La PDD aziendale instrada la richiesta applicativa al dominio di competenza.
- 1375 Questa tiplogia di applicativo è in grado di integrarsi con i servizi di autenticazione (AuthenticateAndGetAssertion) in modo standard attraverso due modalità alternative rappresentate dai casi d'uso 1 e 2 per l'autenticazione degli operatori aziendali, come descritto di seguito. Nei grafici di seguito verranno adottate le seguenti convenzioni:

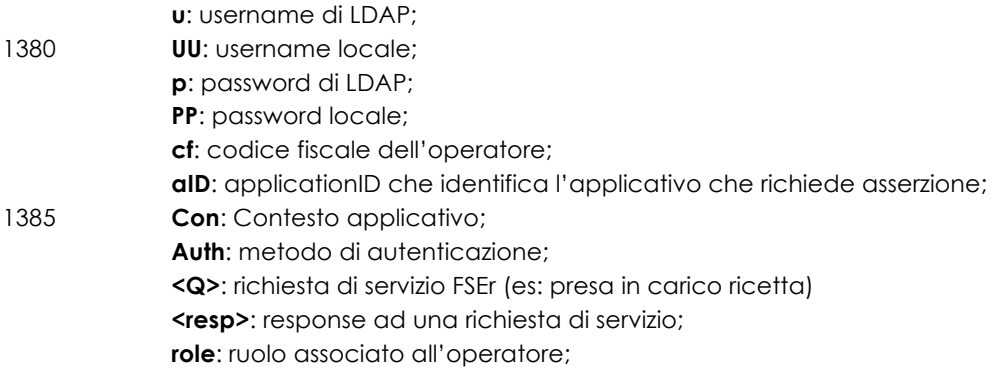

1390

L'asserzione ottenuta viene restituita all'applicativo aziendale che è così in grado di creare autonomamente una transazione [ITI-40] Provide X-User Assertion accoppiata con una Richiesta di servizio (vedi sezione: 5.2).

## **6.2.1** *Applicativo Integrato con Directory Server*

1395 L'operatore si autentica nell'applicativo con le credenziali del Directory Server (AD, LDAP, ecc..). Quando l'operatore si autentica viene contemporaneamente richiesta

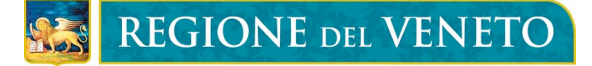

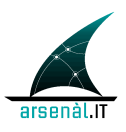

un'asserzione di identità al servizio IAP utilizzando username e password inserite. L'applicativo può fare caching sicuro della password durante la sessione e riutilizzarla per rinnovare l'asserzione di identità in caso di cambi di contesto, o di altri parametri 1400 contenuti nell'asserzione. In caso non si gestisca il caching della password, alla scadenza dell'asserzione devono essere digitate nuovamente le credenziali per effettuare una nuova richiesta di asserzione. E' ammissibile che l'applicativo gestisca localmente le password del Directory Server, in tal caso devono essere tenute in considerazione le problematiche connesse alla scadenza e rinnovo delle stesse 1405 credenziali.

- **PARAMETRI DA GESTIRE LATO APPLICATIVO**: CF , username e pw del Directory Server, ApplicationID, RequestContext, Metodo di Autenticazione;
- **PARAMETRI DA GESTIRE LATO LDAP**: CF e Ruolo per ogni utente, (alternativa gestire un DB locale o nell'ipam con questi dati)

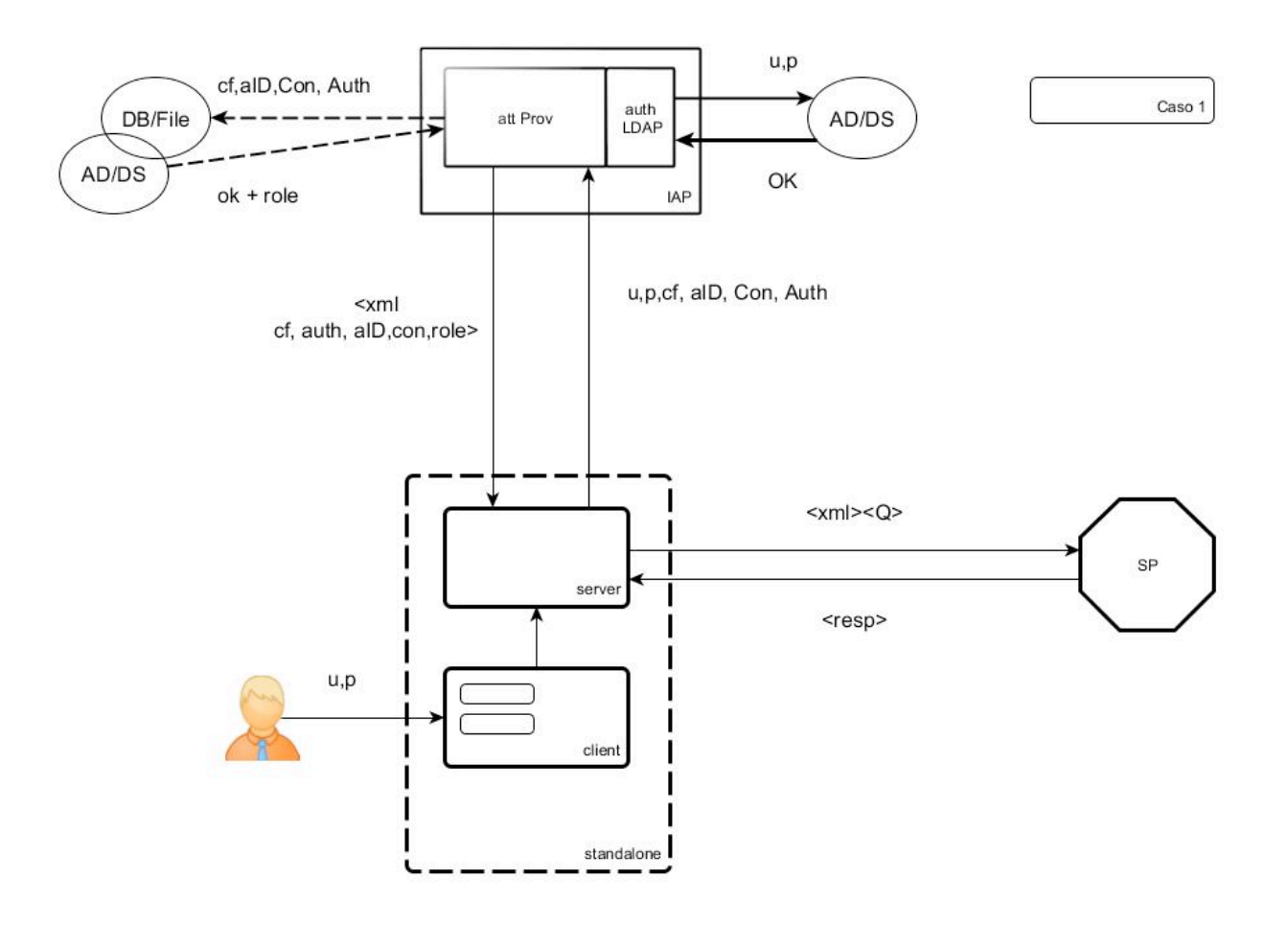

1410

**Figura 13: Applicativo Aziendale integrato con LDAP**

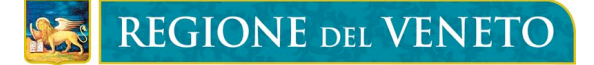

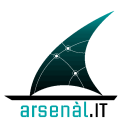

L'applicativo si connette direttamente al servizio di autenticazione mediante transazione [RVE-1]: questa è la modalità di connessione suggerita nel caso l'applicativo sia in grado di gestire le credenziali USER/PW degli utenti che sono 1415 contenute nel Directory Server aziendale. Questa scelta NON necessita di un forte trust applicativo (l'attore IAP accetta request in questo formato da ogni client che si presenta con un certificato client valido emesso dalla CA Sanità Veneto) per garantire l'autenticazione degli utenti, in quanto l'attore Identity and Assertion Provider verifica l'attendibilità delle richieste ricevute effettuando un binding LDAP utilizzando le 1420 credenziali dell'utente che richiede l'asserzione di identità. Applicativi in questa condizione devono supportare la transazione [RVE-1] Authenticate and Get Assertion come descritto in sezione 5.1.

### **6.2.2** *Applicativo Trusted (Integrato o NON integrato con LDAP)*

- 1425 L'operatore si autentica nell'applicativo con delle credenziali locali. L'applicativo è trusted in quanto autentica la propria identità digitale (mediante certificato applicativo rilasciato da Regione Veneto per la specifica installazione) sul servizio IAP. L'attore IAP gestisce l'elenco di certificati applicativi che identificano le spcifiche installazioni in grado di effettuare richieste di asserzione senza interfacciamento con il 1430 Directory Server. L'attore Identity and Assertion Provider, mediante username del Directory Server (o mappatura tra userID locale e username di Directory Server
- realizzata attraverso una tabella di transcodifica gestita all'interno del DB aziendale o di un DBMS interno all'attore IAP stesso), recupera tutti i dati necessari per creare un'asserzione di identità.
- 1435 **PARAMETRI DA GESTIRE LATO APPLICATIVO:** username AD (o locale se ho una mappatura lato iap), ApplicationID, Contesto, Metodo di Autenticazione ;
- **PARAMETRI DA GESTIRE LATO LDAP**: CF e Ruolo per ogni utente, (alternativa gestire un DB locale o nell'ipam con questi dati). **Opzionalmente**, una tabella di transcodifica tra userID locale + applicationID in username del Directory Server 1440 aziendale.

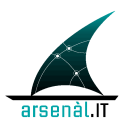

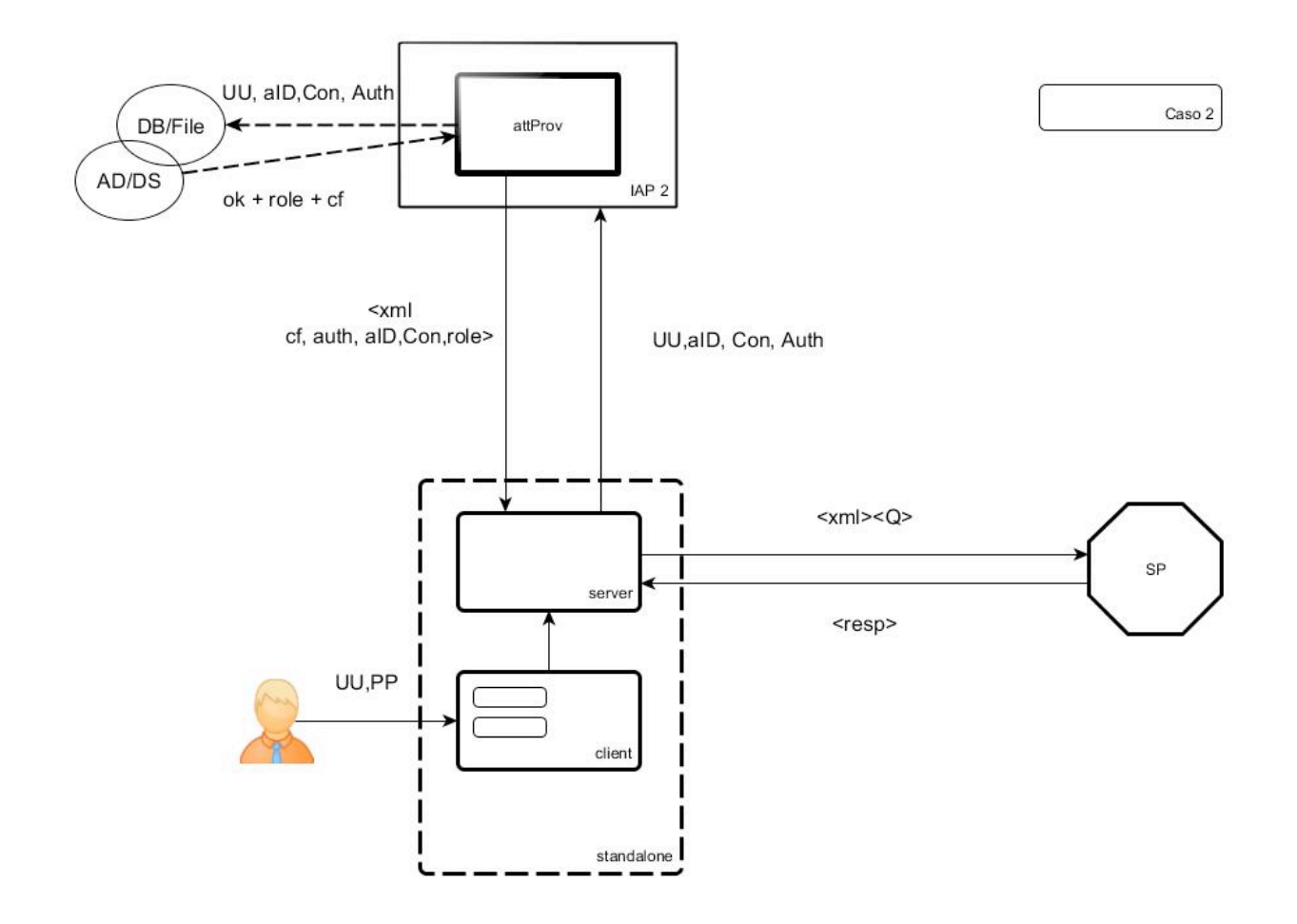

**Figura 14: Applicativo Trusted**

L'applicativo utilizza la transazione [RVE-1.b] per interfacciarsi verso il servizio IAP. La 1445 struttura dell'asserzione prodotta è identica a quella prodotta a seguito di una transazione [RVE-1].

Di seguito sono descritte le specificità della transazione [RVE-1.b], che comporta una modifica del messaggio di Request rispetto alla transazione [RVE-1], e del comportamento atteso dell'attore IAP.

#### 1450 **6.2.2.1 RVE-1.b Authenticate And Get Assertion-b (per applicazioni Trusted)**

Questa sezione descrive la transazione RVE-1.b individuando scopo, semantica dei messaggi scambiati e Expected Actions degli attori coinvolti. Questa transazione è utilizzata dall'X-Service User e dall' Identity and Assertions Provider. Questa transazione non descrive come utilizzare l'asserzione generata dall'Identity and Assertions Provider.

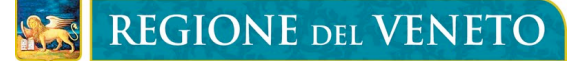

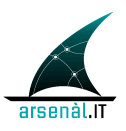

1455 L'utilizzo dell'asserzione di identità per accedere a servizi regionali o extra-aziendali è descritto all'interno della transazione [ITI-40] Provide X-User Assertion profilata da IHE (si faccia riferimento alla sezione 5.2 di questo documento).

#### **6.2.2.1.1 Scopo**

1460 Questa transazione è utilizzata dall'attore X-Service User aziendale che gode di un trust applicativo con l'attore Identity and Assertion Provider. L'X-Service User trusted richiede al proprio Identity and Assertions Provider di produrre un token SAML 2.0 che asserisca l'identità ed il ruolo dell'utente che si è autenticato sull'applicativo (X-Service User). L'attore X-Service User esegue la richiesta di asserzione veicolando: username (del 1465 Directory Server o locale, in funzione dei dati gestiti a livello aziendale), UserClientAuthentication, RequestContext e ApplicationID (vedere la transazione [RVE-1] per la descrizione di tali attributi). L'asserzione prodotta sarà strutturata in accordo a quanto definito nella transazione [RVE-1], messaggio AuthenticateAndGetAssertion Response.

1470

#### **6.2.3** *Attori e ruoli*

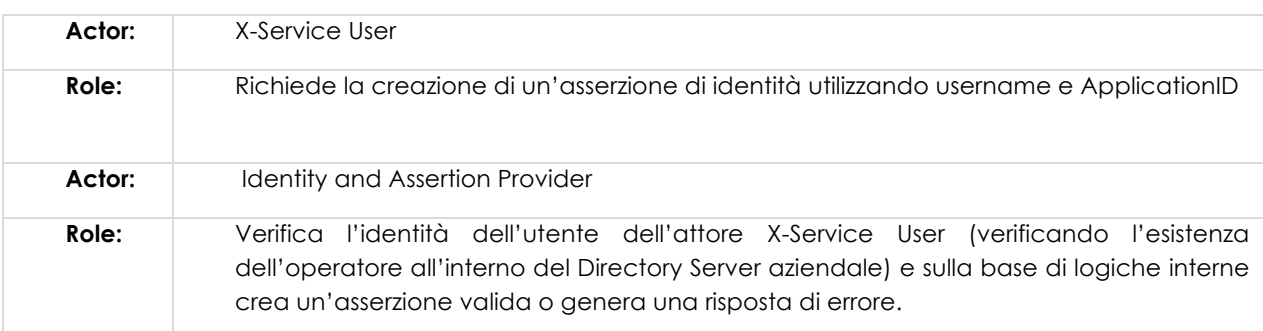

#### **6.2.4** *Standard di riferimento*

1475

- W3C WS-Addressing 1.0 SOAP Binding
- OASIS WS-Security

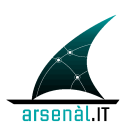

- OASIS SAML family spec.
- IHE ITI TF-2x: Appendix V
- 1480 IHE ITI TF-2b

### **6.2.5** *Interaction Diagram*

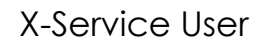

## X-Service User **Identity and Assertion** Provider

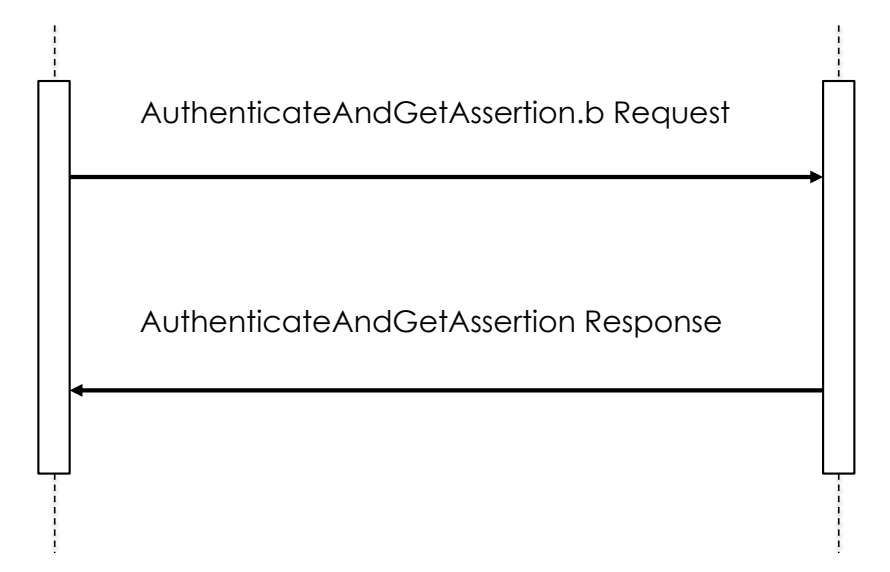

### **6.2.5.1 AuthenticateAndGetAssertion.b Request**

#### 1485

Lo stesso Server (Identity And Assertion Provider) può essere invocato da tutti i client afferenti al suo dominio di autenticazione (tutti gli invocatori di servizi X-Service User). Solo attori caratterizzati da un identità digitale nota all'attore IAP possono utilizzare questa transazione.

1490

### **6.2.5.1.1 Trigger Events**

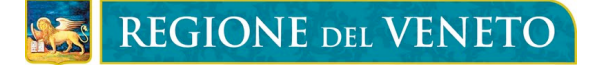

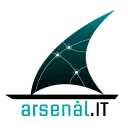

Il trigger events che determina la richiesta di una nuova asserzione d'identità è l'impossibilità di accedere ad un servizio esposto da un attore X-Service Provider 1495 (servizio regionale o extra-aziendale) a causa dell'utilizzo di un'asserzione non valida o senza un'asserizone di identità valida. L'attore X-Service User deve generare un messaggio AuthenticateAndGetAssertion-b Request ogni volta che un parametro contenuto nell'asserzione di identità in carico viene modificato (modifica del Contesto, modifica dell'operatore ecc.).

#### 1500

#### **6.2.5.1.2 Message Semantics**

Il messaggio creato dovrà essere un messaggio SOAP v1.2 e quindi rispettare lo schema definito da http://www.w3.org/2003/05/soap-envelope.

1505 L'Header del messaggio SOAP conterrà le informazioni necessarie per il routing del messaggio e per l'identificazione dell'operatore (username).

> Il Body conterrà la porzione di messaggio necessaria per effettuare la richiesta di asserzione (veicolando una serie di attributi che asseriscono l'indetità e il contesto di operatività dell'utente).

- 1510 La struttura dell'Header DEVE essere conforme alle specifiche WS-Addressing 1.0 SOAP Binding redatte dal W3C (http://www.w3.org/2005/08/addressing nelle specifiche il namespace di riferimento sarà **wsa**). Queste specifiche permettono di individuare all'interno del messaggio scambiato il destinatario del messaggio stesso. Ogni messaggio NON DEVE contenere più di un elemento delle tipologie seguenti:
- 1515 **<wsa:To>** = indirizzo URI del destinatario ultimo del messaggio
	- **<wsa:Action>** = URI che identifica la semantica attesa nel body ("urn:rve:AuthenticateAndGetAssertionRequest-b" identifica che il messaggio veicola una richiesta di autenticazione e una richiesta di asserzione asserzione)
	- **<wsa:MessageID>** = identificativo univoco del messaggio
- 1520 L'Header del messaggio SOAP deve anche contenere un elemento che permette di identificare l'operatore. Questa porzione è strutturata mediante l'utilizzo dello standard WS-Security: SOAP Message Security Version 1.1.1 (namespace di riferimento **wsse**). L'elemento <UserNameToken>, contenuto all'interno di un

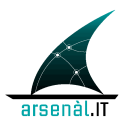

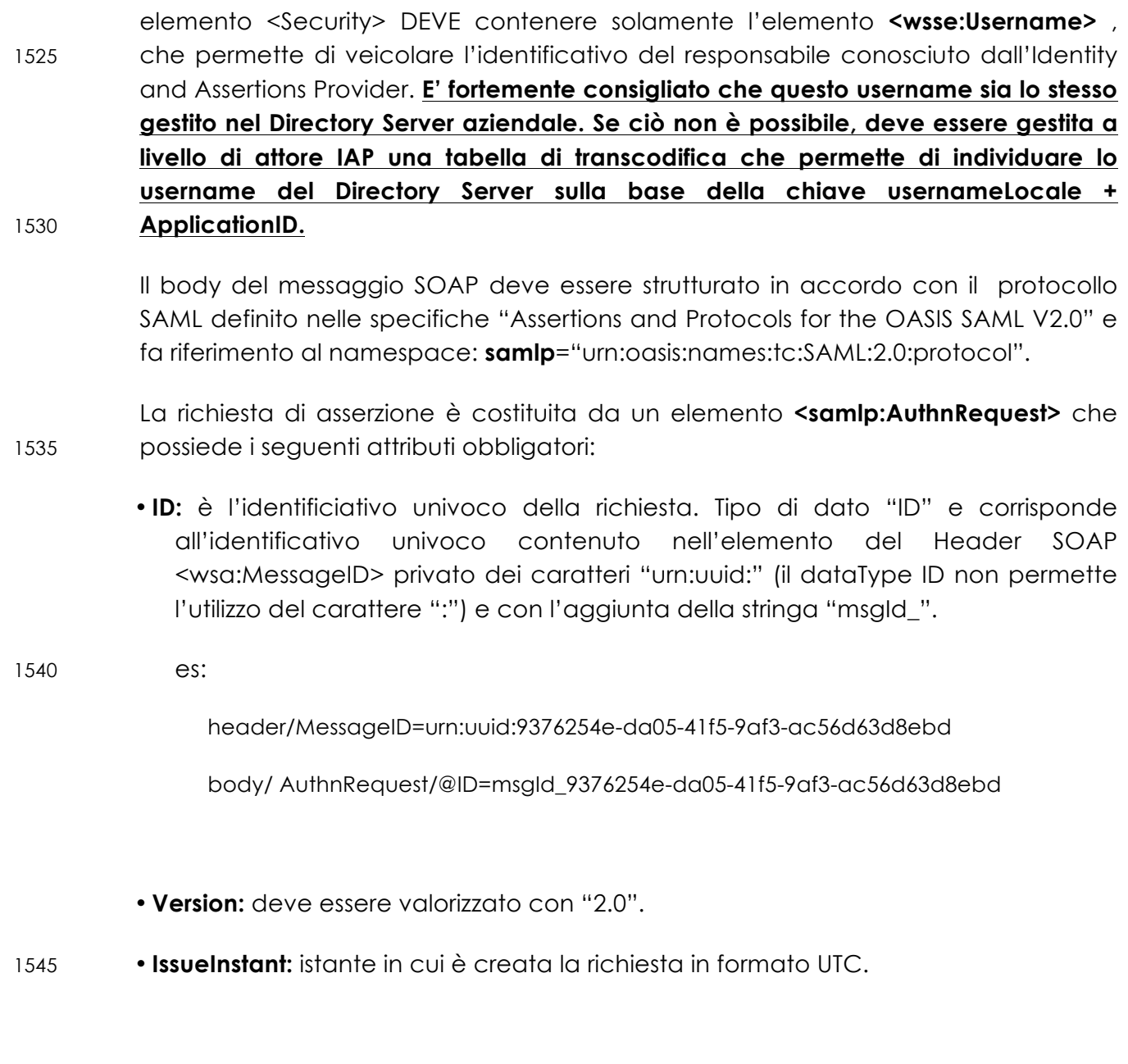

All'interno dell'elemento <samlp:AuthnRequest> sono contenuti una serie di sottoelementi che permettono di identificare l'attore che sta effettuando la richiesta, il soggetto per il quale DEVE essere creata l'asserzione ed il motivo.

- 1550 I sotto elementi contenuti (riferimento al namespace **saml**=" urn:oasis:names:tc:SAML:2.0:assertion") sono:
	- **<samlp:Extensions>:** è l'elemento che permette di veicolare verso l'attore Identity and Assertions Provider informazioni aggiuntive utili per creare l'asserzione stessa.

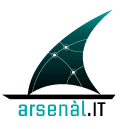

1555 comporranno l'asserzione. PUO' quindi contenere solamente un elemento **<AttributeStatment>**. o **<AttributeStatment>:**questo elemento contiene molteplici elementi § **<Attribute>:** è l'elemento che descrive l'attributo della richiesta di asserzione. Sono attesi almeno tre elementi 1560 Attribute all'interno di un messaggio AuthenticateAndGetAssertion Request: 1. **UserClientAuthentication**: descrive la tipologia di autenticazione eseguita dall'utente per accedere ai servizi del sistema X-Service User. Il codice da 1565 utilizzare deve essere A.1.1. 2. **RequestContext**: descrive il contesto all'interno del quale si è resa necessaria la richiesta di servizio. Questo attributo può essere valorizzato con i codici definiti in Appendice A: CodeSystems. 1570 3. **ApplicationID**: definisce l'ID dell'applicativo che esegue la richiesta di asserzione. Il formato dell'ID è: [ID\_labeling]^[minor\_release]^[installazione] dove "ID\_labeling" è l'ID associato al prodotto software che ha superato la fase di labeling, "minor release" 1575 rappresenta la versione successiva del software non labellata, "istallazione" rappresenta un identificativo univoco per la specifica installazione del software labellato. 4. **PatienID**: rappresenta l'identificativo univoco del 1580 paziente nei confronti del quale l'utente sta agendo con il contesto dichiarato. L'opzionalità di questo attributo è dipendente dalla tipologia di servizio al quale si vuole accedere. 5. **Reparto\_Branca**: attributo opzionale che permette di 1585 veicolare le informazioni relative al reparto o la branca specialistica dal quale è effettuata la richiesta di autenticazione.

L'elemento Extensions contiene un set di attributi, forniti dal sistema cient, che poi

**REGIONE DEL VENETO** 

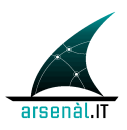

• **<saml:Conditions>**: è l'elemento che permette di veicolare le condizioni SAML che l'X-Service User si aspetta di ottenere all'interno dell'asserzione per limitarne la validità e 1590 l'utilizzo. **L'attore Identity and Assertions Provider può modificare queste condizioni se necessario**. L'elemento <saml:Conditions> può contere i seguenti attributi:

- o **NotBefore:** specifica il primo istante di tempo per cui l'asserzione è valida
- o **NotOnOrAfter**: specifica l'istante di tempo in cui l'asserzione scade

All'interno dell'elemento <saml:Conditions> è possibile aggiungere un elemento 1595 <AudienceRestriction>:

> o **<AudienceRestriction>:** è un elemento opzionale che permette di specificare il Serivizio regionale o extra-aziendale a cui si cercherà di accedere utilizzando l'asserzione richiesta. Per ogni destinatario individuato viene aggiunto un elemento:

- § **<Audience>:** che contiene l'URL del servizio a cui si cercherà di 1600 accedere utilizzando l'asserzione prodotta (questo servizio deve essere individuato specificando l'url completo e corrisponde all'attore X-Service Provider, vedi sezione 5.2). Per ulteriori dettagli relativi all'utilizzo di questo elemento fare riferimento alla sezione 1.1 "Audience Restriction use-case"
- 1605 Di seguito è presentato un esempio di messaggio SOAP AuthenticateAndGetAssertion-b Request:

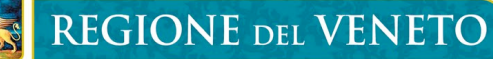

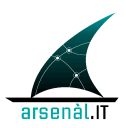

```
<?xml version="1.0" encoding="UTF-8"?>
<soap:Envelope xsi:schemaLocation="http://www.w3.org/2003/05/soap-envelope soap-envelope.xsd"
xmlns:soap="http://www.w3.org/2003/05/soap-envelope"
xmlns:xsi="http://www.w3.org/2001/XMLSchema-instance">
         <soap:Header xsi:schemaLocation="http://www.w3.org/2005/08/addressing ws-
addr.xsd" xmlns:wsa="http://www.w3.org/2005/08/addressing">
         <wsa:Action>urn:rve:AuthenticateAndGetAssertionRequest-b</wsa:Action>
         <wsa:MessageID>urn:uuid:9376254e-da05-41f5-9af3-
ac56d63d8ebd</wsa:MessageID>
         <wsa:To>https://iap.ulssx.veneto.it/ws</wsa:To>
         <wsse:Security xsi:schemaLocation="http://docs.oasis-
open.org/wss/2004/01/oasis-200401-wss-wssecurity-secext-1.0.xsd oasis-200401-wss-
wssecurity-secext-1.0.xsd" xmlns:wsse="http://docs.oasis-
open.org/wss/2004/01/oasis-200401-wss-wssecurity-secext-1.0.xsd">
              <wsse:UsernameToken xmlns:utp="http://docs.oasis-
open.org/wss/2004/01/oasis-200401-wss-wssecurity-utility-1.0.xsd">
                  <wsse:Username>pippo</wsse:Username>
              </wsse:UsernameToken>
         </wsse:Security>
     </soap:Header>
     <soap:Body xsi:schemaLocation="urn:oasis:names:tc:SAML:2.0:protocol saml-schema-protocol-
2.0.xsd" xmlns:samlp="urn:oasis:names:tc:SAML:2.0:protocol">
        <samlp:AuthnRequest ID="msgId_9376254e-da05-41f5-9af3-ac56d63d8ebd" Version="2.0"
IssueInstant="2014-01-20T13:51:13Z">
             <samlp:Extensions>
                <AttributeStatement xmlns="urn:oasis:names:tc:SAML:2.0:assertion">
                    <Attribute Name="UserClientAuthentication"> 
                        <AttributeValue>A.1.1</AttributeValue>
                    </Attribute>
                   <Attribute Name="ApplicationID"> 
                        <AttributeValue>2.16.840.1.113883.2.9.2.50.4.5.0999</AttributeValue>
                   \langleAttribute>
                   <Attribute Name="PatientID"> 
                        <AttributeValue>ZNRMRA86L11B157N</AttributeValue>
                    </Attribute>
                   <Attribute Name="RequestContext">
                        <AttributeValue>C.1.6</AttributeValue>
                    </Attribute>
                </AttributeStatement>
            </samlp:Extensions>
             <Conditions NotBefore="2013-10-15T16:09:30Z" NotOnOrAfter="2013-10-15T17:32:30Z"
xmlns="urn:oasis:names:tc:SAML:2.0:assertion">
                <AudienceRestriction>
                   <Audience>https://sar.regione.veneto.it/demVisualizzaErogatoCUP</Audience>
                     <-- asserzione richiesta per accedere al servizio di invio ricette -->
                </AudienceRestriction>
             </Conditions>
        </samlp:AuthnRequest>
    </soap:Body>
</soap:Envelope>
```
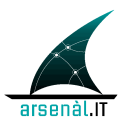

#### 1610 **6.2.5.1.3 Expected Actions**

Alla ricezione del messaggio AuthenticateAndGetAssertion-b Request, l'attore Identity and Assertion Provider deve:

- Opzionalmente individuare lo username gestito nel Directory Server aziendale, transcodificando lo username locale associato all'ApplicationID;
- 1615 Recuperare dal Directory Server (o da DB) i dati relativi a Codice Fiscale e Ruolo

In caso di errore nel processo di recupero di tali informazioni (e.g. username non presente nel Directory Server), l'attore Identity and Assertions Provider deve generare un messaggio di Response che veicola l'errore in accordo con le specifiche definite all'interno dello standard WS-Security section 12 "Error Handling" (la struttura di un 1620 messaggio di Response generato a seguito del fallimento de processo di autenticazione è definito in sezione 5.2.1):

> • **<wsse:FailedAuthentication>**: Se il security Token non può essere autenticato o autorizzato. (Le specifiche tipologie di errore associate a questa classe di errore sono definite in appendince A, sezione A.4.5).

1625 Se l'attore Identity and Assertions Provider è in grado di processare in modo corretto il body SOAP del messaggio AuthenticateAndGetAssertion-b Request, DEVE creare un messaggio di risposta AuthenticateAndGetAssertion Response contentente un'asserzione di identità individuando nell'elemento <Subject> il Codice fiscale individuato. Se l'attore Identity and Assertions Provider ritiene una richiesta NON valida 1630 secondo la sintassi SAML, DEVE creare un messaggio di Response con al suo interno un elemento **<StatusCode>** che descrive la condizione di errore. Di seguito sono presentate le varie condizioni di errore che devono essere utilizzate all'interno dell'attributo **value**:

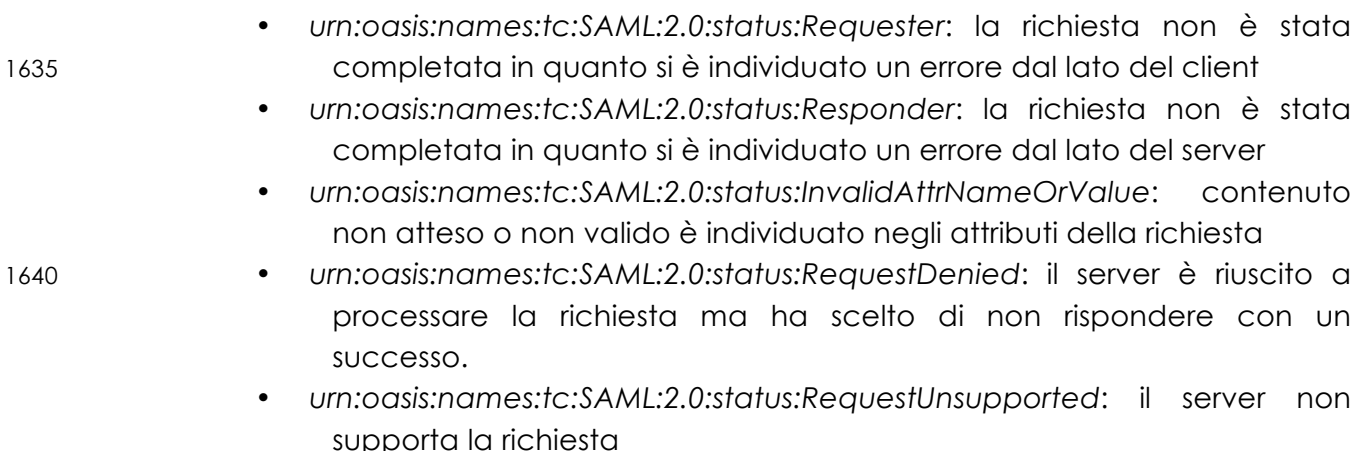

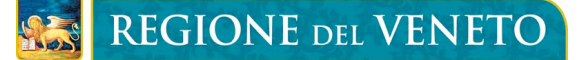

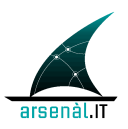

- 1645 L'elemento <statusCode> può contenere altri sottoelementi che permettono di dettagliare la condizione di errore:
	- **<StatusMessage>**: permette di veicolare all'operatore una stringa contenente maggiori informazioni sulla condizione di errore verificatosi.

#### 1650 **6.2.5.1.3.1 Controlli eseguiti sui parametri della richiesta**

In questa sezione verrano descritti i controlli mandatori e quelli opzionali che l'attore Identity and Assertion Provider deve eseguire sui parametri della richiesta. La gestione e il mantenimento dei flussi informativi necessari per effettuare la verifica è in carico all'azienda sanitaria di riferimento, la quale dovrà predisporre degli specifici connettori 1655 verso l'attore Identity and Assertion Provider.

Le principali verifiche mandatorie che l'attore deve garantire sono:

- Verificare che l'identità digitale dell'X-Service User appartenga ad una lista configurabile e modificabile.
- Verificare che il contesto dichiarato dall'applicativo sia tra i contesti che 1660 l'azienda ha abilitato per quel determinato ID\_labeling:

#### **contesto dichiarato** ∈ **(contesti + ID\_labeling)**

• Verificare che la tipologia di autenticazione eseguita sul Client sia tra le tiplogie di autenticazione ammesse (il valore aggiunto di questo attributo si vedrà nel momento in cui avremo medici autenticati con modalità 1665 diverse User/pw, smartCard ecc.):

#### **UserClientAuthentication** ∈ **UserClientAuthentication ammessi**

Le verifiche opzionali che deve effettuare l'attore Identity and Assertion Provider sono presentate di seguito. L'opzionalità può essere legata a policy aziendali o a specificità legate al servizio a cui l'attore X-Service User cercherà di accedere utilizzando 1670 l'asserzione di identità. In questo caso DOVREBBE essere veicolato all'interno dei parametri della richiesta l'elemento AudienceRestriction specificante l'url del X-Service Provider (vedere sezione 5.2 per i dettagli):

> • Verificare che l'ApplicationID non sia tra le installazioni o tra le minor release "bannate" dall'azienda:

#### 1675 **ApplicationID** ∉ **applicativi Bannati Aziendali**

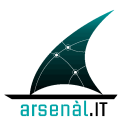

• Verificare che lo specifico paziente (PatientID) sia nella relazione dichiarata (contesto) con l'utente che esegue la richiesta (es. per la consultazione di un documento da parte di uno specialista, può essere verificato che il paziente X sia veramente ricoverato nel reparto in cui 1680 opera lo specialista):

### **PatientID** ∈ **(contesto + PatientID)**

#### **6.2.5.2 AuthenticateAndGetAssertion Response**

Questo messaggio veicola verso l'attore X-Service User l'asserzione di identità necessaria per invocare successivi servizi regionali o extra-aziendali si faccia riferimento 1685 alla sezione 5.1.4.2 per la struttura di questo messaggio.

## **6.3 Applicativo Obsoleto**

Con Applicativo Obsoleto si intende un applicativo che non è in grado di integrarsi direttamente né con il servizio di autenticazione né con i servizi esposti dal Fascicolo Sanitario Elettronico regionale.

- 1690 In questo caso si rende necessaria un'integrazione ad-hoc tra l'applicativo e il middleware aziendale. Si richiede solamente che vengano veicolati dei dati che permettano al middleware stesso di identificare l'utente stesso (username) e transcodificare tali dati in modo da completare una richiesta di autenticazione e richiesta di asserzione verso il servizio aziendale AuthenticateAndGetAssertion.
- 1695 Tali informazioni sono veicolate in modo accoppiato a delle richieste di servizio (vengono quindi passati allo stesso tempo i parametri di autenticazione e i parametri di Richiesta). Una volta che il middleware ha ottenuto l'asserzione di identità firmata digitalmente, si fa carico di strutturare con semantica standard le richieste a servizi del Fascicolo Sanitario Elettronico regionale. La richiesta viene inoltrata a livello extra-1700 aziendale mediante l'integrazione tra middleware e PDD aziendale.

La risposta ottenuta dal servizio extra-aziendale deve essere convertita dal middleware in un formato comprensibile per l'applicativo obsoleto che ha iniziato la richiesta.

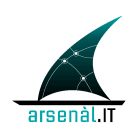

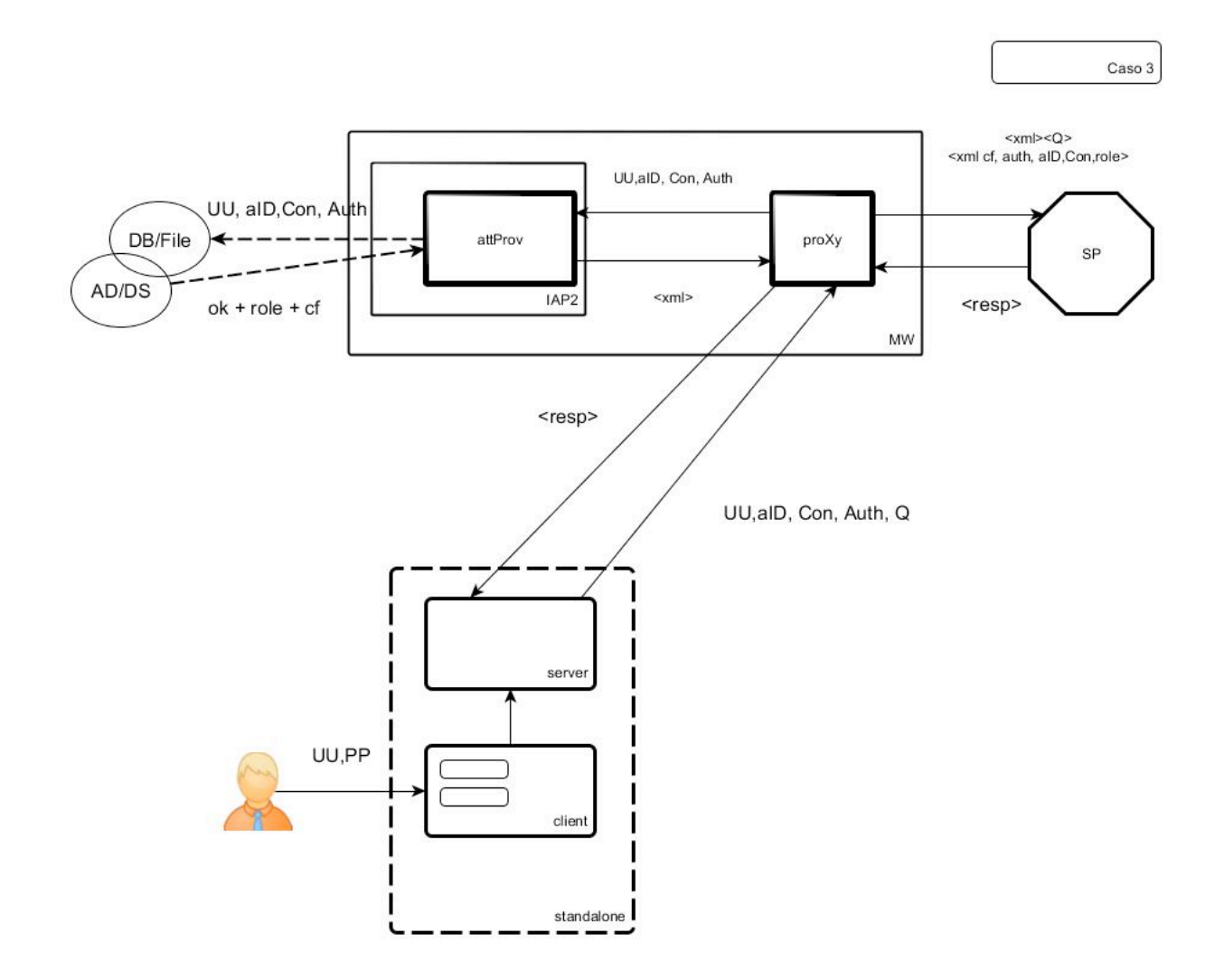

**Figura 15: Integrazione con Middleware**

1705

# **7 Comunicazioni extra-aziendali (PDDs)**

*To be defined… in attesa delle specifiche gruppo CRESCI 2.0*

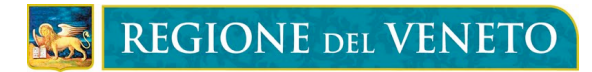

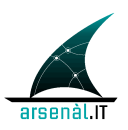

# **Appendice A: CodeSystems**

## <sup>1710</sup> **A.1 CodeSystem Ruoli (attributo "Role")**

Di deguito è presentata una tabella che rappresenta i Ruoli possibili per gli operatori in grado di accedere ai servizi del Fascicolo Sanitario Elettronico regionale.

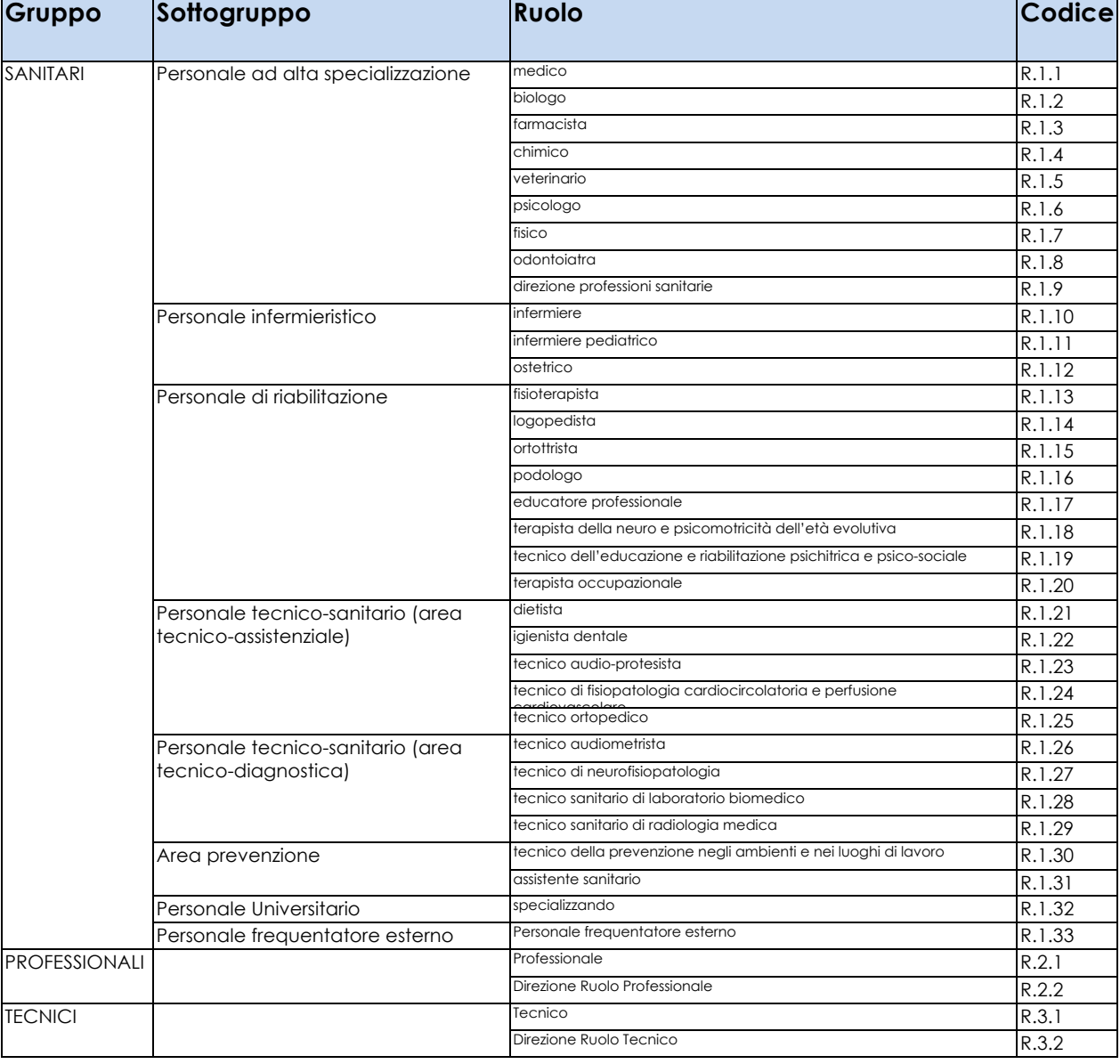

#### **Tabella 2: CodeSystem Ruoli**

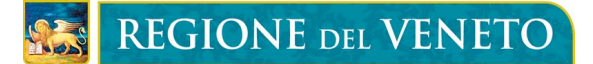

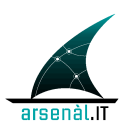

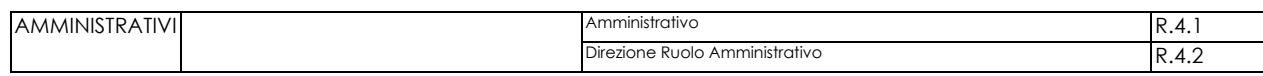

## **A.2 CodeSystem Contesti Clinici (attributo "RequestContext")**

1715 Di seguito è presentata la tabella di codifica per i vari contesti clinici all'interno dei quali può essere richiesto l'accesso ai servizi del Fascicolo Sanitario Elettronico regionale da parte di un operatore.

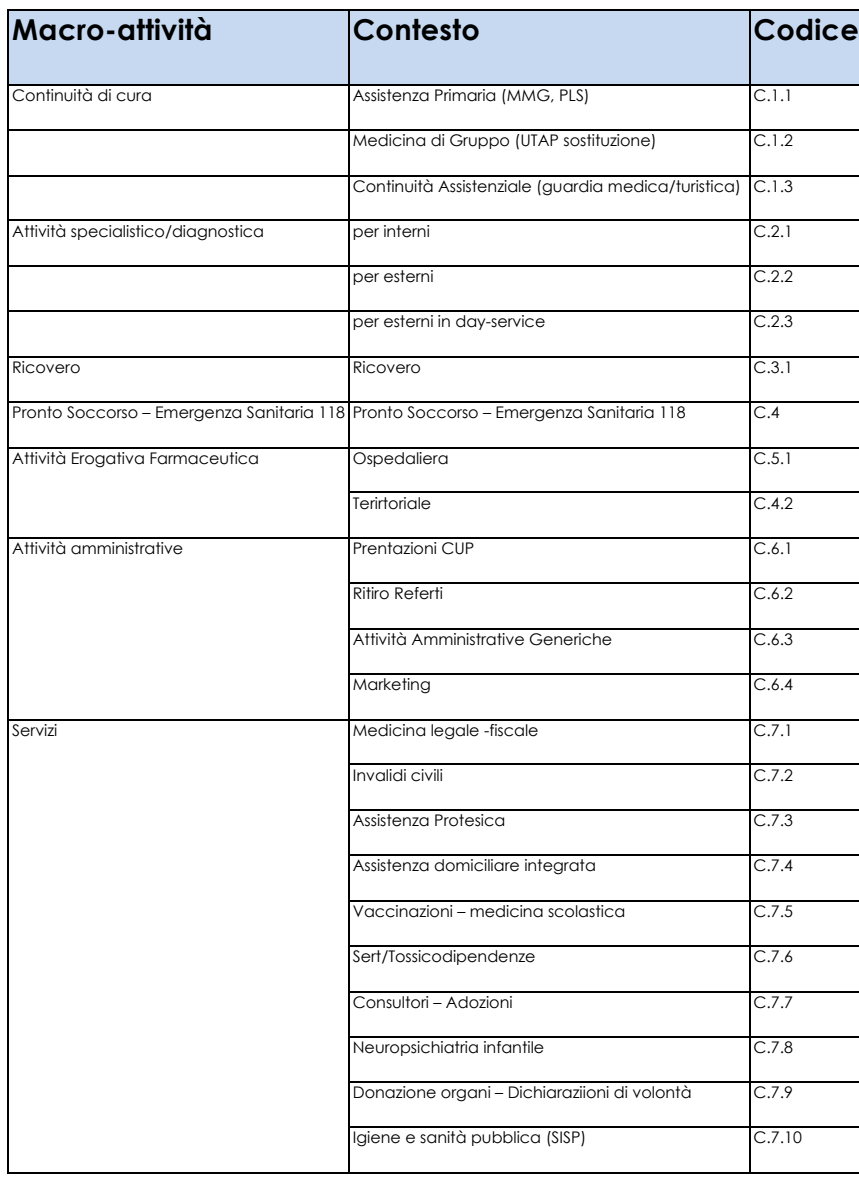

#### **Tabella 3: CodeSystem Contesti**

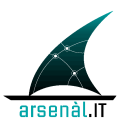

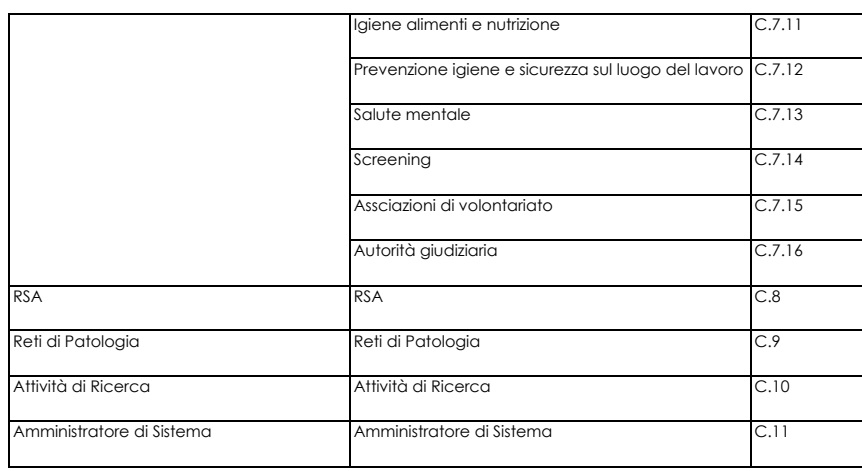

# **A.3 CodeSystem UserClientAuthentication**

1720 Di seguito è definita la tabella di codifica per le modalità di autenticazione degli utenti all'interno degli applicativi Client che si vogliono autenticarsi con un Identity and Assertion Provider aziendale.

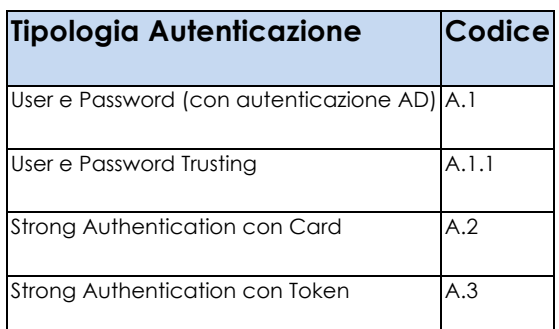

#### **Tabella 4: Modalità di autenticazione**

# <sup>1725</sup> **A.4 Error Codes, dialect RVE:FSE**

In questa sezione sono definiti gli specifici errori generati dall'attore X-Service Provider che rifiuta l'erogazione di un servizio applicativo. Questi errori sono classificati in funzione della classe di Fault alla quale appartengono. Le classi di Fault sono definite e descritte in sezione 5.2.1.

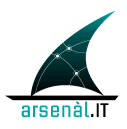

### 1730 **A.4.1 wsse:FailedCheck**

La firma utilizzata per verificare la validità dell'asserzione non è corretta

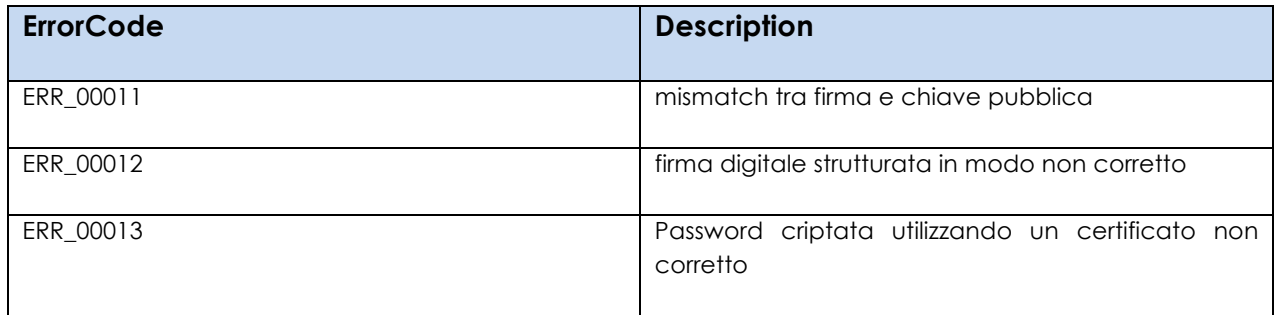

### **A.4.2 wsse:SecurityTokenUnavailable**

La richiesta di servizio non veicola all'interno della porzione WS-Security un'asserzione di 1735 identità SAML 2.0

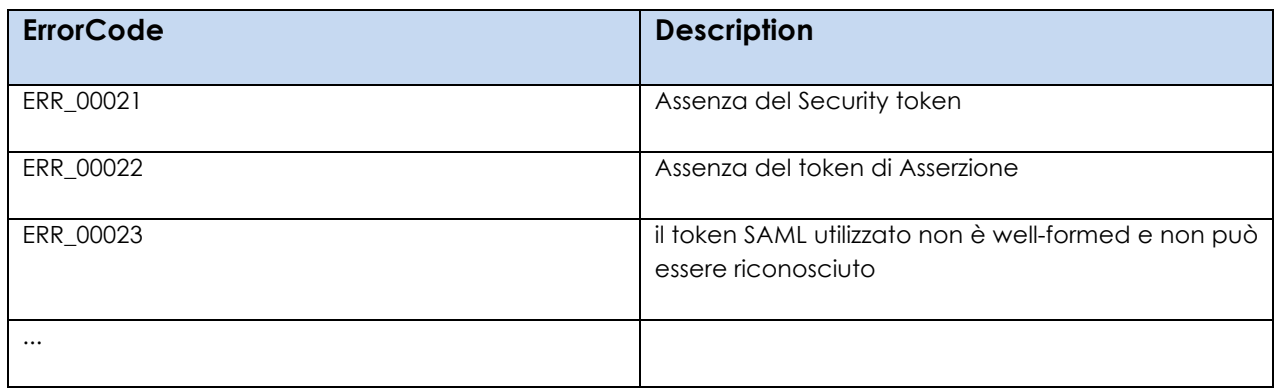

### **A.4.3 wsse:MessageExpired**

Intervallo di validità dell'asserzione non corretto

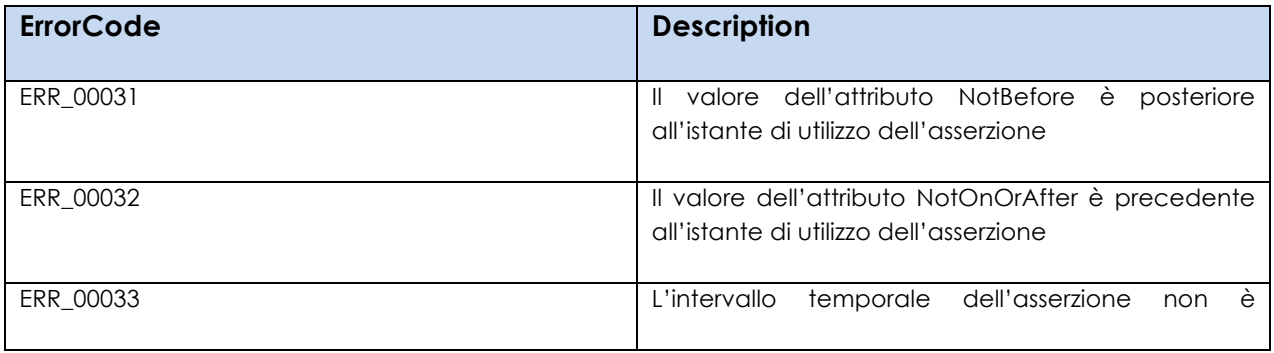

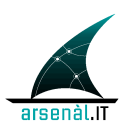

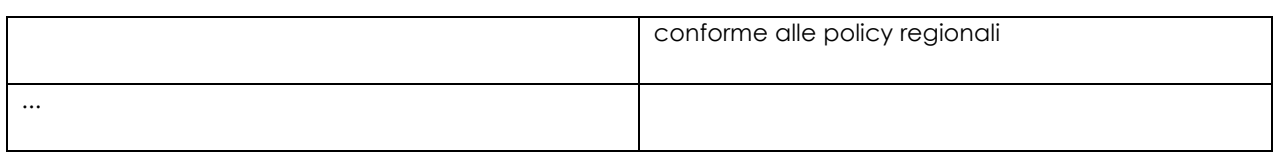

### 1740 **A.4.4 wsse:InvalidSecurityToken**

Il contenuto dell'asserzione non è conforme ai requisiti necessari per accedere al Servizio richiesto

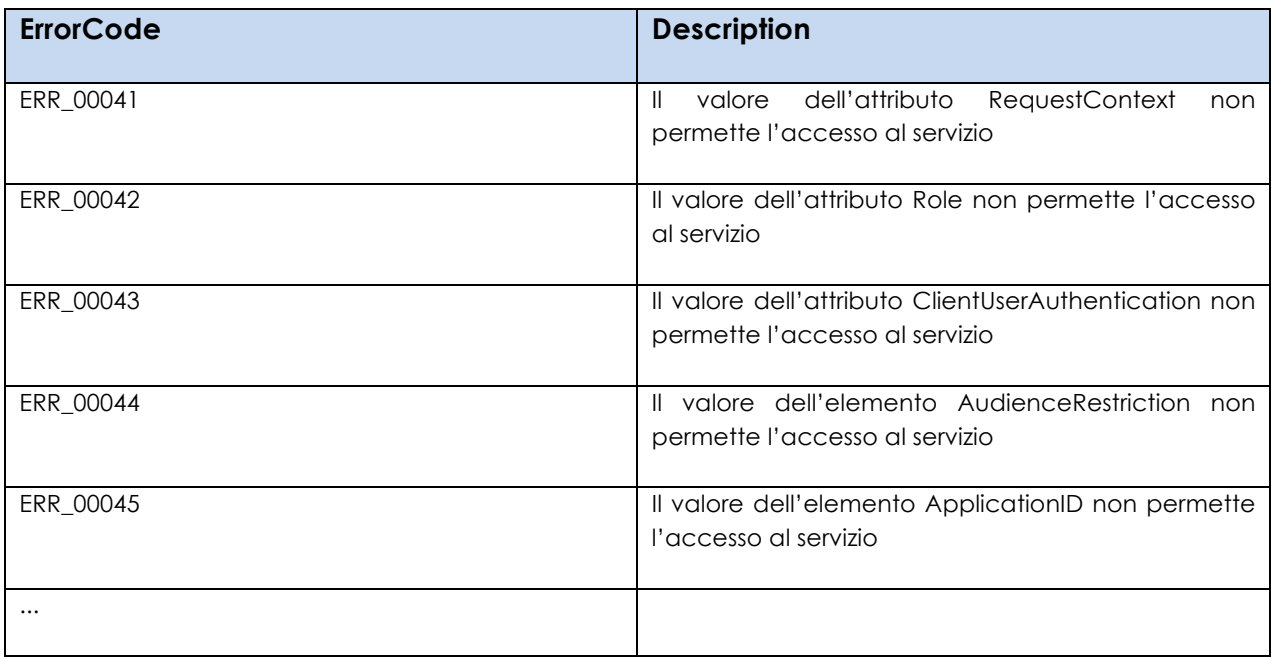

### **A.4.5 wsse:FailedAuthentication**

1745 Non è possibile autenticare l'utente o l'asserzione di identità.

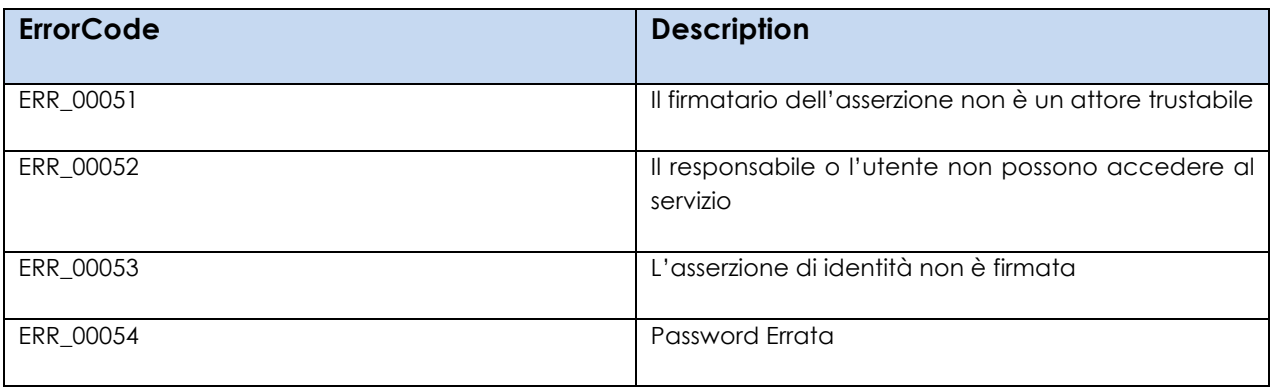

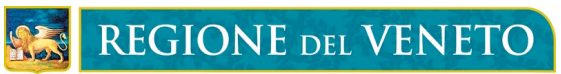

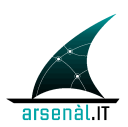

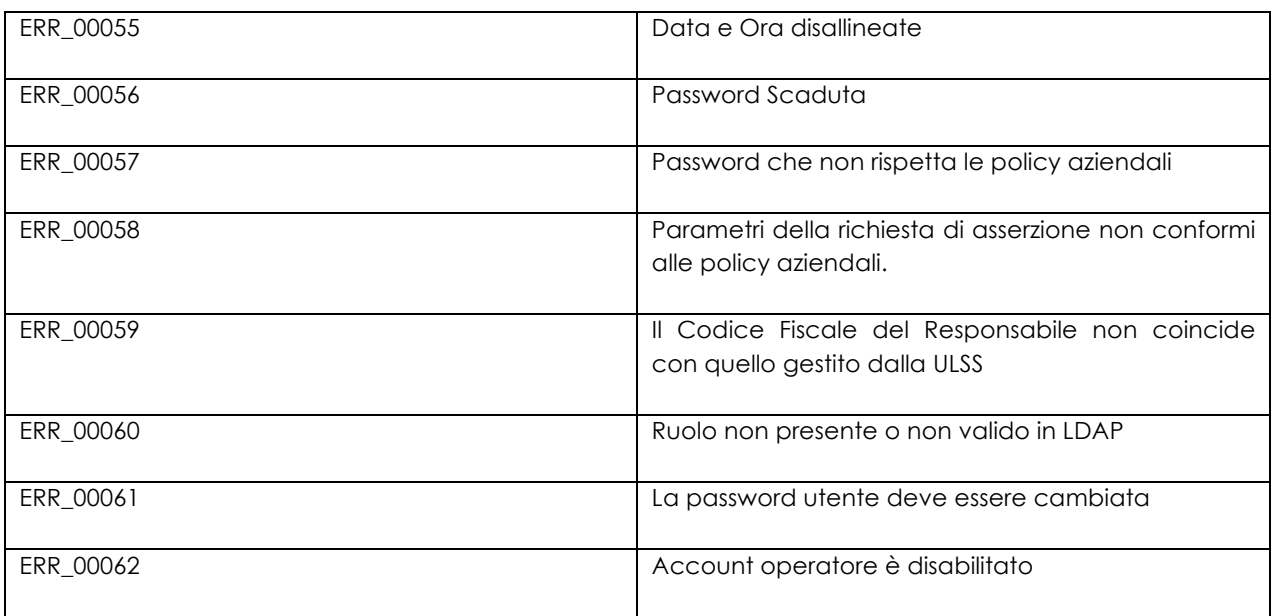

# **Appendice B: WSDL dei servizi definiti**

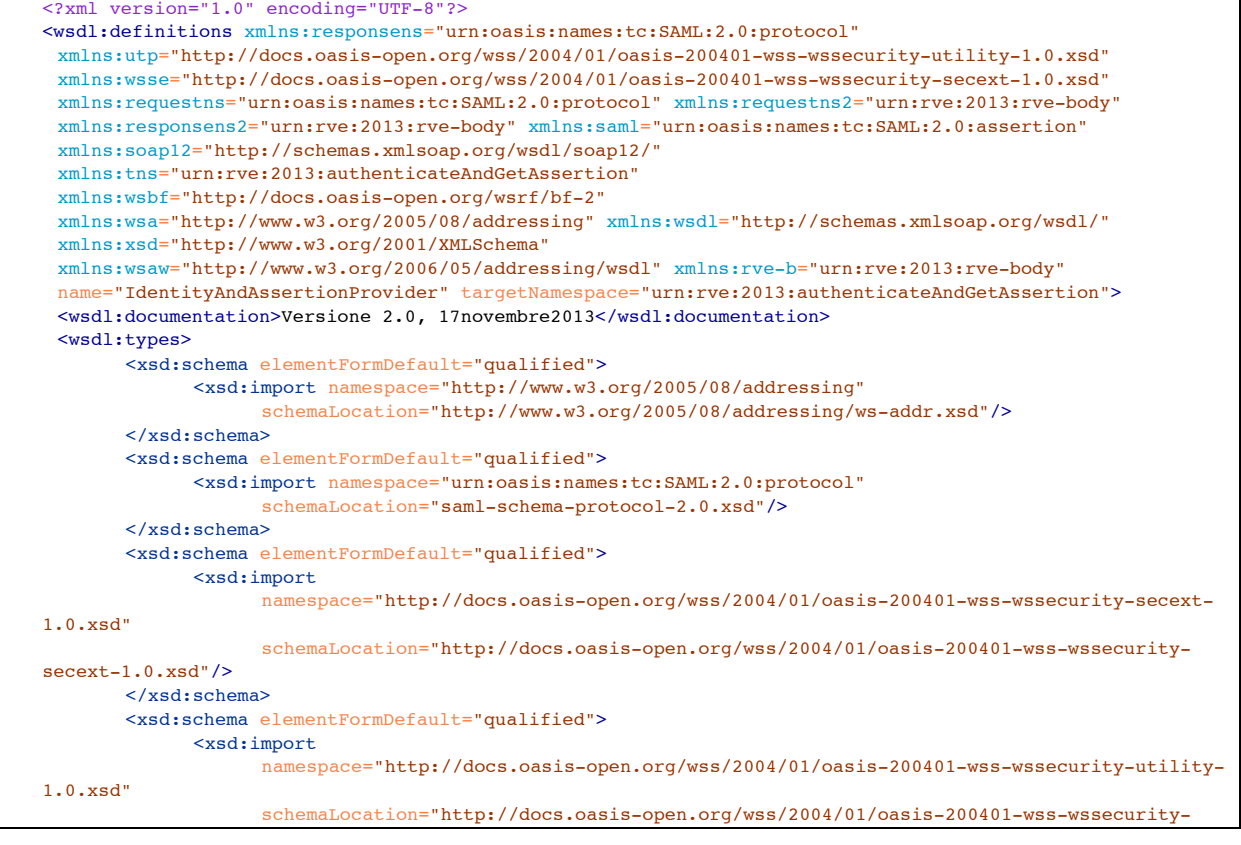

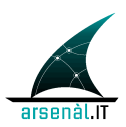

```
utility-1.0.xsd"/>
       </xsd:schema>
       <xsd:schema elementFormDefault="qualified">
             <xsd:import namespace="urn:oasis:names:tc:SAML:2.0:assertion"
                   schemaLocation="saml-schema-assertion-2.0.xsd"/>
       </xsd:schema>
       <xsd:schema>
             <xsd:import namespace="http://docs.oasis-open.org/wsrf/bf-2" schemaLocation="bf-2.xsd"/>
       </xsd:schema>
       <xsd:schema>
             <xsd:import namespace="urn:rve:2013:rve-body" schemaLocation="rve-body.xsd"/>
       </xsd:schema>
 </wsdl:types>
 <wsdl:message name="addressing">
       <wsdl:part name="addressingTo" element="wsa:To"/>
       <wsdl:part name="addressingMsgID" element="wsa:MessageID"/>
 </wsdl:message>
 <wsdl:message name="addressingResp">
       <wsdl:part name="addressingRelatesTo" element="wsa:RelatesTo"/>
 </wsdl:message>
 <wsdl:message name="authentication">
       <wsdl:part name="securityHeader" element="wsse:Security"/>
 </wsdl:message>
 <wsdl:message name="response">
       <wsdl:part name="AuthenticateAndGetAssertionResponse" element="responsens:Response"/>
 </wsdl:message>
 <wsdl:message name="request">
       <wsdl:part name="AuthenticateAndGetAssertionRequest" element="requestns:AuthnRequest"/>
 </wsdl:message>
 <wsdl:message name="request2">
       <wsdl:part name="updateReq" element="requestns2:UpdatePasswordRequest"/>
 </wsdl:message>
 <wsdl:message name="response2">
       <wsdl:part name="updateRes" element="responsens2:UpdatePasswordResponse"/>
 </wsdl:message>
 <wsdl:message name="Fault">
       <wsdl:part name="parameter" element="wsbf:BaseFault"/>
 </wsdl:message>
 <wsdl:portType name="AuthenticateAndGetAssertionPT">
       <wsdl:operation name="AuthenticateAndGetAssertion">
             <wsdl:input message="tns:request" name="AuthenticateAndGetAssertionRequest"
                   wsaw:Action="urn:rve:AuthenticateAndGetAssertionRequest"/>
             <wsdl:output message="tns:response" name="AuthenticateAndGetAssertionResponse"
                   wsaw:Action="urn:rve:AuthenticateAndGetAssertionResponse"/>
             <wsdl:fault name="BaseFault" message="tns:Fault"/>
       </wsdl:operation>
       <wsdl:operation name="UpdatePassword">
             <wsdl:input message="tns:request2" name="UpdatePasswordRequest"
                   wsaw:Action="urn:rve:UpdatePasswordRequest"/>
             <wsdl:output message="tns:response2" name="UpdatePasswordResponse"
                   wsaw:Action="urn:rve:UpdatePasswordResponse"/>
             <wsdl:fault name="BaseFault" message="tns:Fault"/>
       </wsdl:operation>
 </wsdl:portType>
 <wsdl:binding name="AuthenticateAndGetAssertionBinding" type="tns:AuthenticateAndGetAssertionPT">
       <soap12:binding style="document" transport="http://schemas.xmlsoap.org/soap/http"/>
       <wsdl:operation name="AuthenticateAndGetAssertion">
             <soap12:operation soapAction="urn:rve:AuthenticateAndGetAssertion"/>
             <wsdl:input>
                    <soap12:header message="tns:addressing" part="addressingTo" use="literal"/>
                    <soap12:header message="tns:addressing" part="addressingMsgID" use="literal"/>
                   <soap12:header message="tns:authentication" part="securityHeader" use="literal"/>
                   <soap12:body use="literal"/>
             </wsdl:input>
             <wsdl:output>
                   <soap12:header message="tns:addressing" part="addressingMsgID" use="literal"/>
                   <soap12:header message="tns:addressingResp" part="addressingRelatesTo" use="literal"/>
                   <soap12:body use="literal"/>
             </wsdl:output>
       </wsdl:operation>
```
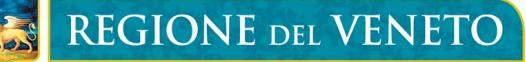

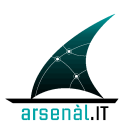

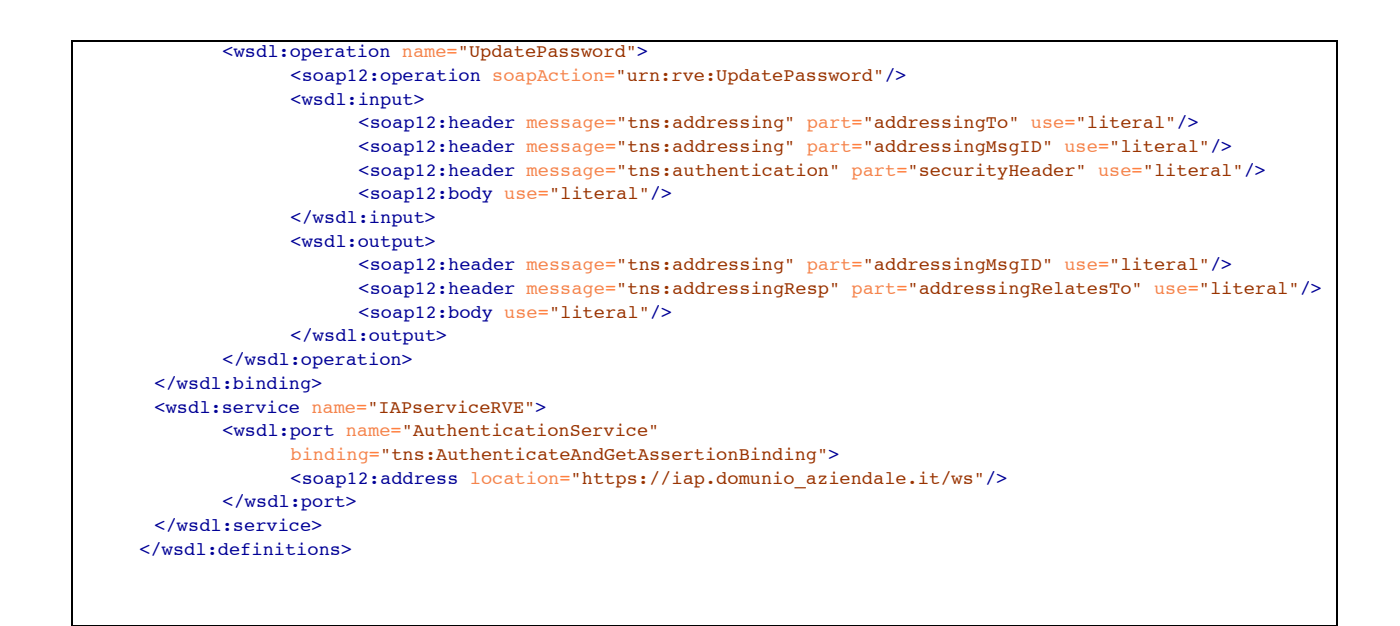

# **Appendice C: Schemi .XSD definiti per messaggi**

Schema **rve-body.xsd** per il body dei messaggi di Request e Response del servizio aggiornamento 1750 password:

```
<?xml version="1.0" encoding="UTF-8"?>
<xs:schema xmlns:xs="http://www.w3.org/2001/XMLSchema" targetNamespace="urn:rve:2013:rve-body"
xmlns:tns="urn:rve:2013:rve-body">
<xs:element name="UpdatePasswordRequest" fixed=""/>
    <xs:element name="UpdatePasswordResponse" type="tns:tUpdatePasswordResponse"/>
<xs:complexType name="tUpdatePasswordResponse">
         <xs:sequence>
             <xs:element maxOccurs="1" minOccurs="1" type="xs:dateTime" name="expirationDate"/>
         </xs:sequence>
</xs:complexType>
</xs:schema>
```
Schema **rve-header.xsd** per il body dei messaggi di Request del servizio aggiornamento password:

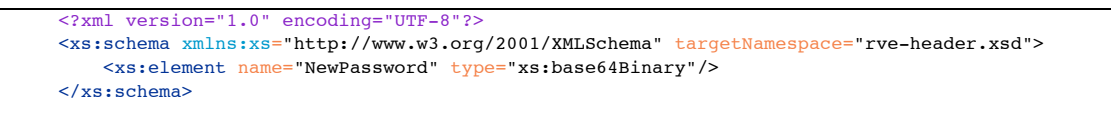

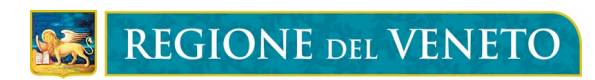

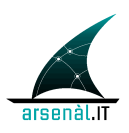

# **BIBLIOGRAFIA**

1755 DA COMPLETARE, I RIFERIMENTI SI TROVANO ANCHE ALL'INTERNO DEL DOCUMENTO